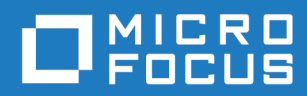

## Orbix Mainframe 6.3.1

CORBA Concepts Guide

Micro Focus The Lawn 22-30 Old Bath Road Newbury, Berkshire RG14 1QN UK <https://www.microfocus.com>

© Copyright 2021 Micro Focus or one of its affiliates.

MICRO FOCUS, the Micro Focus logo and Orbix are trademarks or registered trademarks of Micro Focus or one of its affiliates.

All other marks are the property of their respective owners.

2021-03-18

# **Contents**

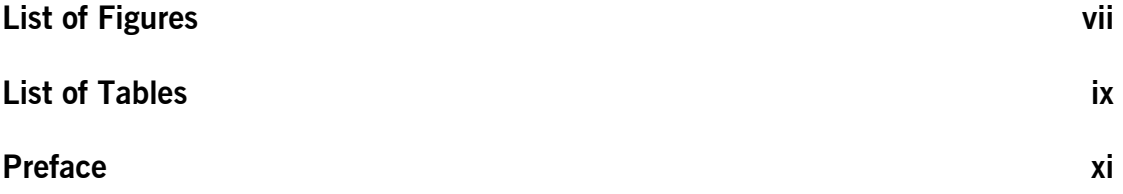

### [Part 1 Object-Oriented Programming, CORBA, and Orbix](#page-14-0)  Mainframe

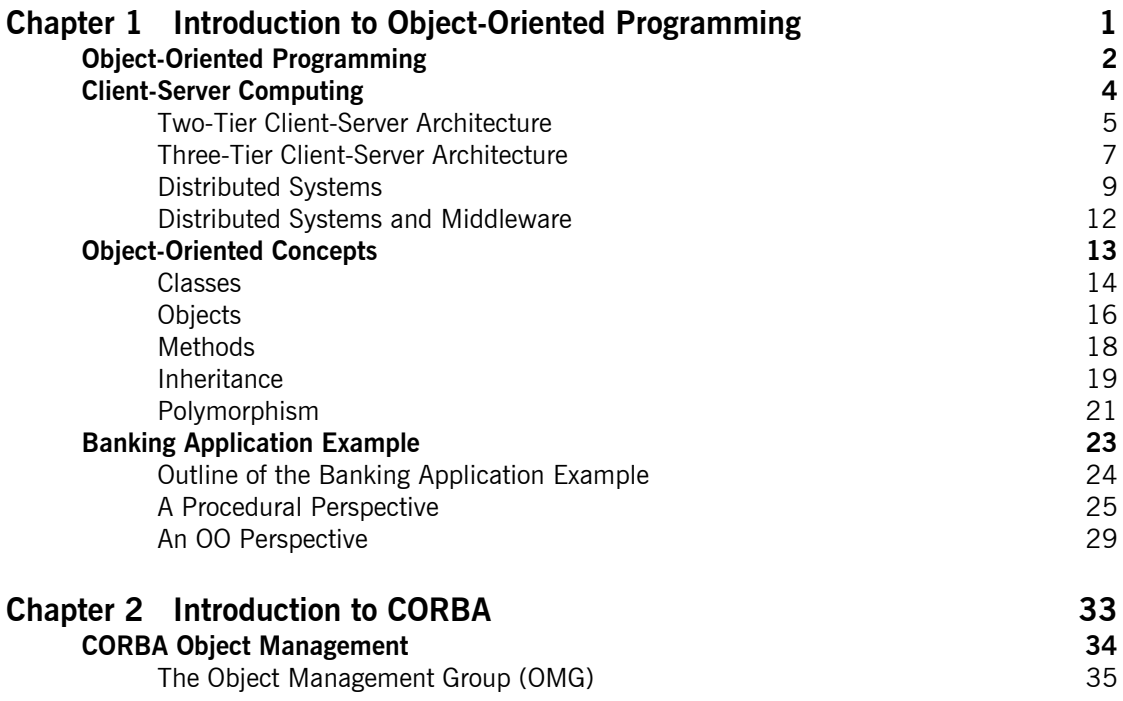

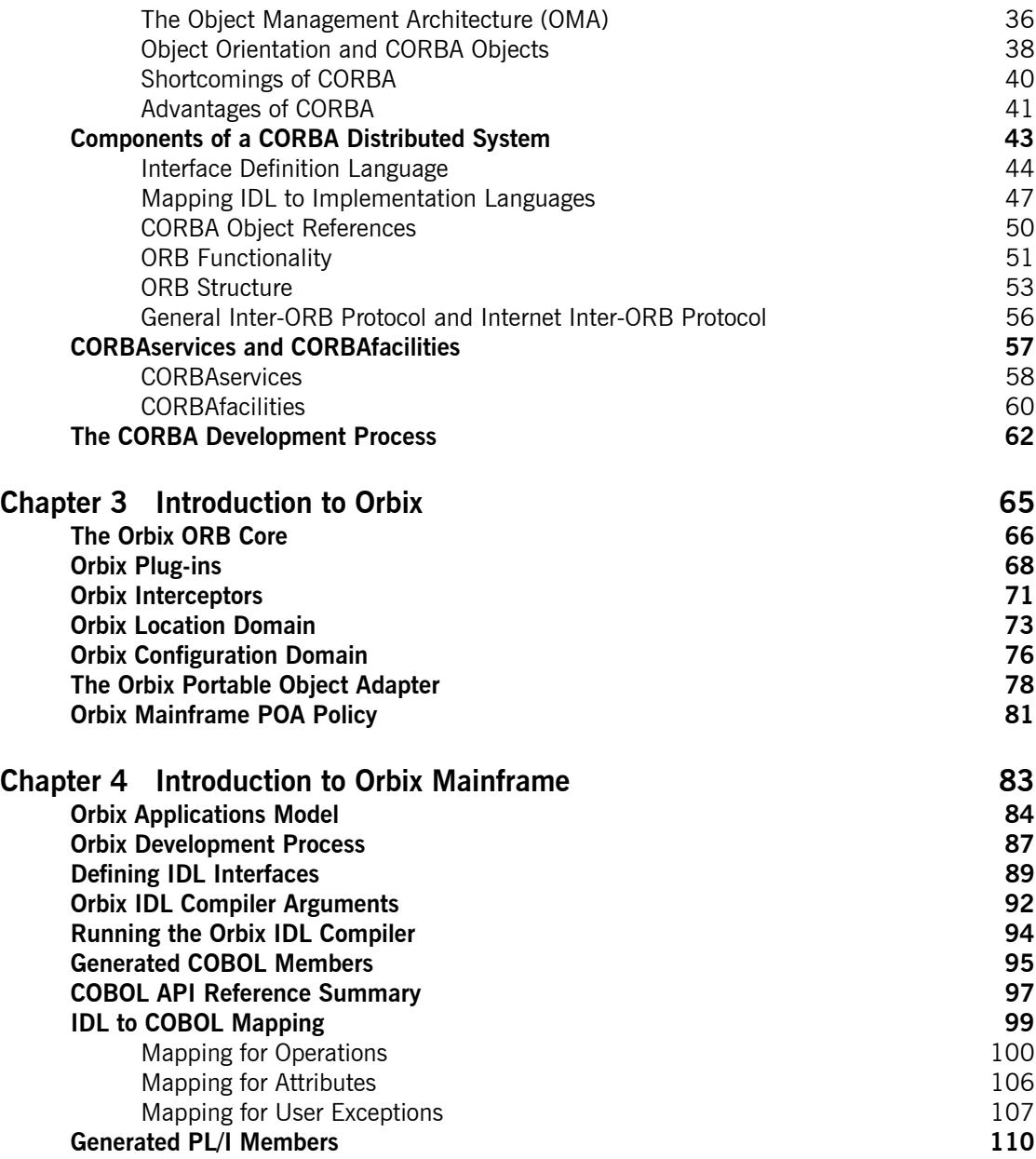

### **CONTENTS**

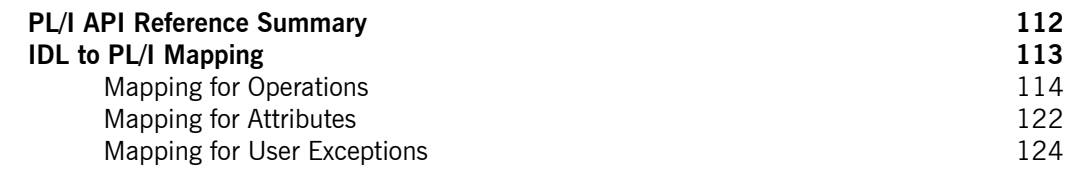

## [Part 2 IDL Design and CORBA Object Location](#page-144-0)

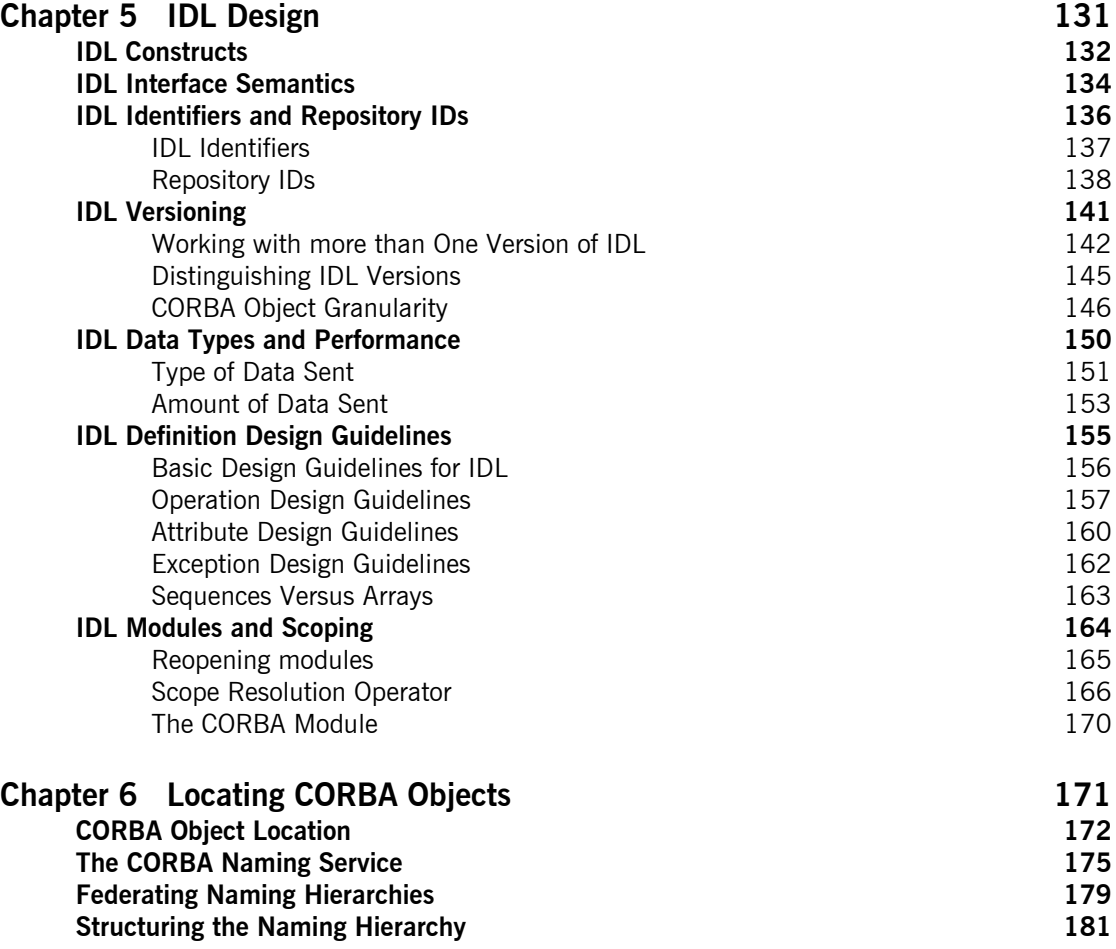

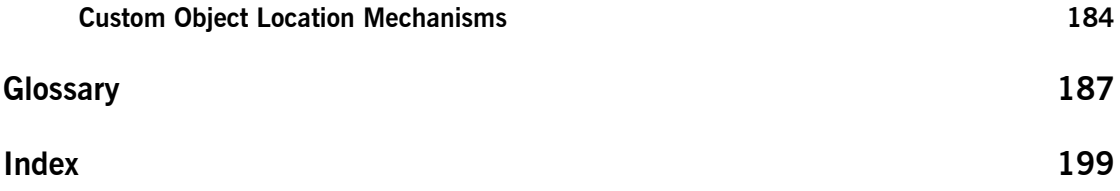

# <span id="page-6-0"></span>List of Figures

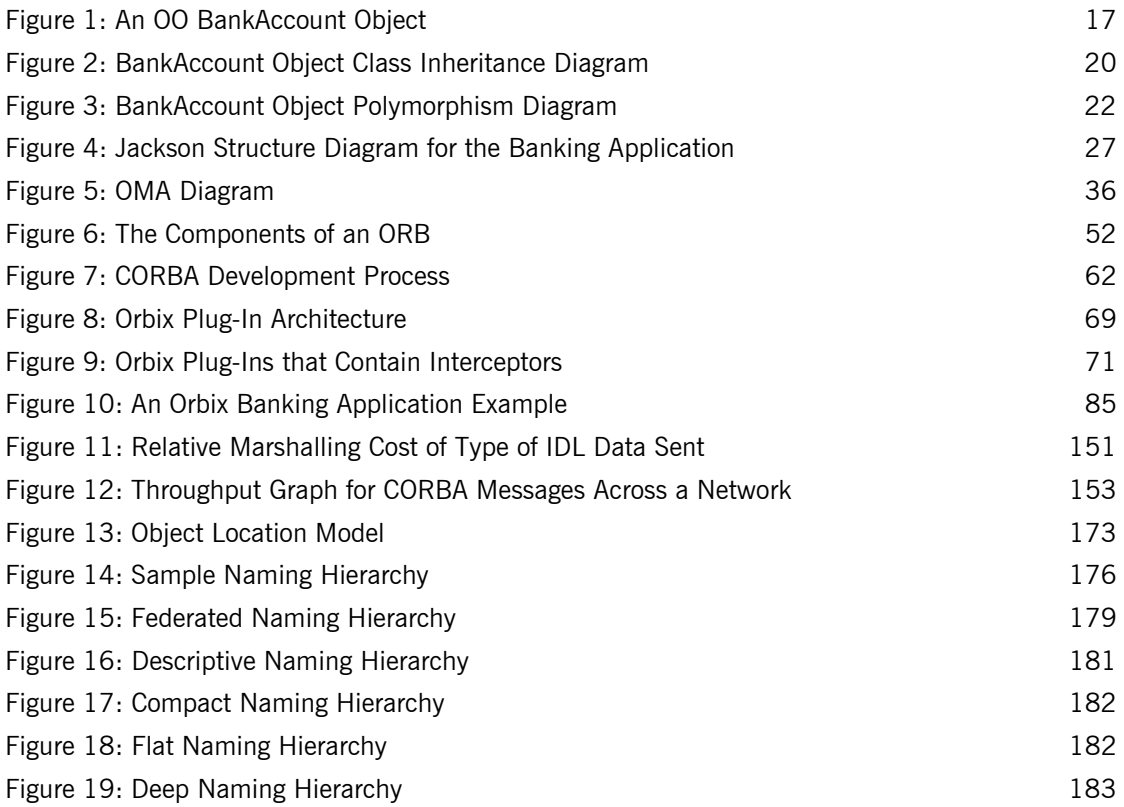

LIST OF FIGURES

# <span id="page-8-0"></span>List of Tables

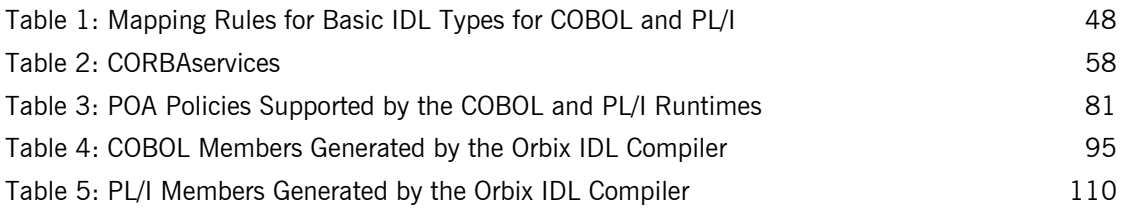

LIST OF TABLES

# <span id="page-10-0"></span>Preface

Orbix is a full implementation of the Common Object Request Broker Architecture (CORBA), as specified by the Object Management Group. Orbix complies with the following specifications:

- **•** CORBA 2.6
- **•** GIOP 1.2 (default), 1.1, and 1.0

Orbix Mainframe is an implementation of Orbix for the z/OS platform.

Orbix Mainframe documentation is periodically updated. The latest versions are available from:

<https://www.microfocus.com/documentation/orbix/>

**Audience** This guide is intended for COBOL and PL/I application programmers with no object-oriented programming knowledge who want to develop Orbix Mainframe applications in a native z/OS environment.

> A working knowledge of the COBOL or PL/I programming language is essential. Experience in Client/Server architecture and distributed systems is helpful, but not essential. Also, the chapter on IDL design assumes that the reader is familiar with the concepts of IDL, as presented in the *COBOL Programmer's Guide and Reference* and *PL/I Programmer's Guide and Reference*.

**Organization of this guide** This guide is divided as follows:

### **[Chapter 1,](#page-16-1) ["Introduction to Object-Oriented Programming"](#page-16-1)**

This chapter discusses the development of the client-server technology model from a two-tier architecture to a disturbed system architecture. It also introduces the fundamental concepts of object-oriented computing relevant to CORBA development.

### **[Chapter 2,](#page-48-1) ["Introduction to CORBA"](#page-48-1)**

This chapter introduces CORBA which is a specification for a specific type of distributed system. It also introduces Interface Definition Language (IDL) and the Object Request Broker (ORB) which are the two foundation stones of CORBA.

### **[Chapter 3,](#page-80-1) ["Introduction to Orbix"](#page-80-1)**

This chapter introduces Orbix, which is an implementation of the CORBA 2.4 specification. It provides an overview of the Orbix architecture relative to Orbix Mainframe, which comprises the Adaptive Runtime Technology (ART) framework and an open-ended set of plug-ins that provide the required functionality.

### **[Chapter 4,](#page-98-1) ["Introduction to Orbix Mainframe"](#page-98-1)**

This chapter introduces Orbix Mainframe, which is an implementation of Orbix for the z/OS environment. It illustrates how Orbix Mainframe can be used to develop a COBOL or PL/I server which can be part of an Orbix distributed system.

### **[Chapter 5,](#page-146-1) ["IDL Design"](#page-146-1)**

This chapter introduces considerations for designing IDL interfaces. It is assumed that for this chapter the reader is familiar with the concepts of IDL as presented in either the COBOL or PL/I programmer's guide and reference.

### **[Chapter 6,](#page-186-1) ["Locating CORBA Objects"](#page-186-1)**

This chapter introduces the fundamental tenants of CORBA object location, including how clients in a CORBA distributed system obtain object references. It also introduces the CORBA Naming Service. Several approaches to publishing and locating objects are discussed, and their strengths and weaknesses are explored.

### **["Glossary"](#page-202-1)**

This glossary contains definitions for object-oriented, CORBA, and Orbix terminology used in this document.

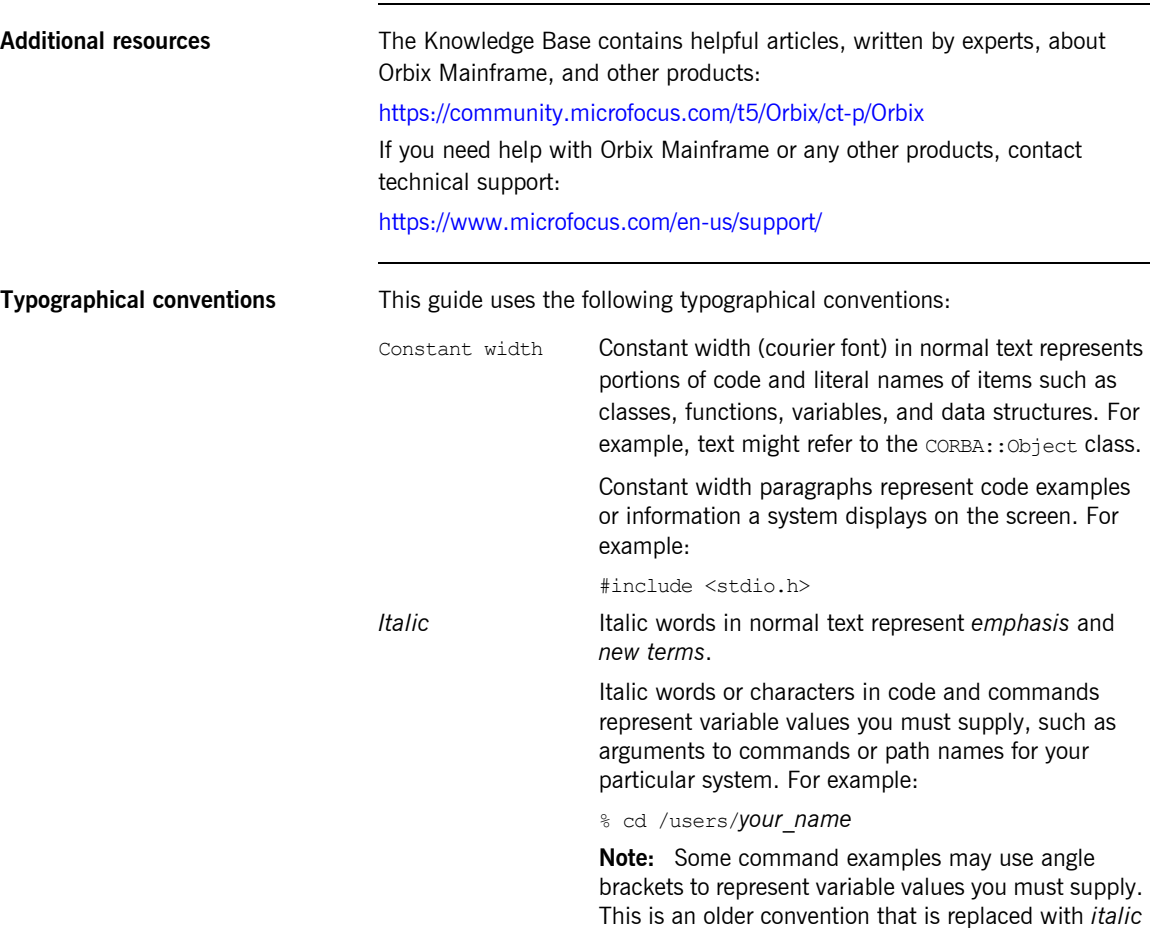

words or characters.

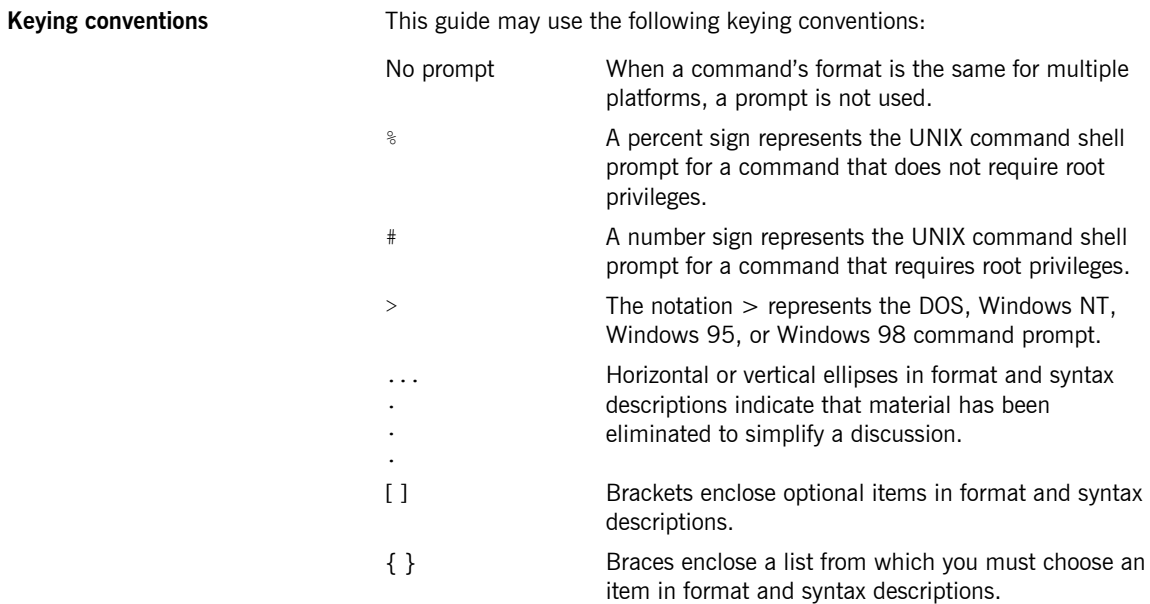

| A vertical bar separates items in a list of choices enclosed in { } (braces) in format and syntax descriptions.

# **Part 1**

## <span id="page-14-0"></span>Object-Oriented Programming, CORBA, and Orbix Mainframe

**In this part In this part This part contains the following chapters:** 

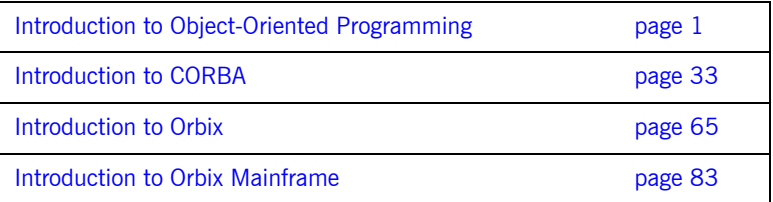

### CHAPTER 1

# <span id="page-16-1"></span><span id="page-16-0"></span>Introduction to Object-Oriented Programming

*This chapter provides a brief overview of how Object-Oriented programming and client-server computing evolved. It also describes the concepts of object-oriented programming, and illustrates these concepts with real world examples.*

**In this chapter** This chapter discusses the following topics:

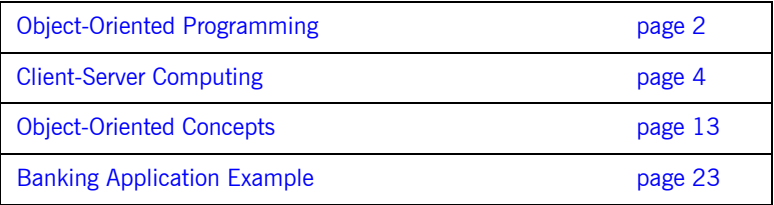

## <span id="page-17-0"></span>**Object-Oriented Programming**

<span id="page-17-2"></span><span id="page-17-1"></span>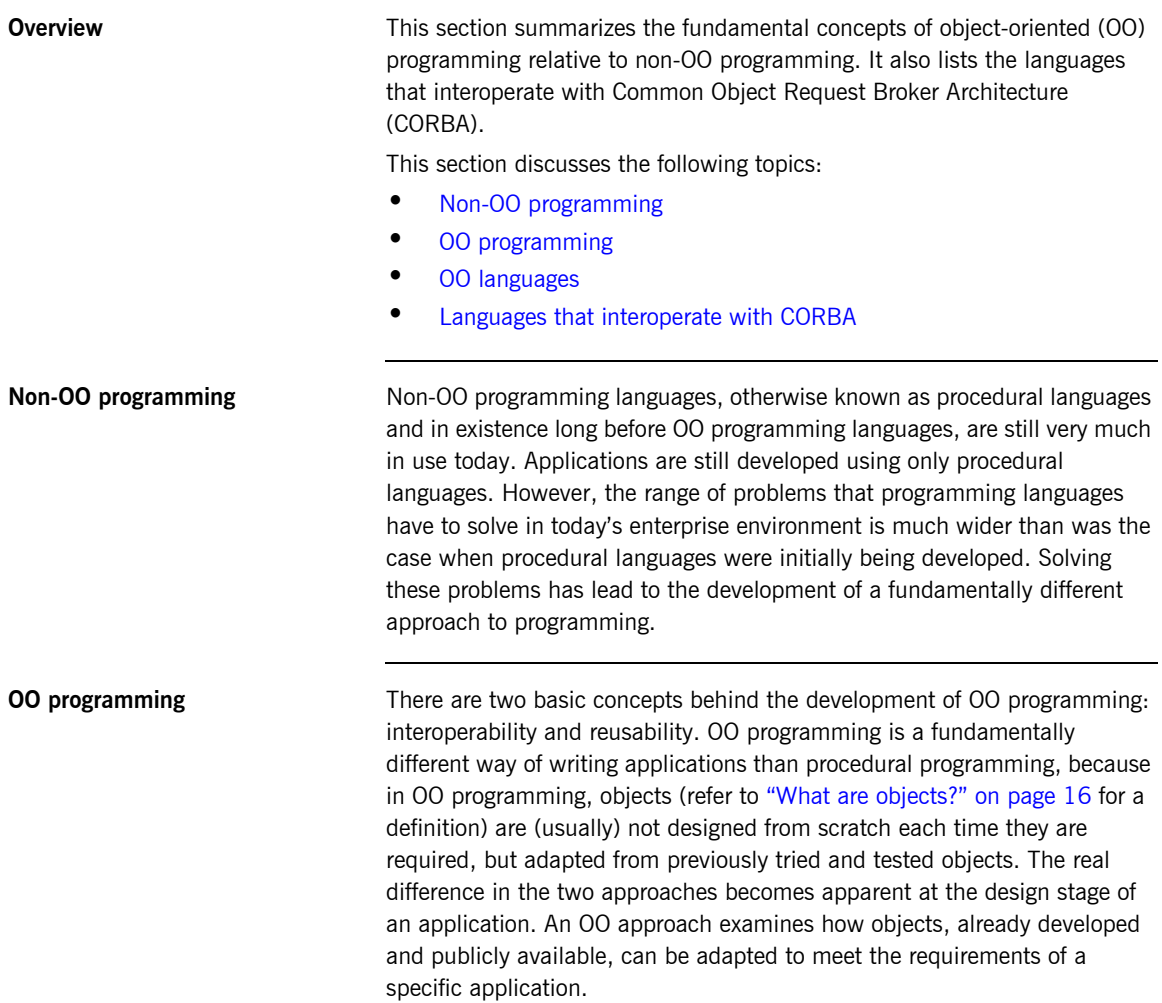

<span id="page-18-1"></span><span id="page-18-0"></span>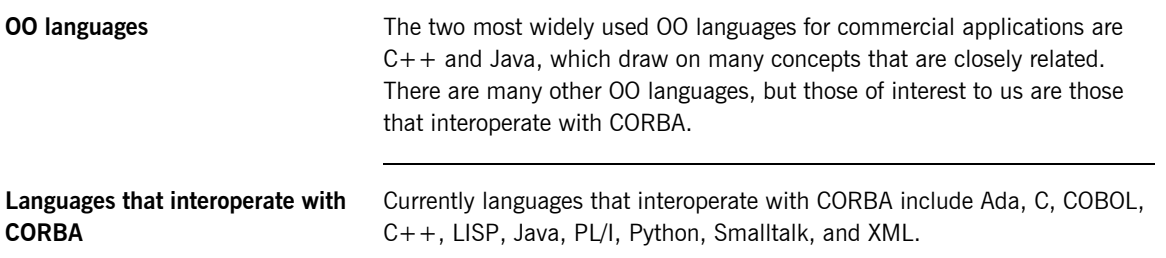

## <span id="page-19-0"></span>**Client-Server Computing**

**Overview** This section provides a brief historical overview of client-server architecture and how it evolved into distributed systems architecture. It also outlines the relationship between distributed systems and OO programming.

**In this section** This section discusses the following topics:

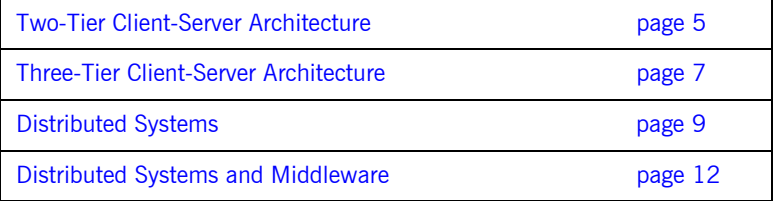

### <span id="page-20-0"></span>**Two-Tier Client-Server Architecture**

<span id="page-20-2"></span><span id="page-20-1"></span>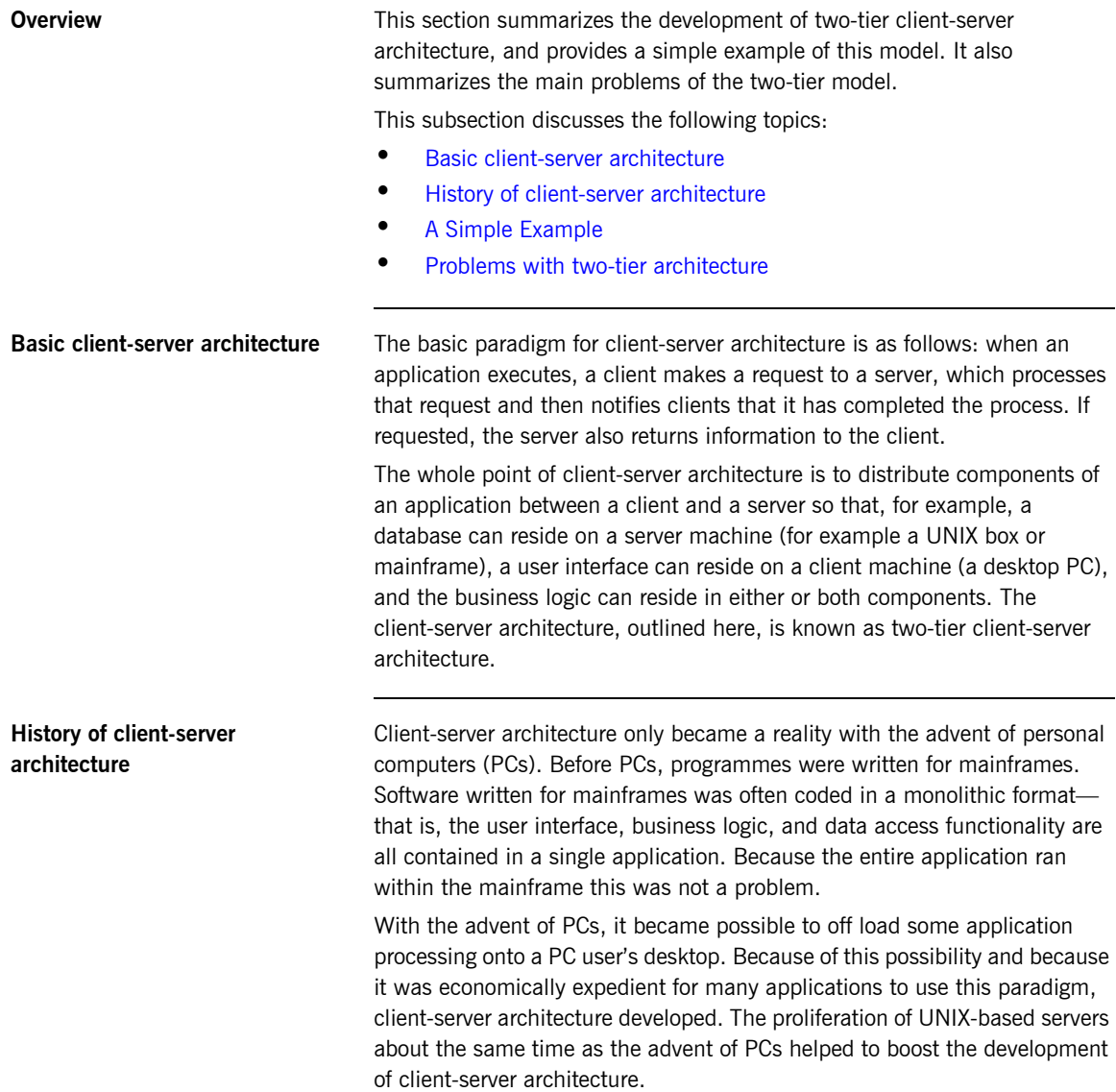

<span id="page-21-1"></span><span id="page-21-0"></span>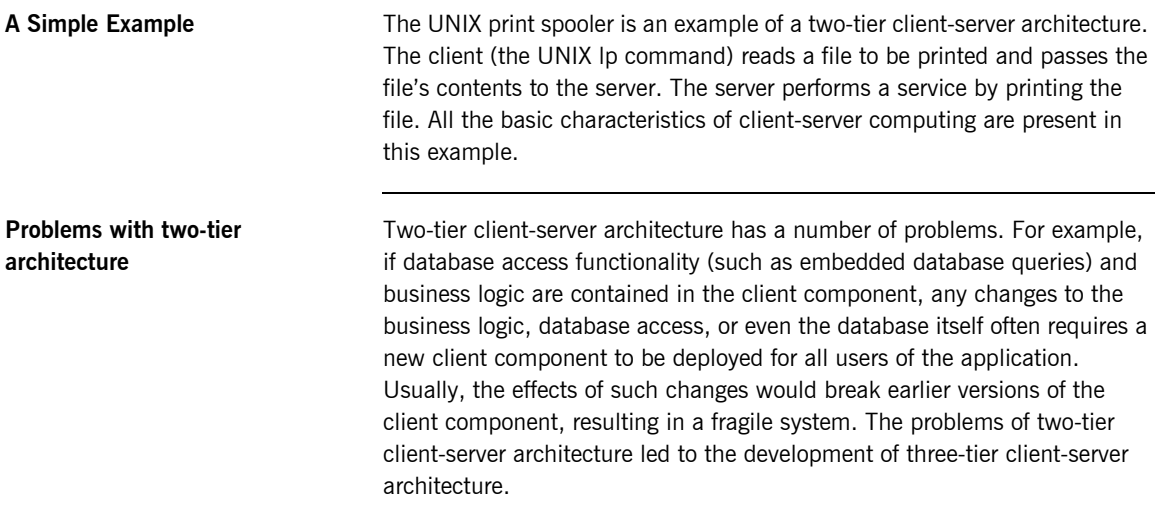

## <span id="page-22-0"></span>**Three-Tier Client-Server Architecture**

<span id="page-22-2"></span><span id="page-22-1"></span>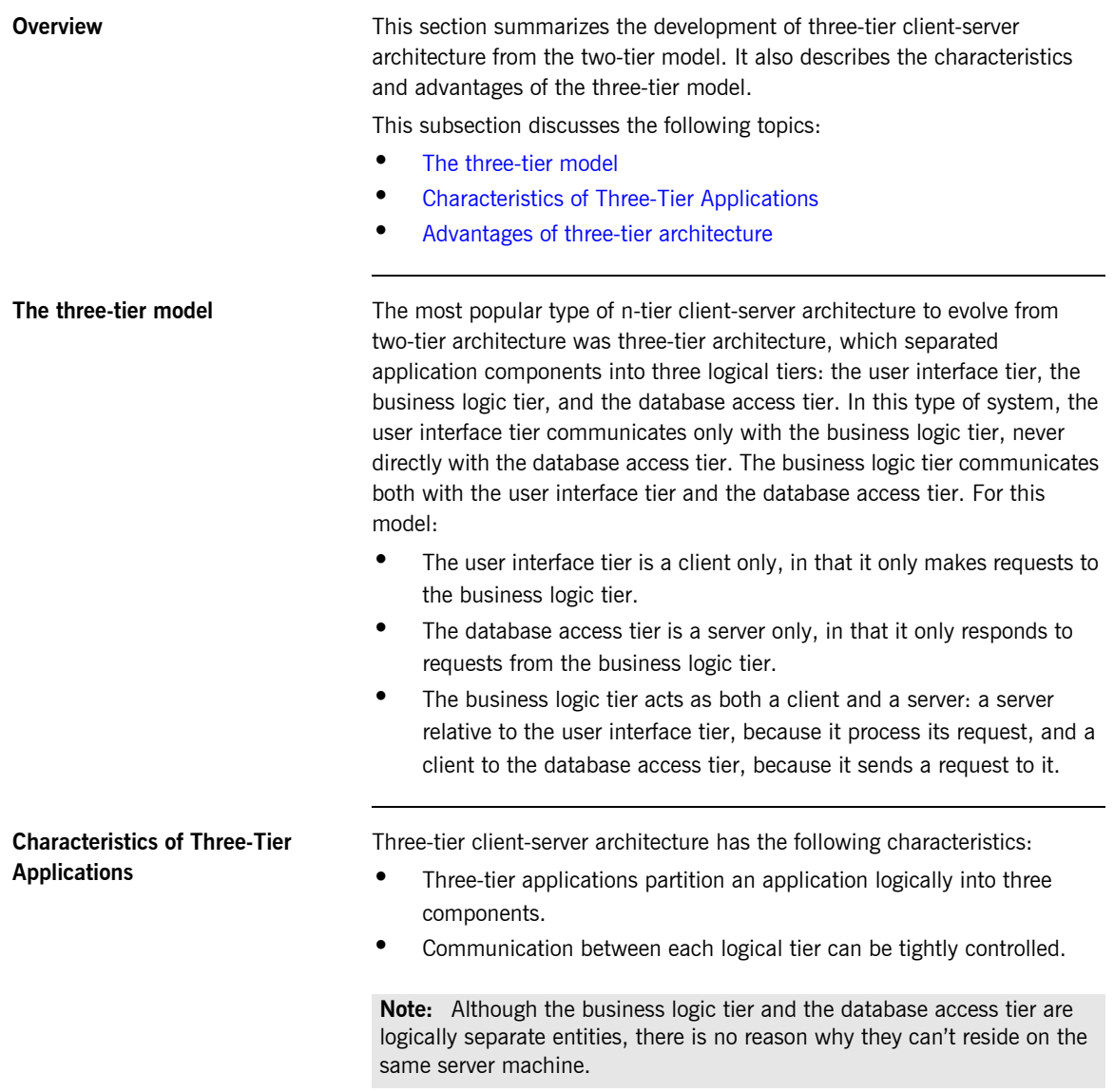

### <span id="page-23-0"></span>**Advantages of three-tier architecture**

Three-tier client-server architecture has the following advantages over a typical mainframe architecture:

- **•** The ability to separate logical components of an application ensures that applications are easy to manage.
- **•** Because communication can be controlled between each logical tier of an application, changes in one tier, for example, the database access tier, do not have to affect the client component tier, which would have to be redistributed if any changes are made to it.

Quiet often in COBOL and PL/I applications, changes to one part of the application can cause unforeseen changes to other parts of the application.

## <span id="page-24-0"></span>**Distributed Systems**

<span id="page-24-2"></span><span id="page-24-1"></span>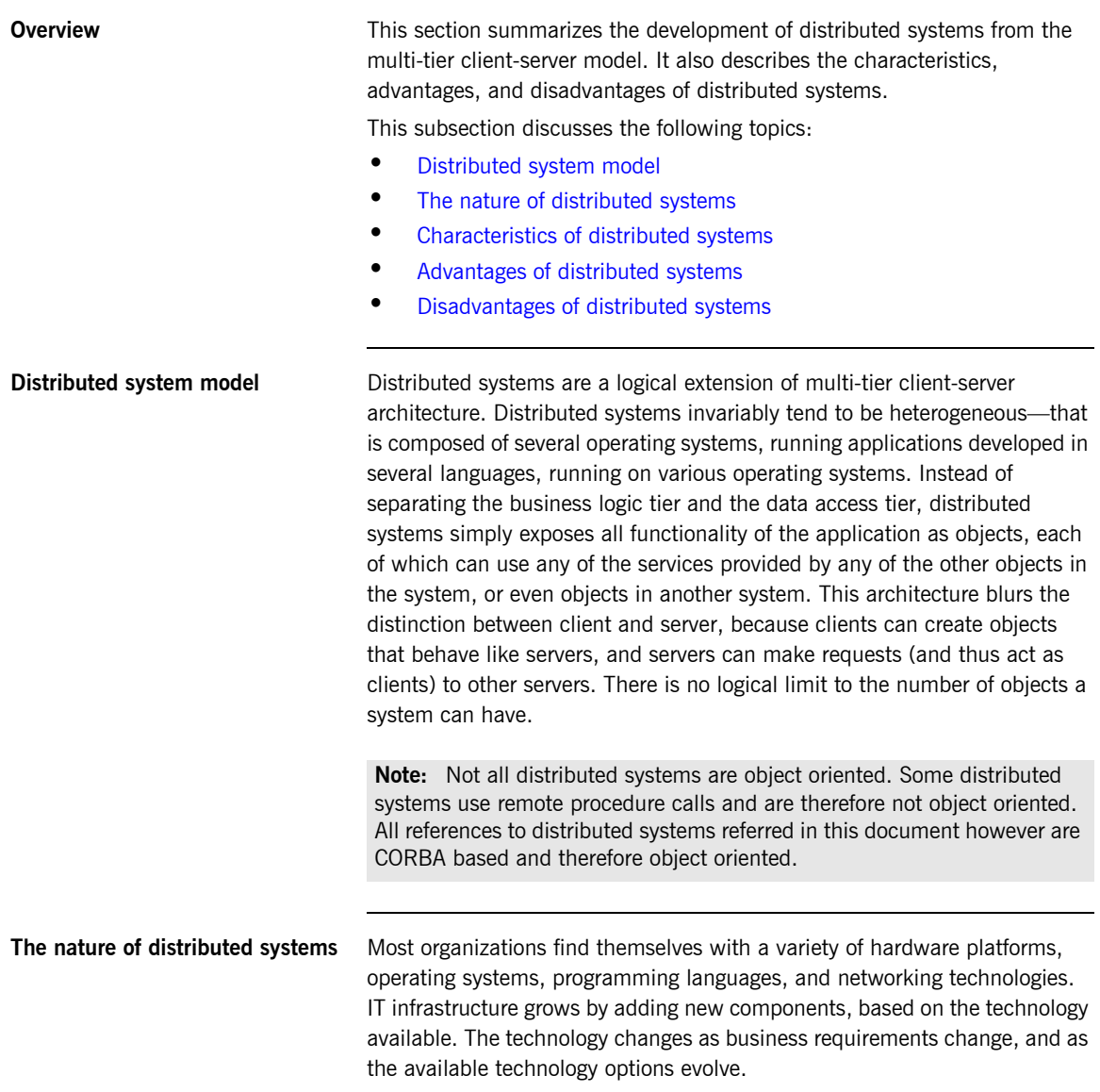

<span id="page-25-1"></span><span id="page-25-0"></span>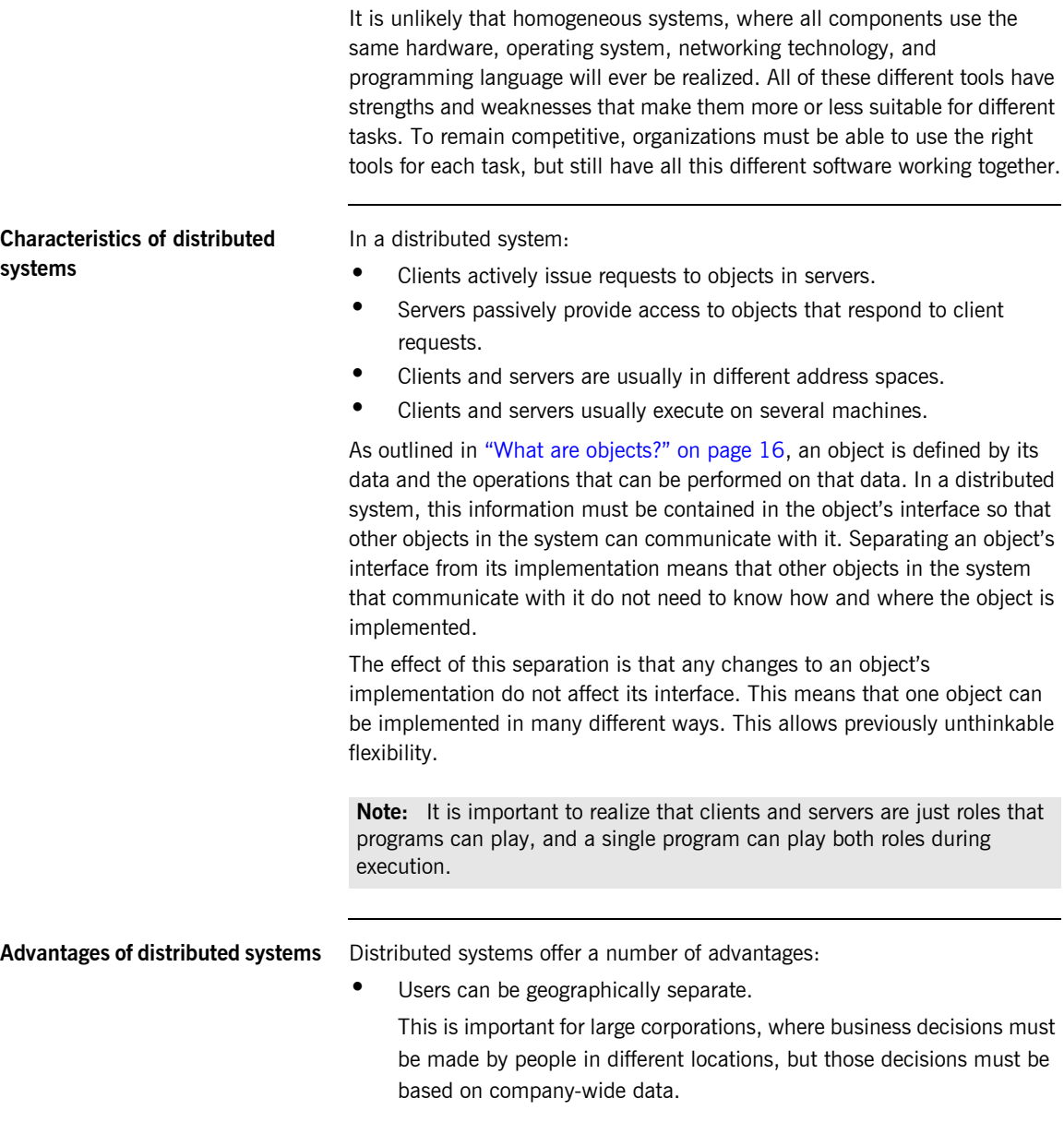

- **•** Multiple machines can improve performance and scalability. Because a client-server system is distributed over several machines, you can improve the performance and scalability in several ways. There might be multiple replicas of a server running on separate machines, so each handles only a fraction of the total number of clients. Redundant servers on separate machines can provide fail-over capability, to ensure service in the event of a problem on one machine.
- **•** Heterogeneous systems can use the best tools for each task. Different components of an application can run on hardware that is optimized for a specific task. For example, an application might need to retrieve large amounts of statistical or experimental data from a database, perform complex computations on that data (such as computing a weather model), and display the results of that computation in the form of maps. By running the database, the computational engine, and the graphics rendering engine on hardware that is optimized for each task, performance can improve dramatically.
- **•** Distributed systems can reduce maintenance costs. For example, by upgrading an application image on a single server, it is possible to upgrade thousands of clients.

Often, organizations that attempt to create a client-server architecture themselves quickly run into serious problems, especially in heterogeneous environments. Almost every aspect of client-server computing presents very serious technical challenges. Organizations must take care of issues relating to the integration of different networking technologies, hardware architectures, operating systems, communication protocols, as well as error recovery, support for multiple languages, and a whole host of other issues. Attempting to accomplish these tasks internally leads to massive expenditure on infrastructure, and with little chance of success: the technology is complex, few organizations have the skills to solve all the problems or, if they do, might not be able to solve the problems on time. Moreover, any home-grown solution is likely to be proprietary and therefore not open to integration with products from other vendors.

### <span id="page-26-0"></span>**Disadvantages of distributed systems**

### <span id="page-27-0"></span>**Distributed Systems and Middleware**

**Overview** This section summarizes how distributed systems brought about the need for middleware. It also notes how the internet has highlighted the importance of middleware.

This subsection discusses the following topics:

- **•** [The need for middleware](#page-27-1)
- **•** [Middleware and the internet](#page-27-2)

<span id="page-27-2"></span><span id="page-27-1"></span>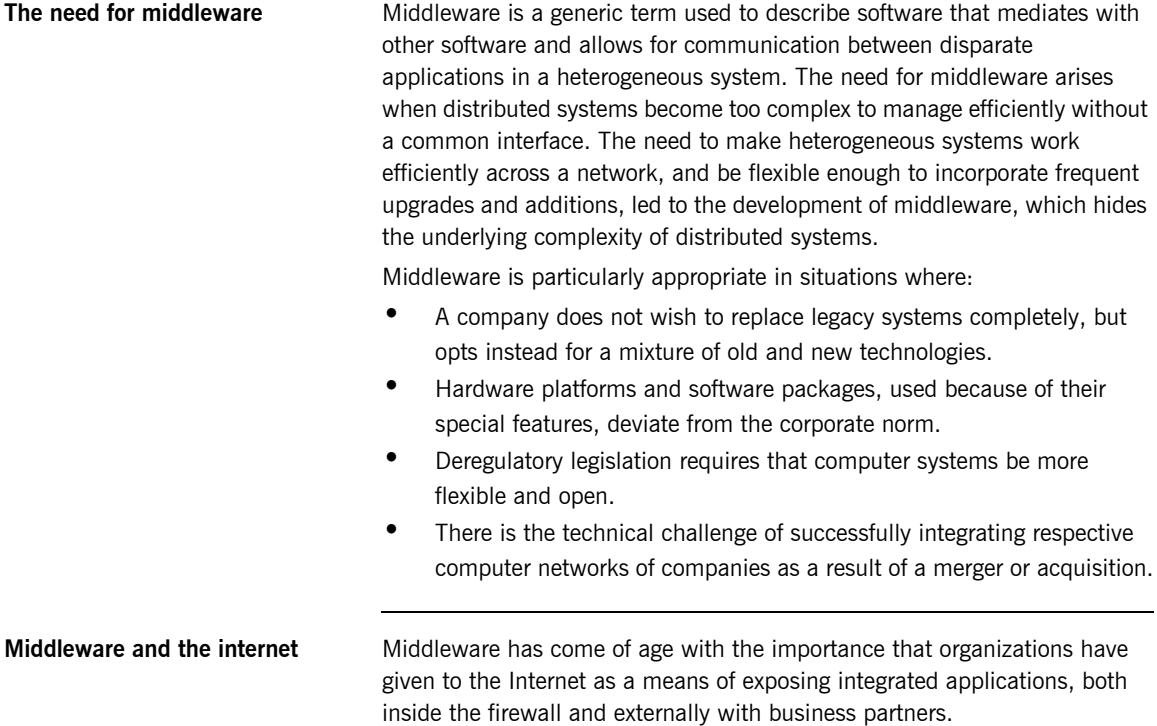

## <span id="page-28-0"></span>**Object-Oriented Concepts**

**Overview** This sections presents the most fundamental concepts of 00 programming.

**In this section** This section discusses the following topics:

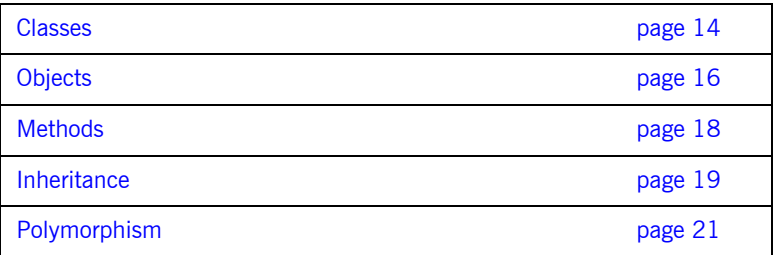

### <span id="page-29-0"></span>**Classes**

<span id="page-29-4"></span><span id="page-29-3"></span><span id="page-29-2"></span><span id="page-29-1"></span>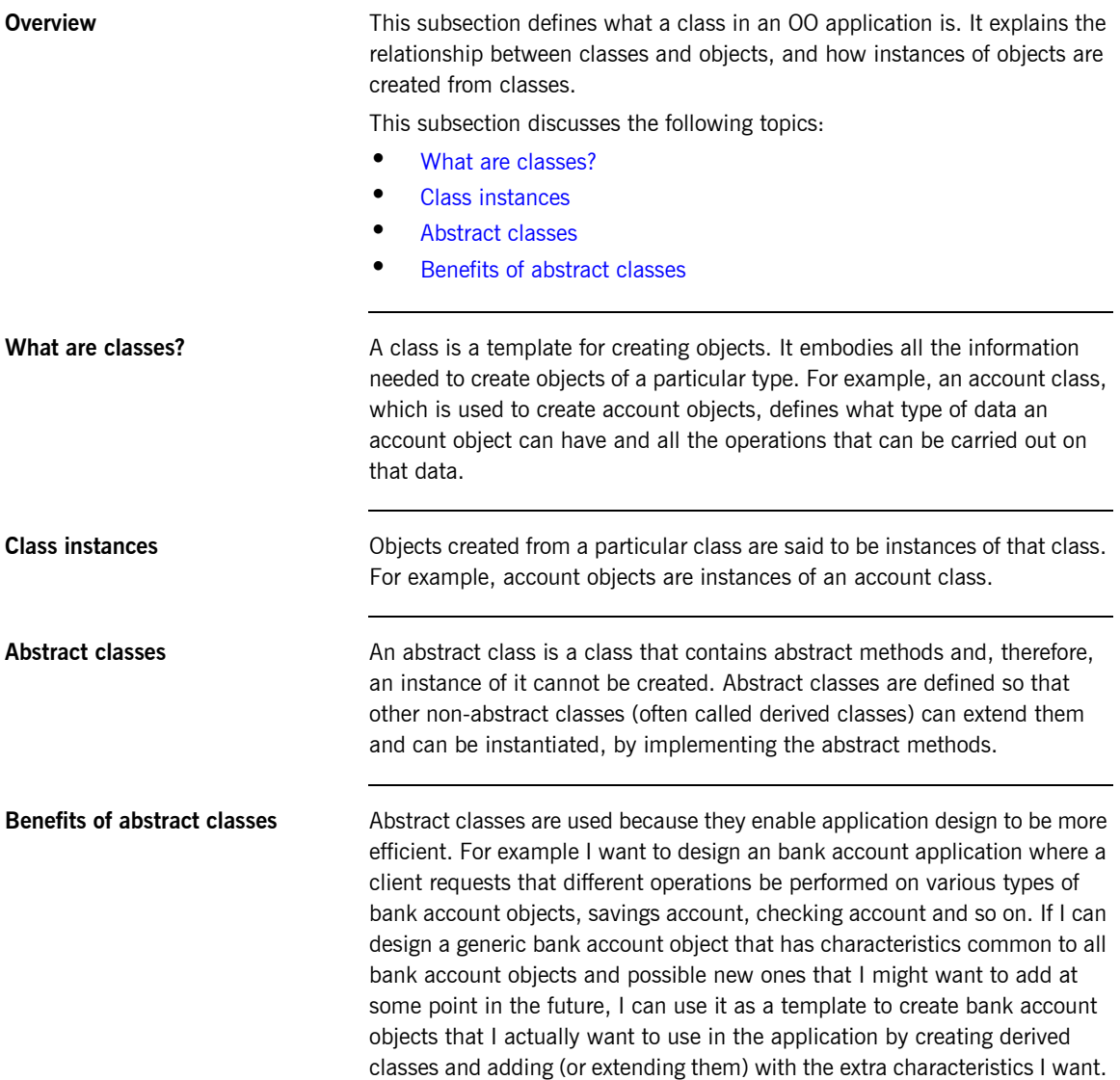

The reason I want the generic bank account class to remain abstract is that if there are any changes or additions to the derived classes, this does not mean changes to the client, because the abstract class remains unchanged. In a procedural application program however, quiet often changes in one part of the program means changes in many other parts of the program and thus makes an application subject to changes very difficult to maintain.

## <span id="page-31-0"></span>**Objects**

<span id="page-31-3"></span><span id="page-31-2"></span><span id="page-31-1"></span>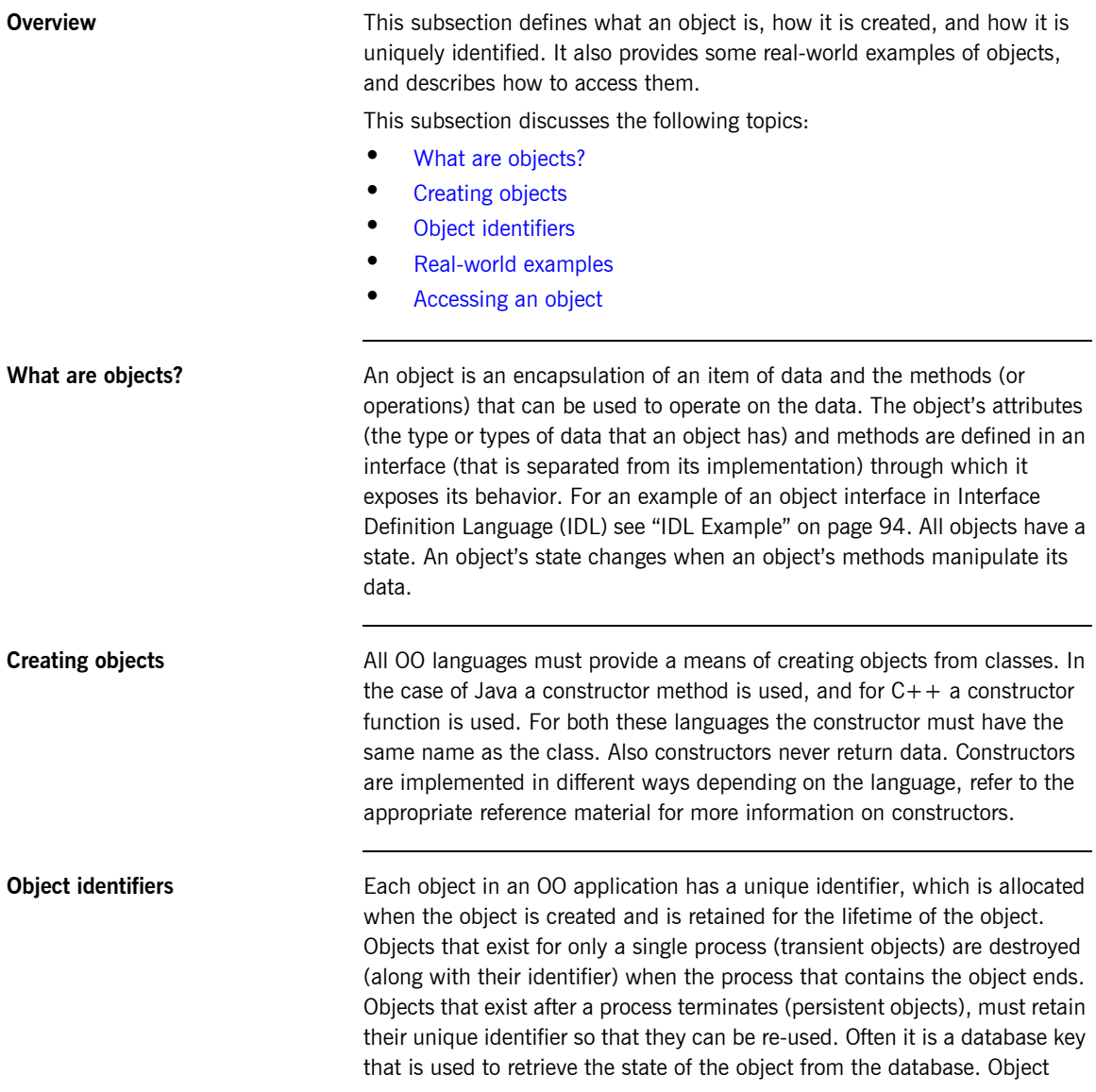

identifiers should not be confused with object references. For more information about object references see "CORBA Object References" on page 53.

<span id="page-32-1"></span>**Real-world examples Cobiects in an OO application often correspond to real-world examples. A** banking system, for example, could include objects that represent customers, accounts, ledgers, and so on. A BankAccount object could include a Balance attribute and Credit, Debit, and GetBalance methods, as shown in [Figure 1](#page-32-0):

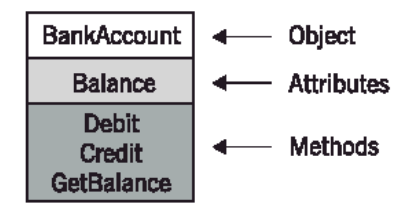

**Figure 1:** *An OO BankAccount Object*

<span id="page-32-2"></span><span id="page-32-0"></span>**Accessing an object** You can only find out about or change an object's attributes by making a request to (sending a message to) the object, specifying which method you want to invoke. An object's interface describes each message that the object responds to. A message consists of an instance name, a method name, and if required, a method's arguments.

## <span id="page-33-0"></span>**Methods**

<span id="page-33-3"></span><span id="page-33-2"></span><span id="page-33-1"></span>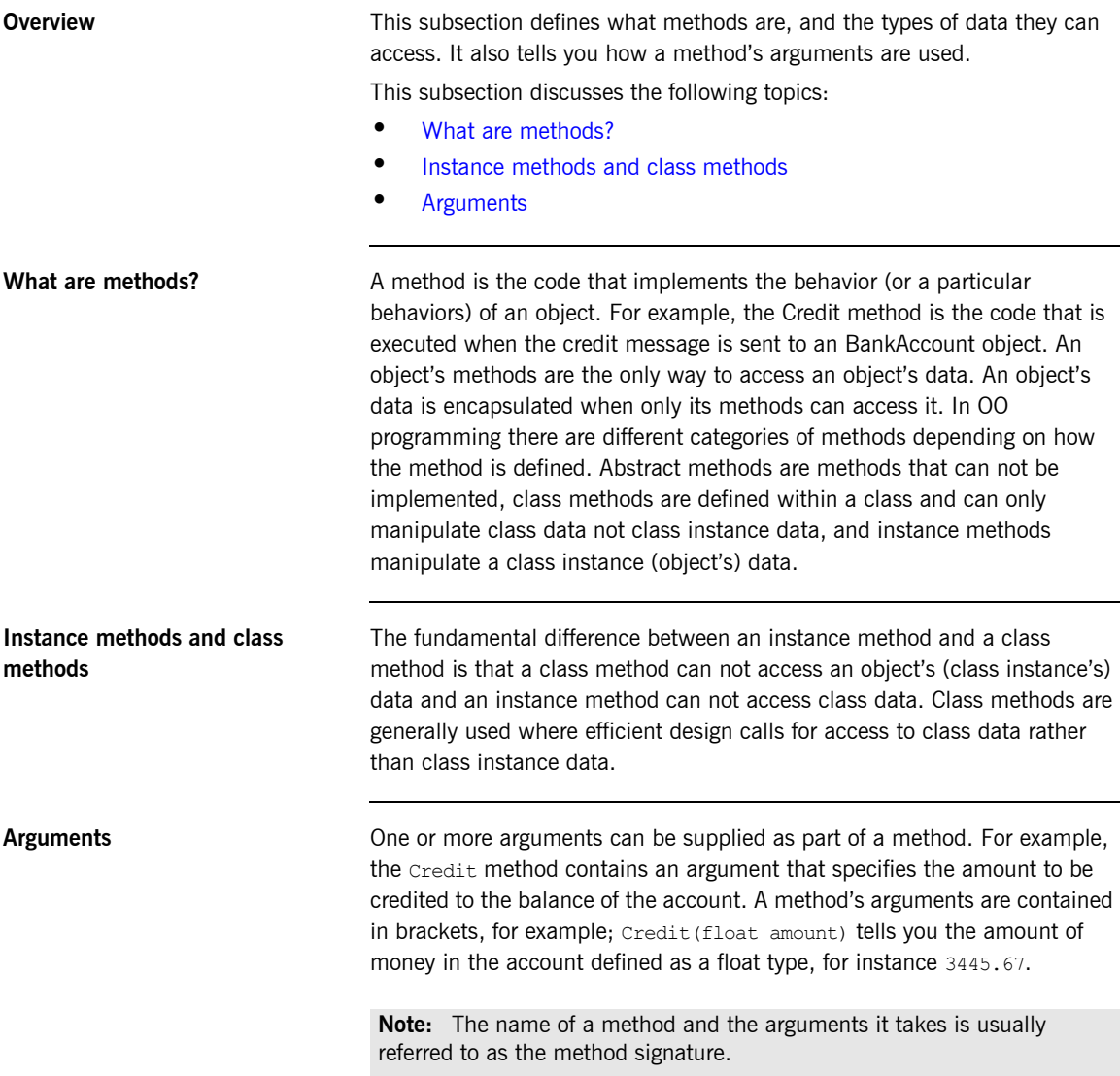

### <span id="page-34-0"></span>**Inheritance**

<span id="page-34-2"></span><span id="page-34-1"></span>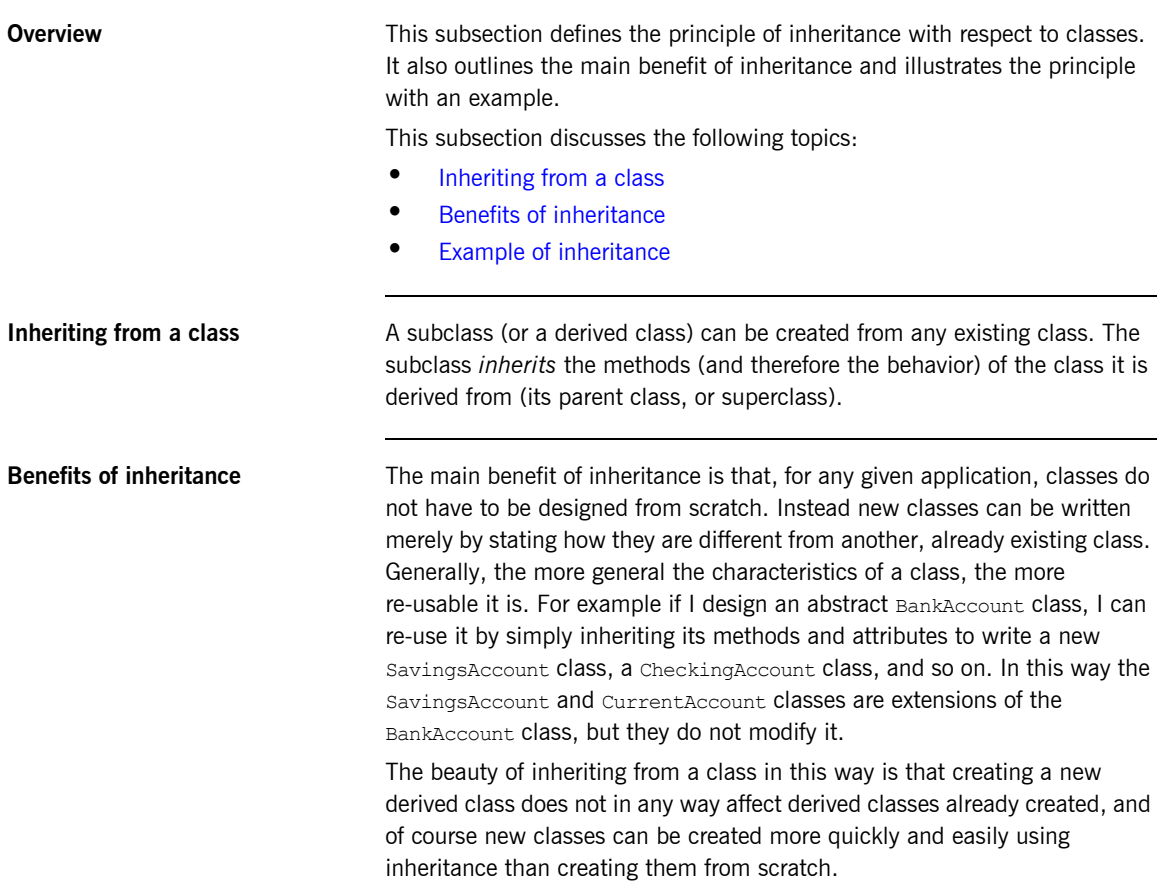

<span id="page-35-1"></span>**Example of inheritance** At the planning stage of writing an OO program, you can establish which classes share a common set of attributes and operations and define an economical class inheritance hierarchy accordingly. For example, you can create an abstract class called BankAccount and two subclasses called SavingsAccount, and CheckingAccount. Each of the subclasses inherit all the BankAccount class's attributes (balance) and operations (Credit, Debit, and GetBalance), but can have their own individual attributes and operations (InterestAllowed, OverdraftLimit, and so on), as shown in [Figure 2:](#page-35-0)

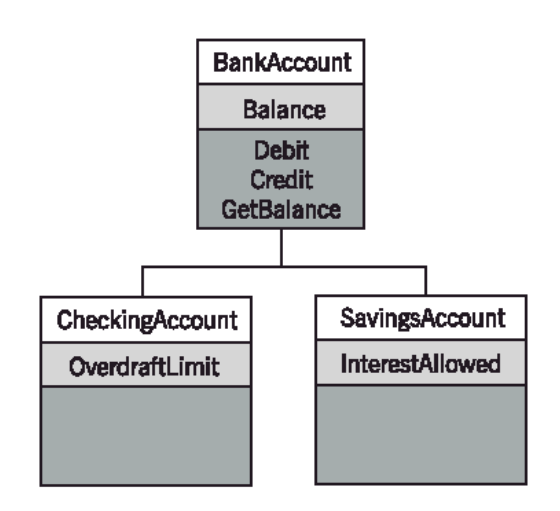

<span id="page-35-0"></span>**Figure 2:** *BankAccount Object Class Inheritance Diagram*
## **Polymorphism**

<span id="page-36-1"></span><span id="page-36-0"></span>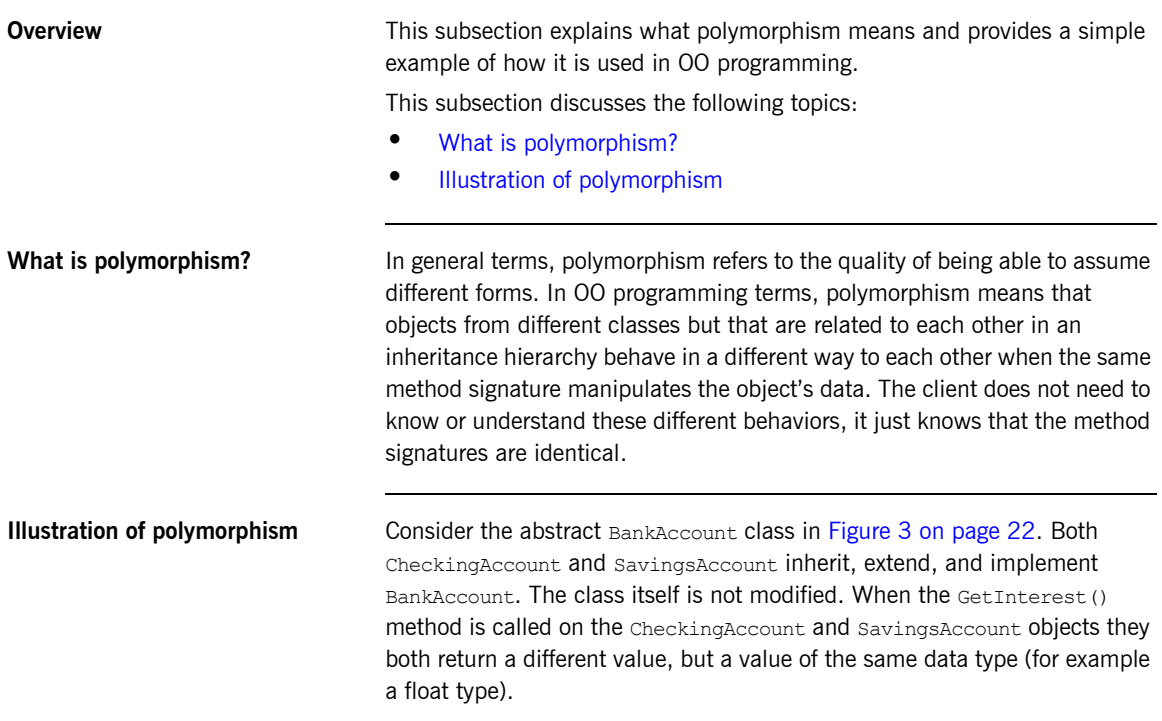

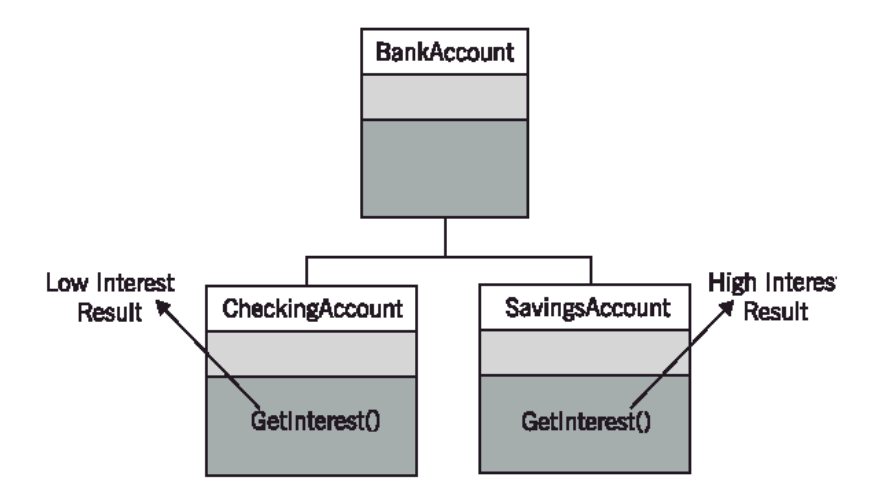

<span id="page-37-0"></span>**Figure 3:** *BankAccount Object Polymorphism Diagram*

## **Banking Application Example**

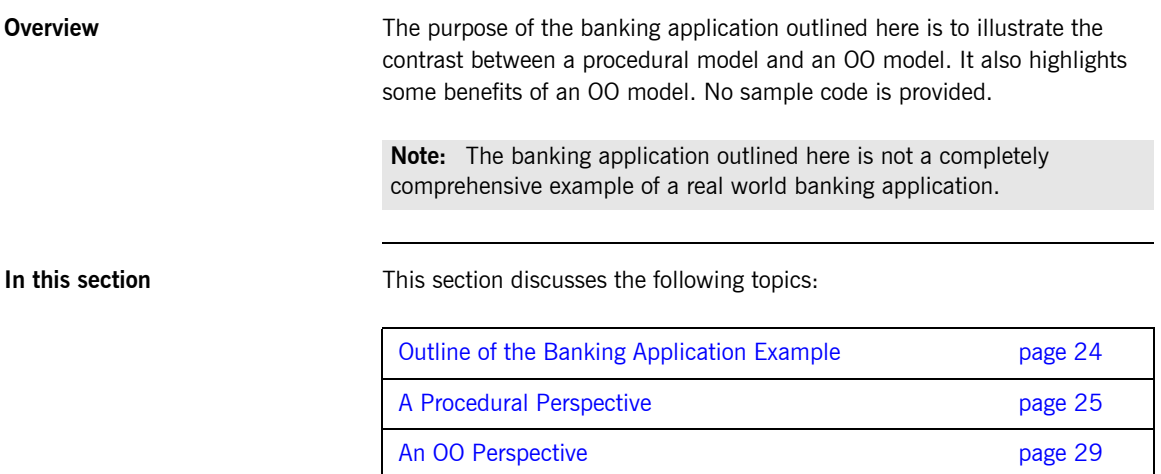

### <span id="page-39-0"></span>**Outline of the Banking Application Example**

**Overview** This subsection introduces the banking application example.

This subsection discusses the following topics:

- **•** [Application program description](#page-39-1)
- **•** [Data input](#page-39-2)

<span id="page-39-1"></span>**Application program description** The theoretical application program reads a sorted file of transaction records as input and iterates over the file until no more records are left. Each record contains an indicator of the transaction type and details of each transaction, which for this application is a sum of money to be credited or debited. Transactions are processed according to transaction type (that is, credit or debit) causing updates to be written to a database.

> Also, a report is written at runtime detailing for auditing purposes date, time, all transactions processed, and the number of failed transactions including subtotals for each bank. For every failed transaction an error record should be written to a file for later examination and eventual reprocessing. A report of all failed transactions should be generated noting the key details of each transaction, that is, bank sort code, and account number.

<span id="page-39-2"></span>**Data input** The data input for this application is a sorted file of transaction records. Each record contains key details for each transaction, these are the bank sort code, and the account number. The file is sorted according to account number within the bank sort code. Each record contains an indicator of the transaction type and details of each transaction, which for this example is a sum of money to be credited or debited.

## <span id="page-40-0"></span>**A Procedural Perspective**

<span id="page-40-1"></span>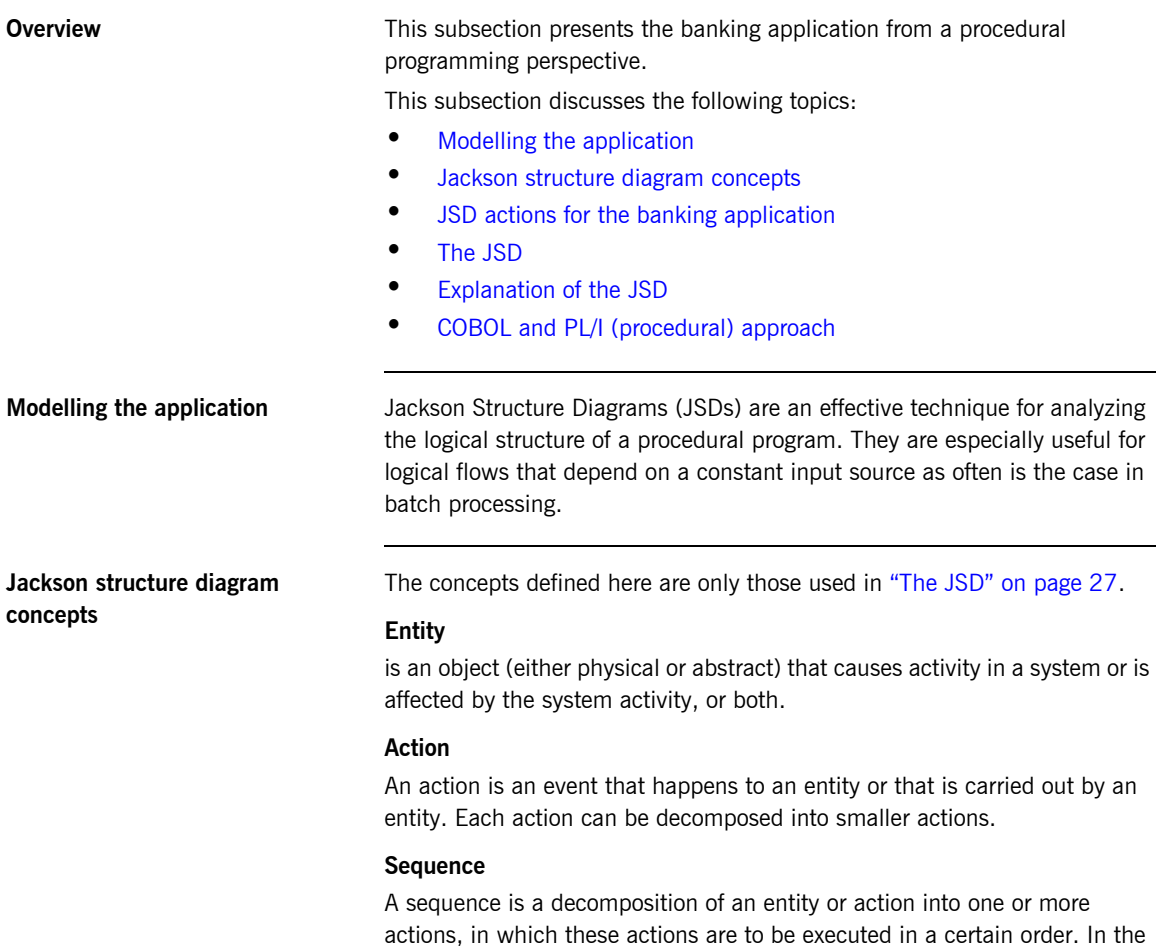

<span id="page-40-2"></span>JSDs the actions in a sequence should always be executed from left to right.

### **Selection**

A selection is a decomposition of an JSD-component into two or more actions in which only one of the containing actions is executed. Which action is executed is based upon a certain condition. A selection can best be compared with an If Then Else-statement, where the Else-clause must be present.

### **Iteration**

An iteration is a decomposition of an JSD-component which contains only one action. Based upon a condition this action occurs (iterates) zero or more times. Thus the parent is formed of zero or more occurrences of the child.

<span id="page-41-0"></span>**JSD actions for the banking application**

The banking application procedural program can be modelled by decomposing the program into the following JSD actions:

- 1. open input transaction file.
- 2. open output files.
- 3. write report header date, time and title.
- 4. write error report header date, time and title.
- 5. read first transaction record
- 6. process transaction
- 7. build and write error record if error
- 8. accumulate subtotal
- 9. accumulate master total
- 10. read next transaction record
- 11. write bank subtotal
- 12. write report footer(s) with master total.
- 13. close output files

<span id="page-42-0"></span>**The JSD** The JSD should be read from left to right and top to bottom.

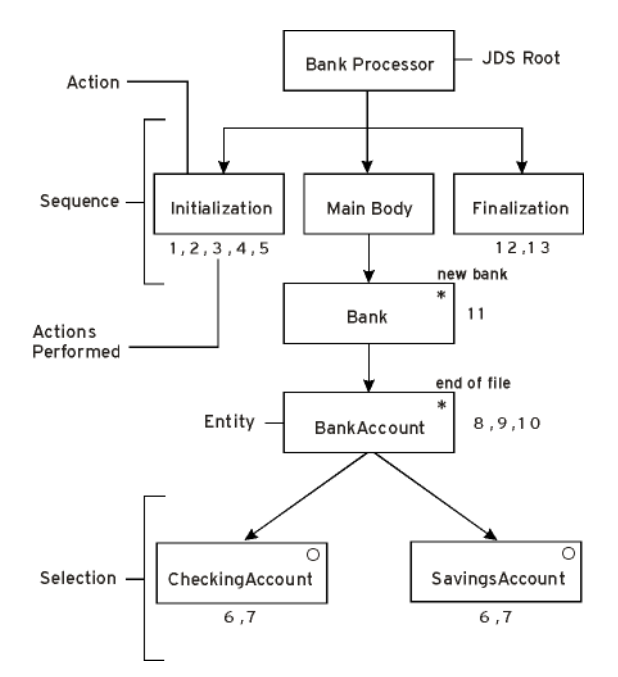

**Figure 4:** *Jackson Structure Diagram for the Banking Application*

<span id="page-42-1"></span>**Explanation of the JSD** This diagram effectively describes the program logic flow for the banking application, albeit at a very high level. The symbols have the following meaning:

> The **\*** represents an iteration, accompanying it is normally text which defines the condition on which the iteration ends. This implies that all actions defined on the substructure below this box are performed for each iteration.

In the banking application you are performing actions for each bank. In the complete structure above you also iterate over all account transactions for each bank, this allows us to perform bank specific processing at the end of each iteration, for example, print totals for each bank.

The **O** symbol represents a branch of a logical condition. In the banking application you test if you are dealing with a current or savings account and define the actions for each separately.

### <span id="page-43-0"></span>**COBOL and PL/I (procedural) approach**

A program written in PL/I or COBOL based on this model would typically have an initialization and finalization section. The main body would be represented by one main loop comprising of an if branch for recording and dealing with bank specific actions. Importantly there might be one section or subprogram for executing the actual transaction regardless of whether it is a debit or credit on a checking or savings account. There could be separate modules for lodgment and withdrawal. Within these modules, database sources are freely accessed. If during a maintenance cycle, processing for current account debit changes, then the resulting regression testing must include savings account as well. This is because the implementation for both is physically in the same module and can be to some extent shared. There can also be an online version of this program, that is, running in IMS or CICS and serving a network of ATMs. There is no guarantee that the same modules for credit and debit have been used in this program. It could be the case that the credit and debit code in the online case is completely different to the batch case and that it makes updates to the underlying database in a different way. Generally this leads to a maintenance headache. This lack of separation of concerns is the major drawback of this model.

### <span id="page-44-0"></span>**An OO Perspective**

<span id="page-44-1"></span>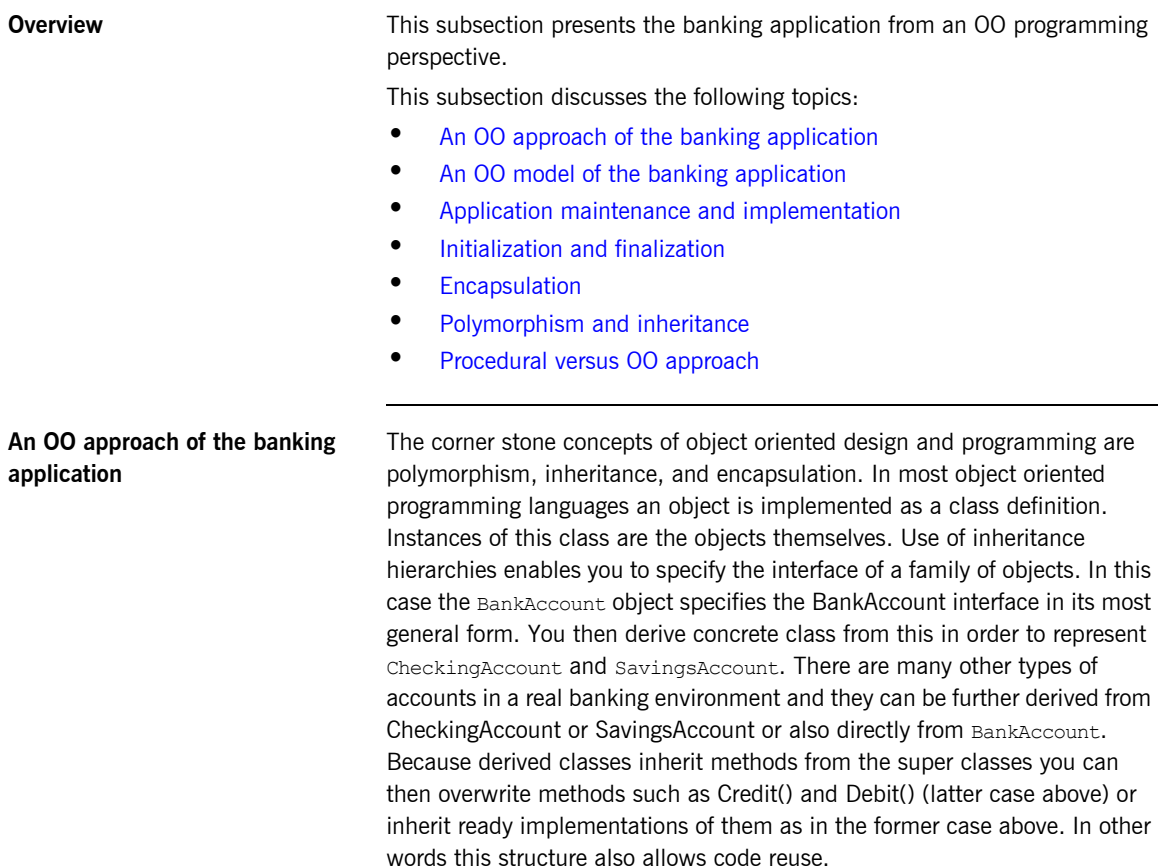

### <span id="page-45-0"></span>**An OO model of the banking application**

Based on the "Application Program Description" on page 27 a typical OO model for the banking application might have objects that are instances of the following classes:

- An abstract BankAccount class which has abstract Credit() and Debit() methods.
	- A CheckingAccount class that inherits from, extends, and implements the BankAccount class.
	- ♦ SavingsAccount class which inherits from, extends, and implements the BankAccount class.

Indeed, the BankAccount class can be extended any number of times without affecting CheckingAccount or SavingsAccount.

- An abstract Report class that has abstract methods WriteHeader() and WriteFooter() and Date, Time, and Title attributes.
	- ♦ A TransactionSuccessfulReport class that inherits from and implements the Report class, and also extends it with a Write\_report() method.
	- ♦ A TransactionErrorReport class that inherits from and implements the Report class, and also extends it with a Write error() method.
- **•** A Transaction class with the methods openfile(), readrecord(), process transaction(), accumulate subtotal(), accumulate master total(), and closefile().

There is a clear distinction between reports and accounts. Reports are also represented by an inheritance hierarchy. There is an abstract base class called Report - this means there are no direct instances of this class. This serves to define a common interface to all reports. Status and error reports are derived from report.

<span id="page-45-1"></span>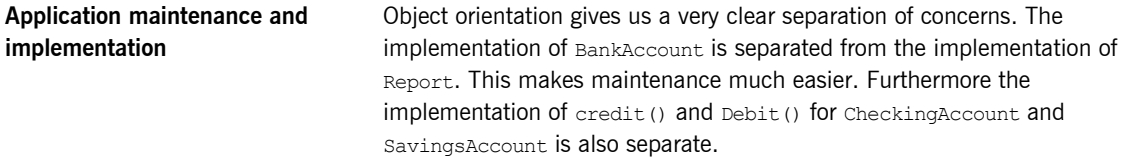

<span id="page-46-2"></span><span id="page-46-1"></span><span id="page-46-0"></span>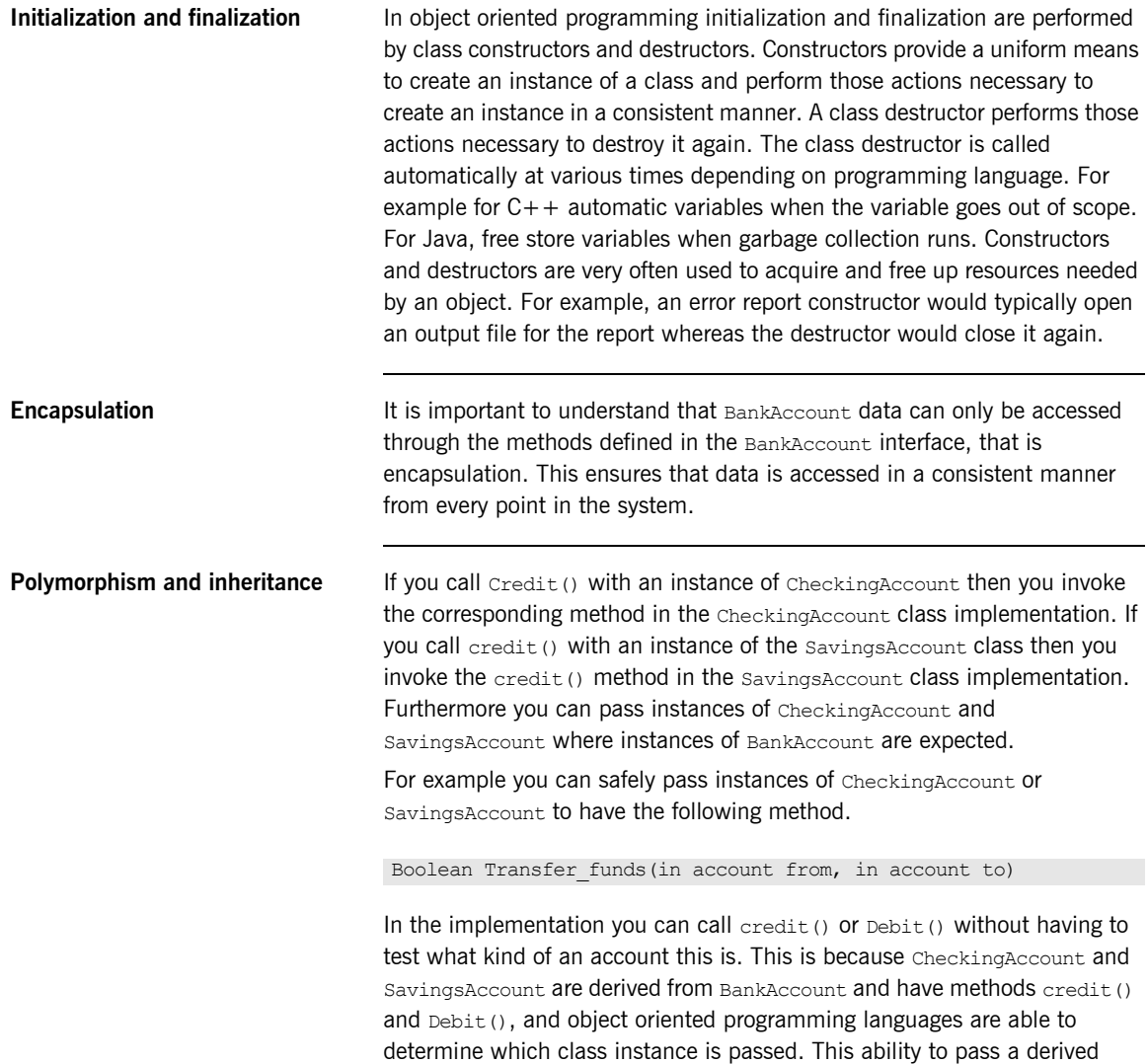

class instance where a base is expected is called polymorphism.

<span id="page-47-0"></span>**Procedural versus 00 approach** In procedural programming you can typically have a module that performs an action such as "place an order" or "make a lodgment". In this module, the first task is to further characterize the input parameters and follow a certain specific logical path through the module. Also underlying data can be accessed in any way. In object oriented programming this catch all module is replaced by classes representing the different characteristics of the input parameters above. The classes typically form an inheritance hierarchy and you can therefore ensure:

- **•** A uniform interface to data sources underneath.
- **•** You can reuse code through direct implementation inheritance.
- **•** You can define implementations specific to the derived class for the methods defined in the class.

### CHAPTER 2

# Introduction to **CORBA**

*This chapter outlines the historical development of Common Object Request Broker Architecture (CORBA). It also outlines the structure and function of its various elements, and gives a generic overview of the development of a CORBA system.*

**In this chapter** This chapter discusses the following topics:

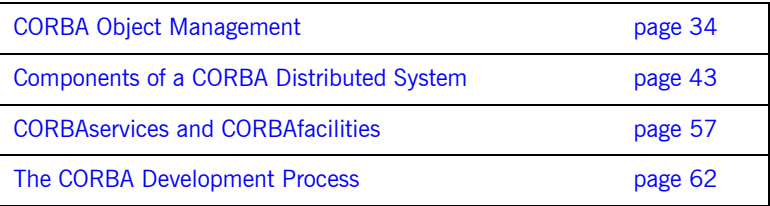

## <span id="page-49-0"></span>**CORBA Object Management**

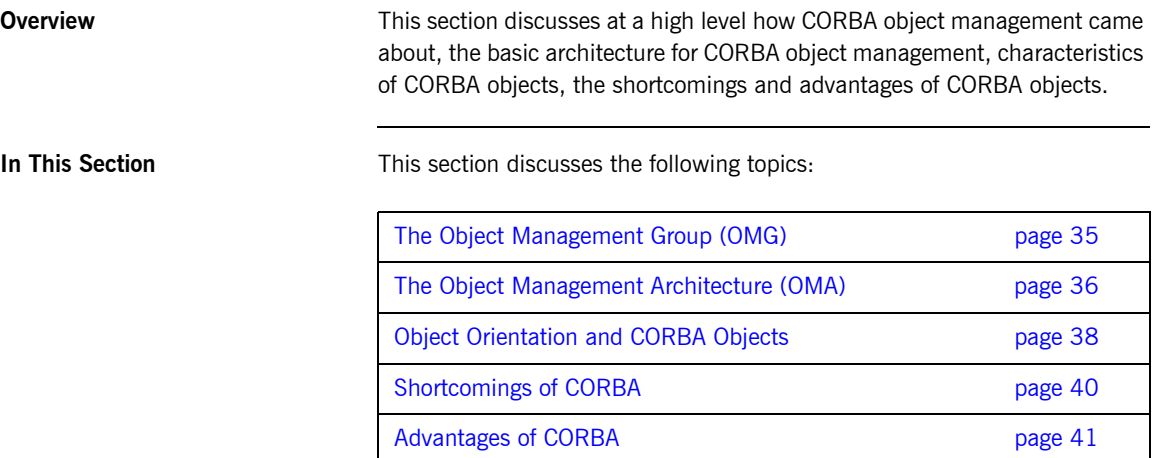

### <span id="page-50-0"></span>**The Object Management Group (OMG)**

<span id="page-50-2"></span><span id="page-50-1"></span>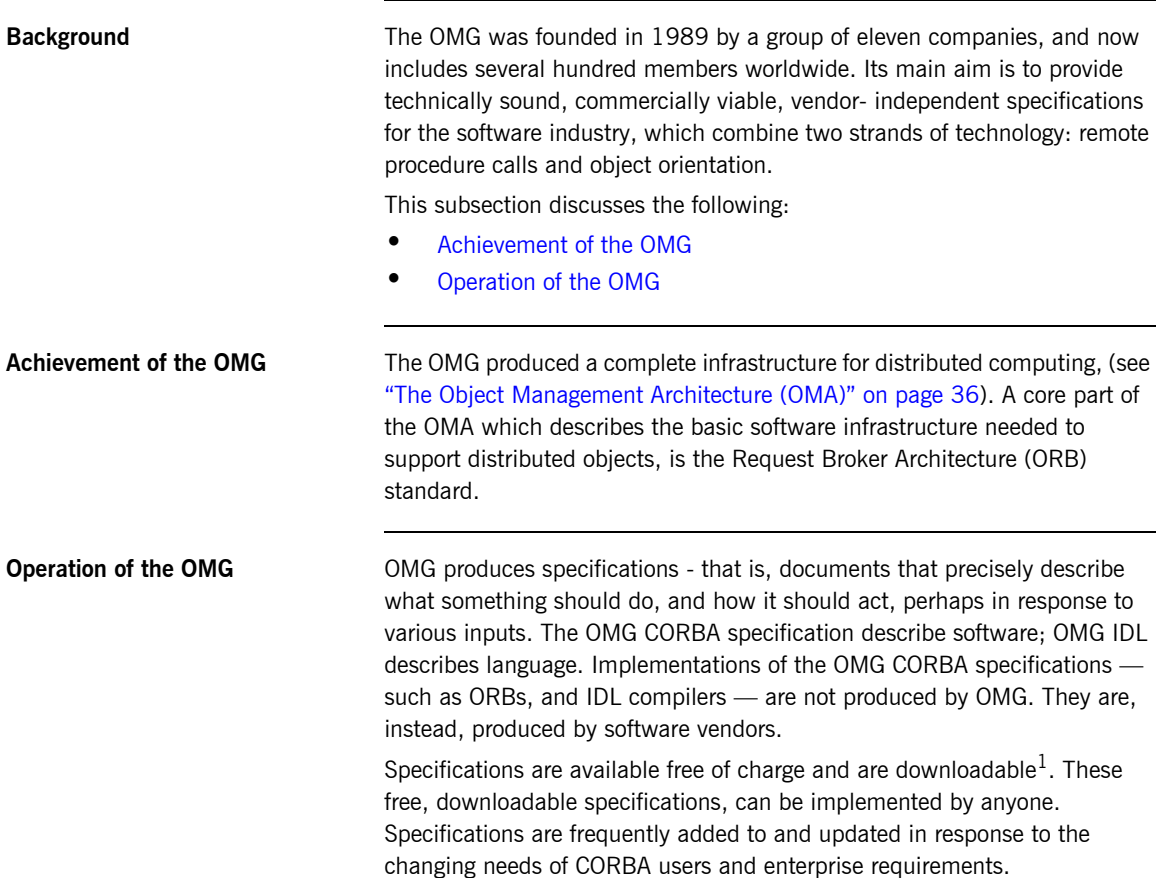

1. <http://www.omg.org>

### <span id="page-51-0"></span>**The Object Management Architecture (OMA)**

<span id="page-51-2"></span><span id="page-51-1"></span>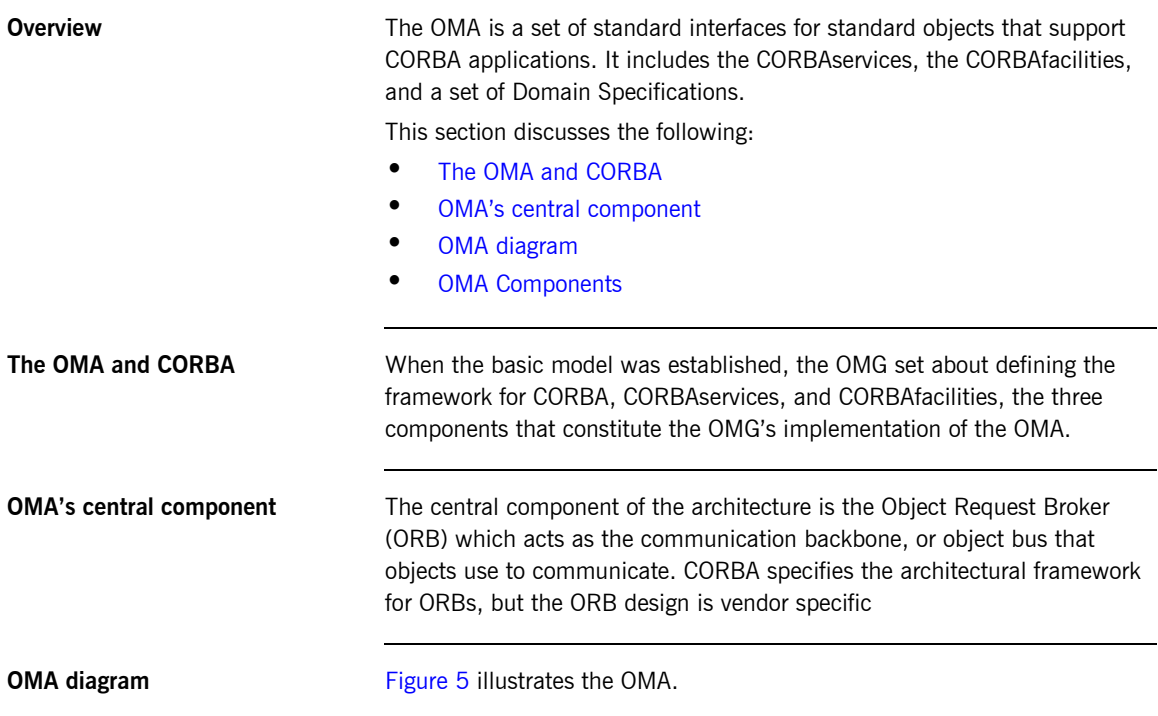

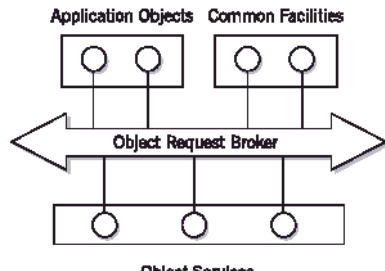

**Object Services** 

<span id="page-51-4"></span><span id="page-51-3"></span>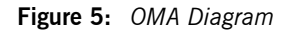

<span id="page-52-0"></span>**OMA Components** The architecture identifies three different kinds of object:

### **Application Objects**

These are objects created specifically for individual applications by the developer of the application.

### **Object Services**

These are objects that provide horizontal services, such as object naming, event delivery, and transaction coordination. These services are useful to a wide variety of applications and are standardized by the OMG.

### **Common Facilities**

These are objects that provide vertical, or application-specific services and are also specified by the OMG. Examples are a workflow facility, telecom logging, or a printing service. None of the services and facilities objects are privileged in any way, anyone can implement them. The objects that provide these services and facilities are not distinguished in any way as far as the ORB is concerned. They are like any application object that plugs into the bus. (It just so happens that they are standardized by the OMG; that is, as CORBAservices, and CORBAfacilities.

### <span id="page-53-0"></span>**Object Orientation and CORBA Objects**

<span id="page-53-3"></span><span id="page-53-2"></span><span id="page-53-1"></span>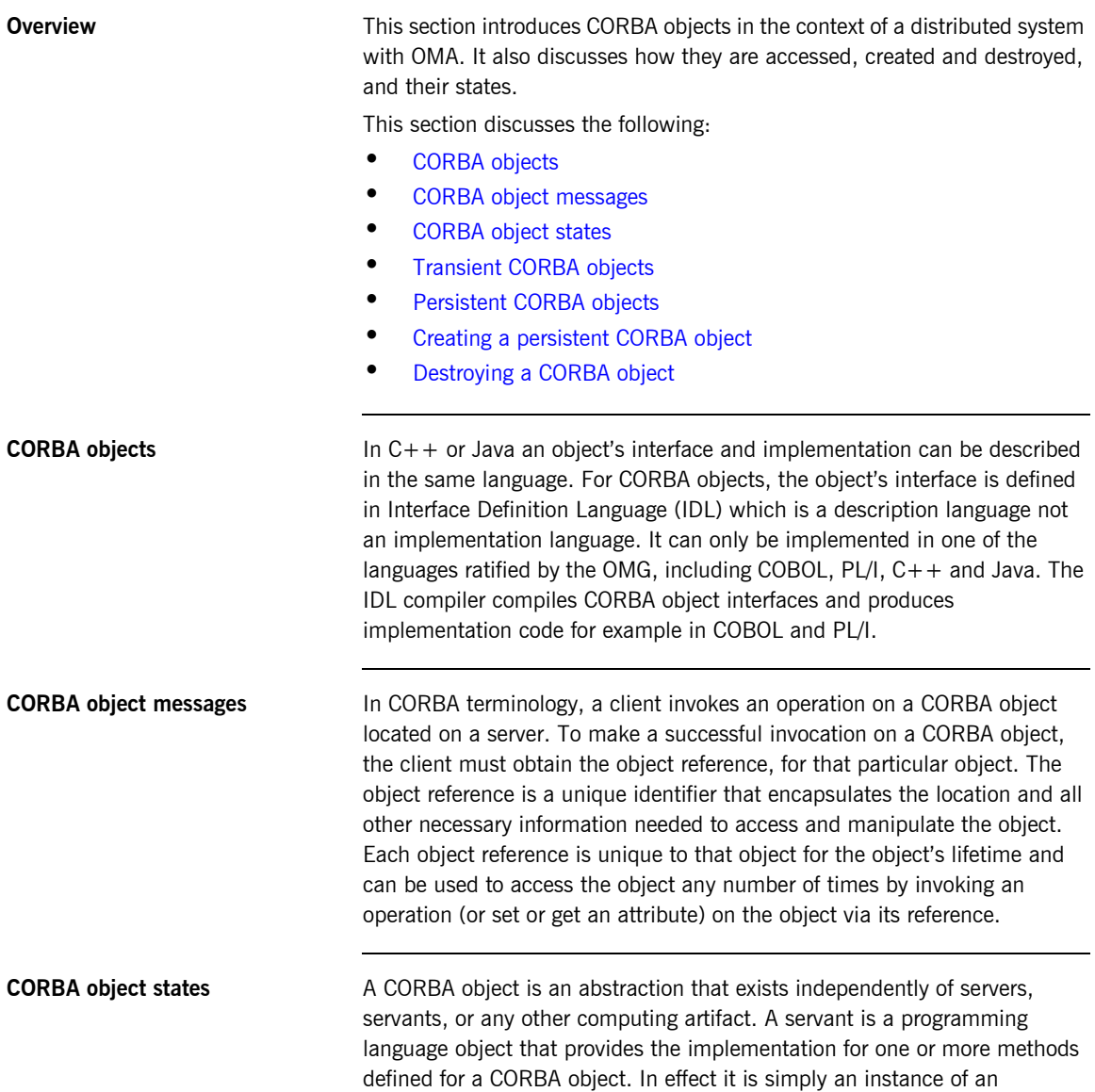

<span id="page-54-3"></span><span id="page-54-2"></span><span id="page-54-1"></span><span id="page-54-0"></span>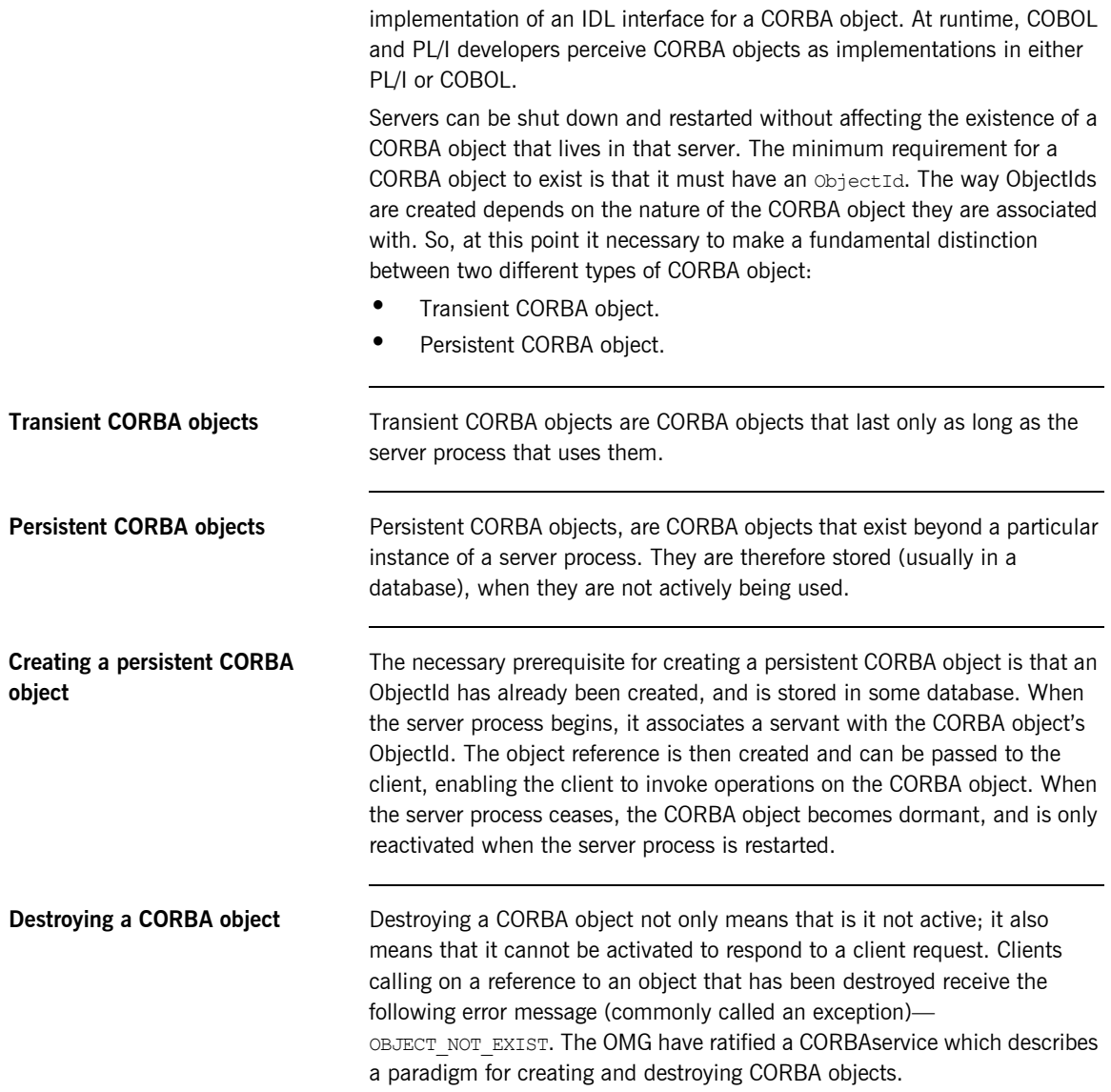

## <span id="page-55-0"></span>**Shortcomings of CORBA**

<span id="page-55-3"></span><span id="page-55-2"></span><span id="page-55-1"></span>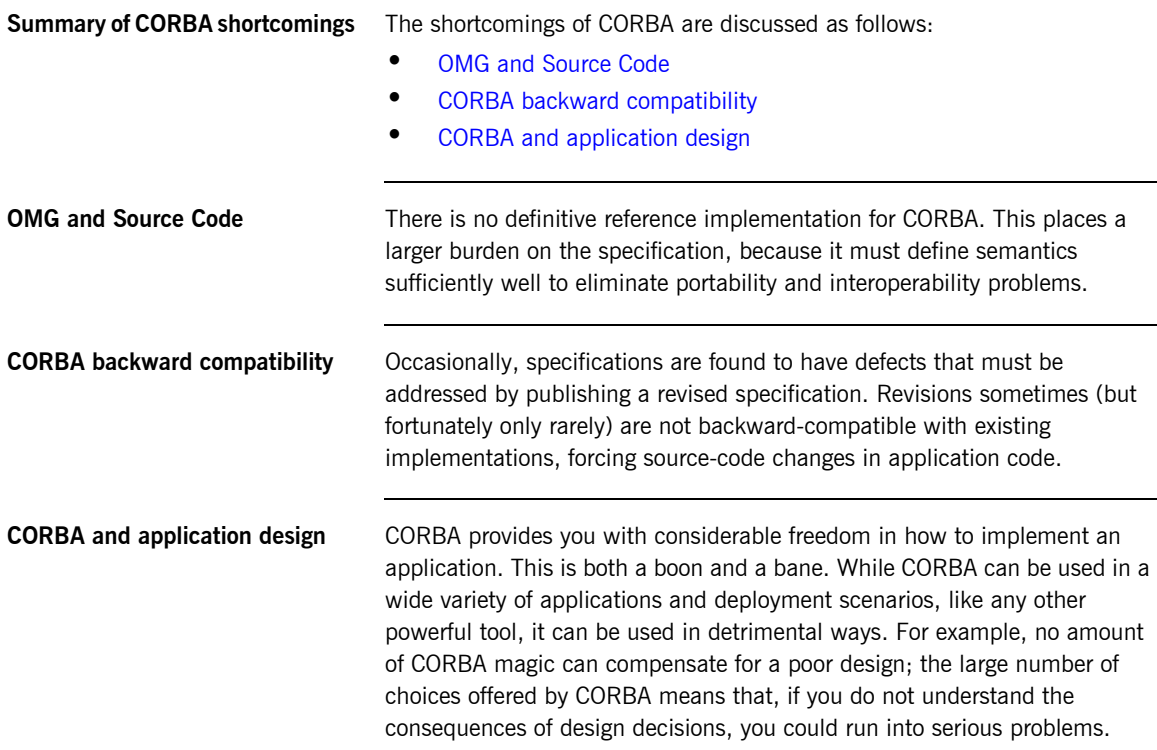

## <span id="page-56-0"></span>**Advantages of CORBA**

<span id="page-56-4"></span><span id="page-56-3"></span><span id="page-56-2"></span><span id="page-56-1"></span>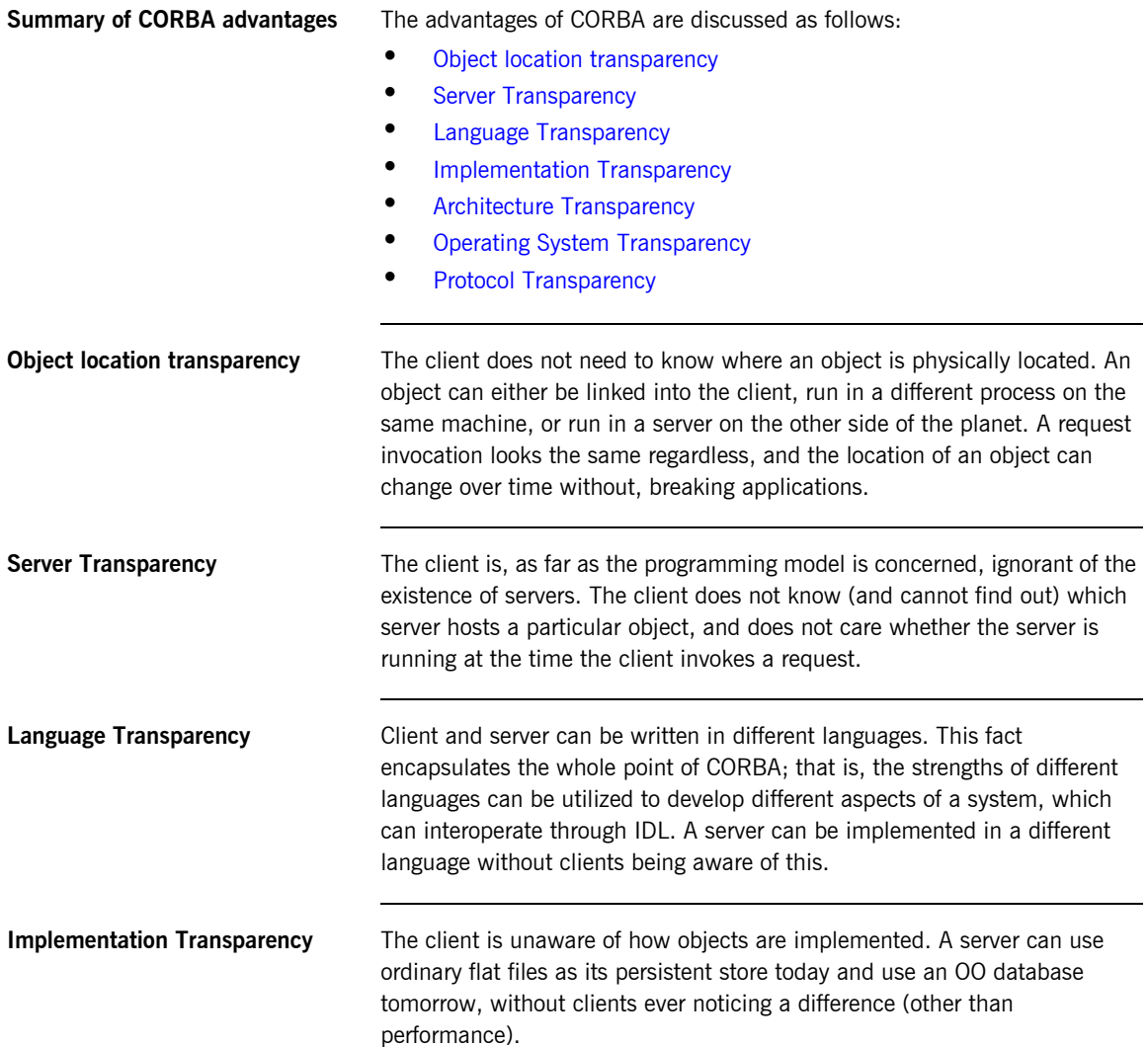

<span id="page-57-2"></span><span id="page-57-1"></span><span id="page-57-0"></span>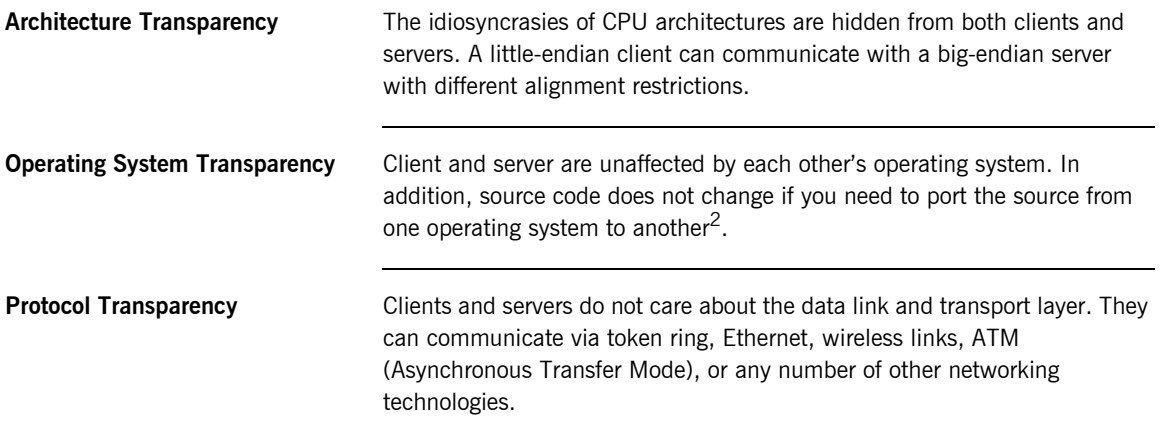

2. Of course, this is true only for CORBA-related code. If you use features that are specific to a particular operating system in your application code, you must still port the application.

## <span id="page-58-0"></span>**Components of a CORBA Distributed System**

**Overview This section discusses the core components of a CORBA distributed system.** There is an overview of IDL and how its basic types are mapped to COBOL and PL/I, an introduction to object references, an introduction to the generic functionality and structure of ORBs, an introduction to the most common transport protocol used to communicate between distributed ORBs and finally CORBAservices and CORBAfacilities are summarized.

**In This Section In This section discusses the following topics:** 

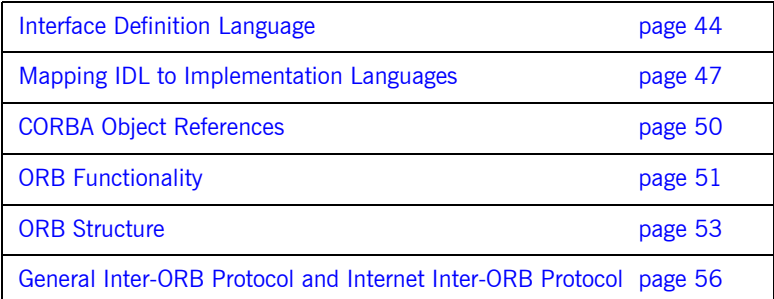

### <span id="page-59-0"></span>**Interface Definition Language**

**Overview The first key concept in CORBA is (IDL). IDL is a neutral language for** defining abstract interfaces. IDL interfaces have no executable statements. You cannot code with IDL, only type definitions. IDL only defines the operations that are available, and the data types of their parameters. These interface definitions can be implemented in the application source code. It does not say anything about the implementation of the interface: in particular it does not give any clues about what language the source code the interface might be implemented in, or what networking protocols might be used to reach an object with that interface.

This subsection discusses:

- **•** [IDL interfaces](#page-59-1)
- **•** [Implementing source code](#page-60-0)
- **•** [Interface components](#page-60-1)
- **•** [Operation definitions](#page-60-2)
- **•** [Attribute definitions](#page-60-3)
- **•** [Exception definitions](#page-60-4)
- **•** [Data type definitions](#page-61-0)
- **•** [Constant Types](#page-61-1)

<span id="page-59-1"></span>**IDL interfaces Interfaces** are the fundamental abstraction mechanism of CORBA. An interface defines a type of object, including the operations that object supports in a distributed enterprise application. Every CORBA object has exactly one interface. However, the same interface can be shared by many CORBA objects in a system. CORBA object references specify CORBA objects (that is, interface instances). Each reference denotes exactly one object, which provides the only means by which that object can be accessed for operation invocations. Because an interface does not expose an object's implementation, all members are public. A client can access variables in an object's implementation only through an interface's operations and attributes.

<span id="page-60-4"></span><span id="page-60-3"></span><span id="page-60-2"></span><span id="page-60-1"></span><span id="page-60-0"></span>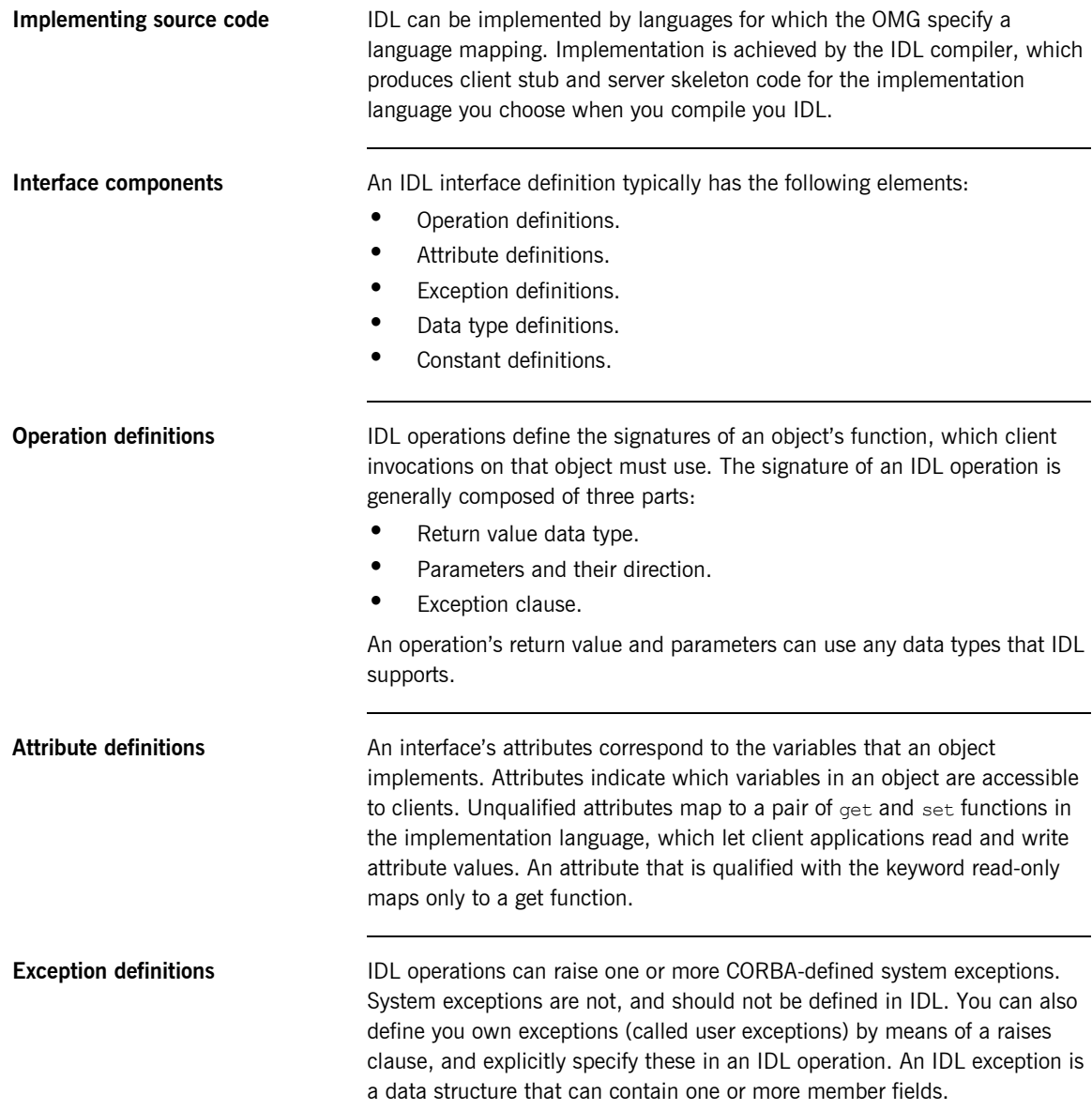

<span id="page-61-1"></span><span id="page-61-0"></span>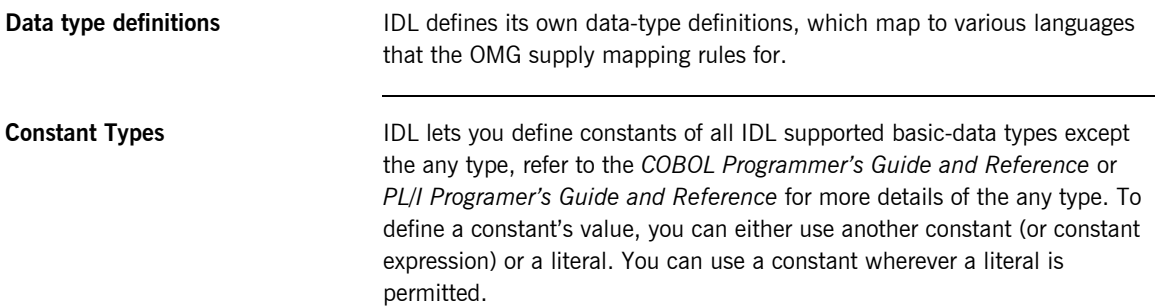

### <span id="page-62-0"></span>**Mapping IDL to Implementation Languages**

<span id="page-62-2"></span><span id="page-62-1"></span>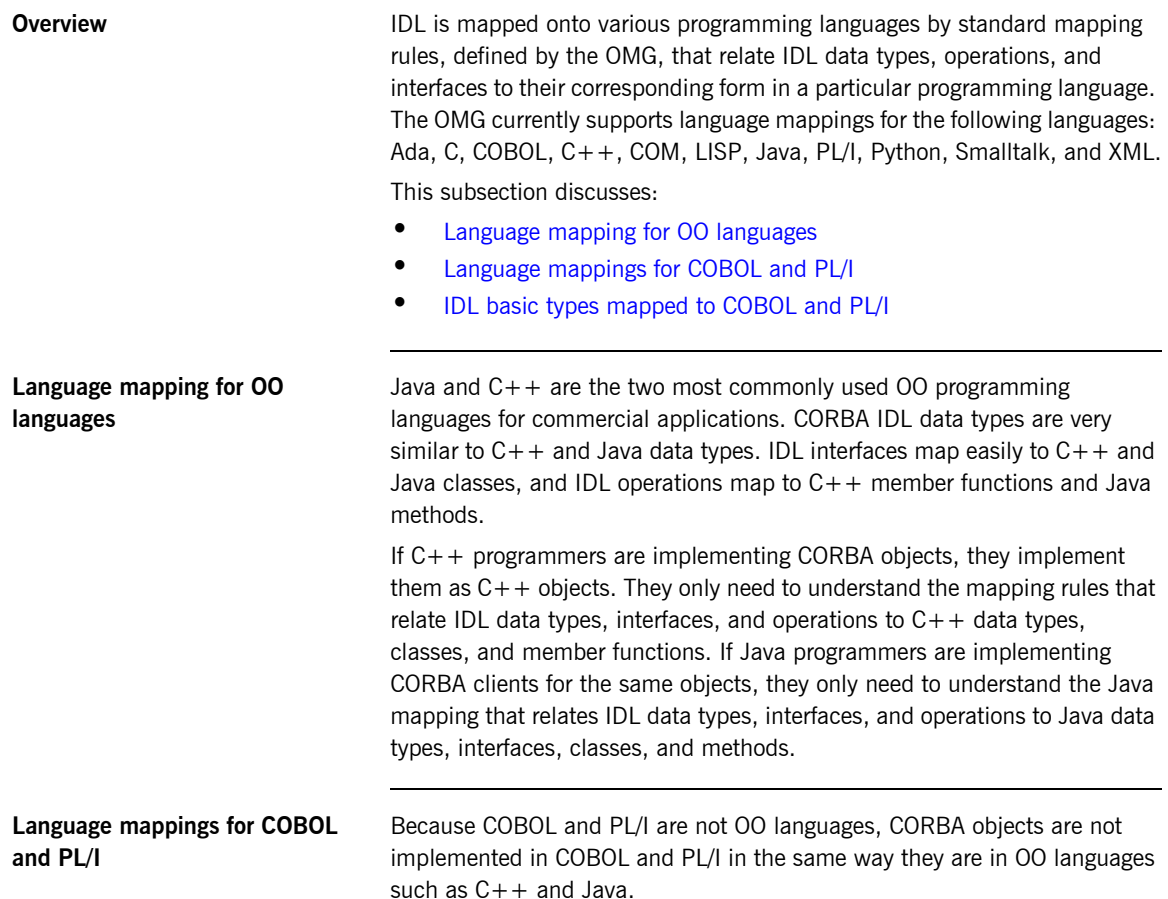

### <span id="page-63-1"></span><span id="page-63-0"></span>**IDL basic types mapped to COBOL and PL/I**

[Table 1](#page-63-1) shows the mapping rules for basic IDL types (types not currently supported by Orbix COBOL are denoted by italic text).

**Table 1:** *Mapping Rules for Basic IDL Types for COBOL and PL/I*

| <b>IDL Type</b>    | <b>COBOL Representation</b>                                          | <b>PL/I Representation</b>                                          |
|--------------------|----------------------------------------------------------------------|---------------------------------------------------------------------|
| short              | PIC S9(05) BINARY                                                    | FIXED BIN(15)                                                       |
| long               | PIC S9(10) BINARY                                                    | FIXED BIN(31)                                                       |
| unsigned short     | PIC 9(05) BINARY                                                     | FIXED BIN $(15)^a$                                                  |
| unsigned long      | PIC 9(10) BINARY                                                     | FIXED BIN (31) <sup>a</sup>                                         |
| float              | COMP-1                                                               | FLOAT DEC (6)                                                       |
| double             | COMP-2                                                               | FLOAT DEC (16)                                                      |
| char               | PIC X                                                                | CHAR(1)                                                             |
| boolean            | PIC 9(01) BINARY                                                     | CHAR(1)                                                             |
| octet              | PIC X                                                                | CHAR (1)                                                            |
| enum               | PIC S9(10) BINARY                                                    | FIXED BIN (31) <sup>a,b</sup>                                       |
| fixed < d, s       | $PIC S9(d-s)v(s)$<br>PACKED-DECIMAL                                  | FIXED DEC (d,s)                                                     |
| fixed $<$ d,-s $>$ | $\overline{PIC}$ S9(d) $\overline{P}(s)$<br>PACKED-DECIMAL           | FIXED DEC (d,s)                                                     |
| any                | See the COBOL<br>Programmer's Guide<br>and Reference for<br>details. | See the PL/I<br>Programmer's Guide<br>and Reference for<br>details. |
| long long          | PIC $S9(18)$ BINARY <sup>C</sup>                                     | FIXED BIN $(31)^d$                                                  |
| unsigned long long | $P$ IC 9(18) BINARY <sup>C</sup>                                     | FIXED BIN $(31)^d$                                                  |
| wchar              | <b>PIC G</b>                                                         | <b>GRAPHIC</b>                                                      |

a. UNSIGNED FIXED BIN is not supported by earlier versions of the PL/I compiler. Therefore, the maximum length for a PL/I unsigned short is half that of the CORBA-defined equivalent. The same applies for a PL/I unsigned long CORBA type.

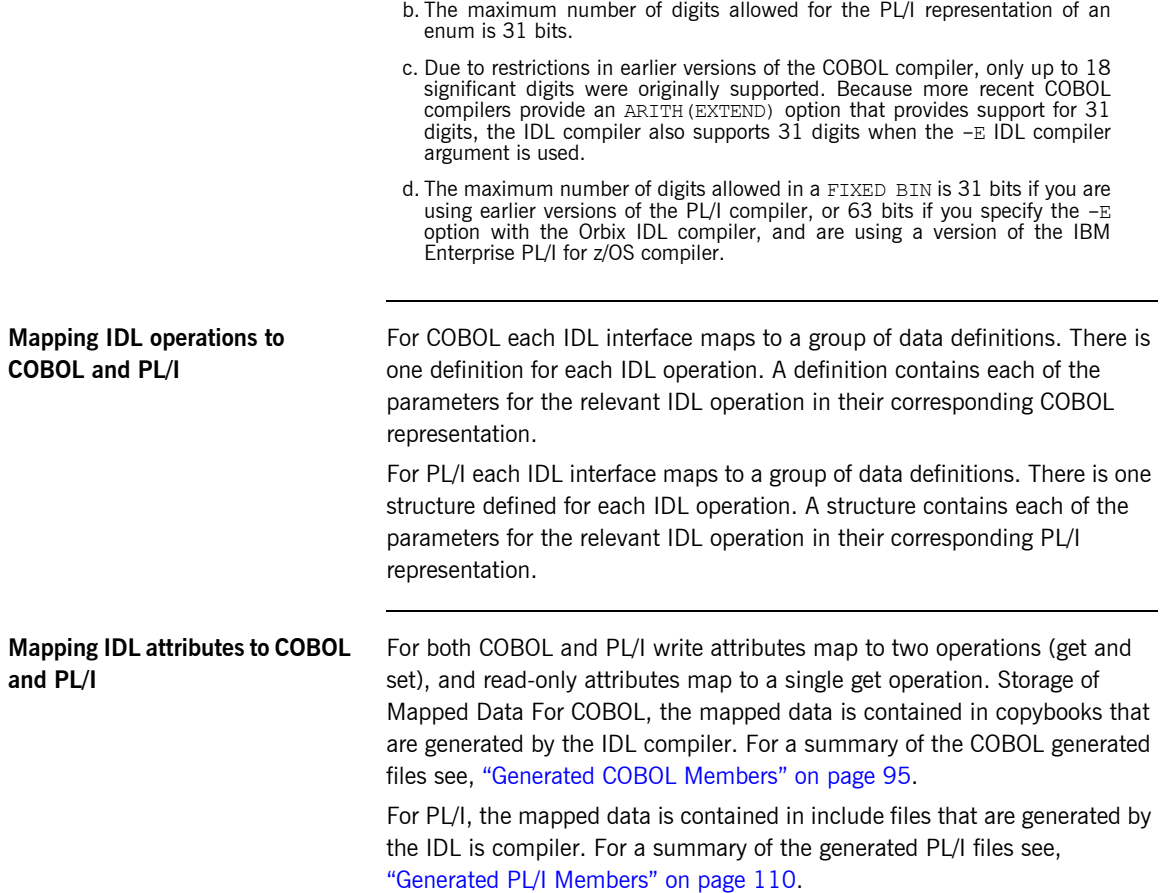

## <span id="page-65-0"></span>**CORBA Object References**

<span id="page-65-3"></span><span id="page-65-2"></span><span id="page-65-1"></span>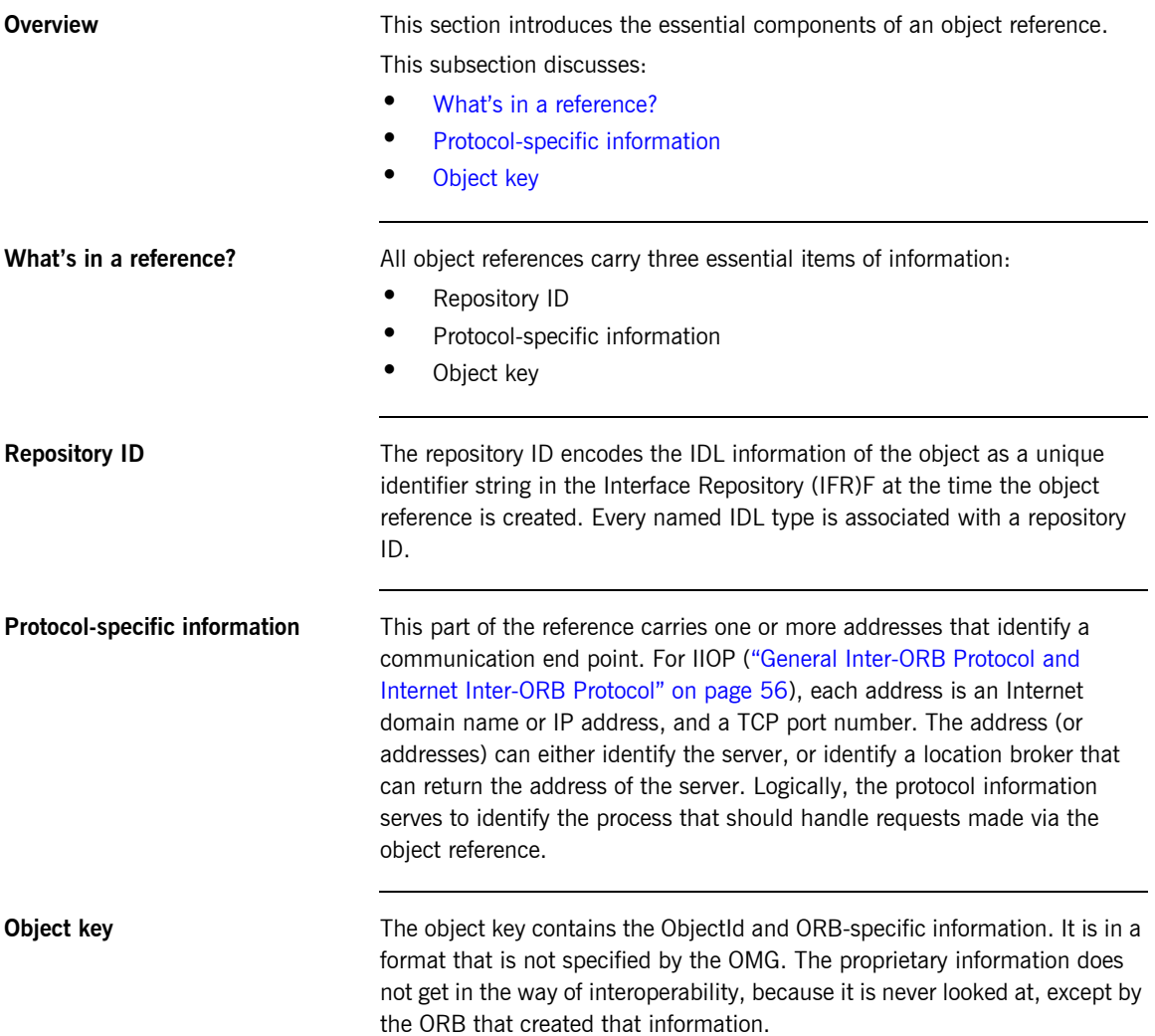

### <span id="page-66-0"></span>**ORB Functionality**

**Overview <b>Coverview This section summarizes ORB functionality.** 

This subsection discusses the following topics:

- **•** [Basic functions of an ORB](#page-66-1)
- **•** [ORBs and clients](#page-66-2)
- **•** [Orb components](#page-67-0)

<span id="page-66-1"></span>**Basic functions of an ORB** The following are the most fundamental functions of an ORB. An ORB must:

- **•** Bridge the separation of an object's interface from its implementation.
- **•** Provide, to the client, an interface to access objects.
- **•** Locate the correct object for each client request.
- **•** Transmit messages from the client to the object.
- **•** Start the object's server, if it is not already started.
- **•** Invoke the application code in the object's server.
- **•** Return results or errors to the client.
- **•** Deactivate the server, if required.

<span id="page-66-2"></span>

**ORBs and clients** The ORB must transparently dispatch requests sent by a client to the correct object and return the results of requests back to the client. The client need not know an object's implementation details (such as what language it is implemented in, where it is physically located, and how it can be reached). In other words, all clients care about is the interface of an object, its behavior, and its identity. The details of how to communicate with the object are handled by the ORB.

<span id="page-67-0"></span>**Orb components [Figure 6](#page-67-1) shows the components of an ORB.** 

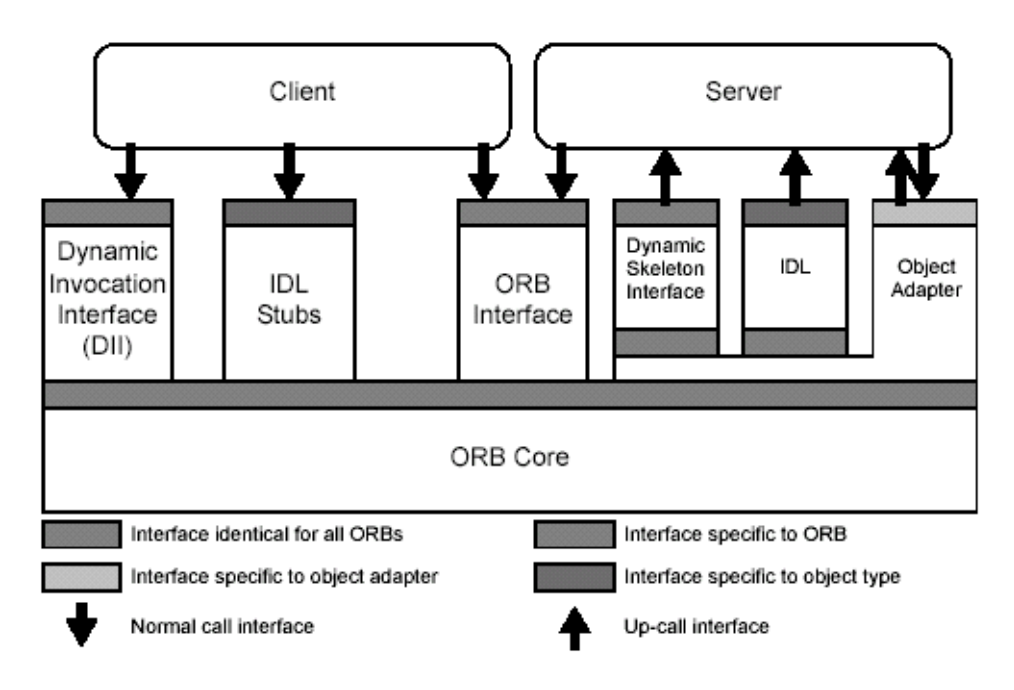

<span id="page-67-1"></span>**Figure 6:** *The Components of an ORB*

### <span id="page-68-0"></span>**ORB Structure**

<span id="page-68-3"></span><span id="page-68-2"></span><span id="page-68-1"></span>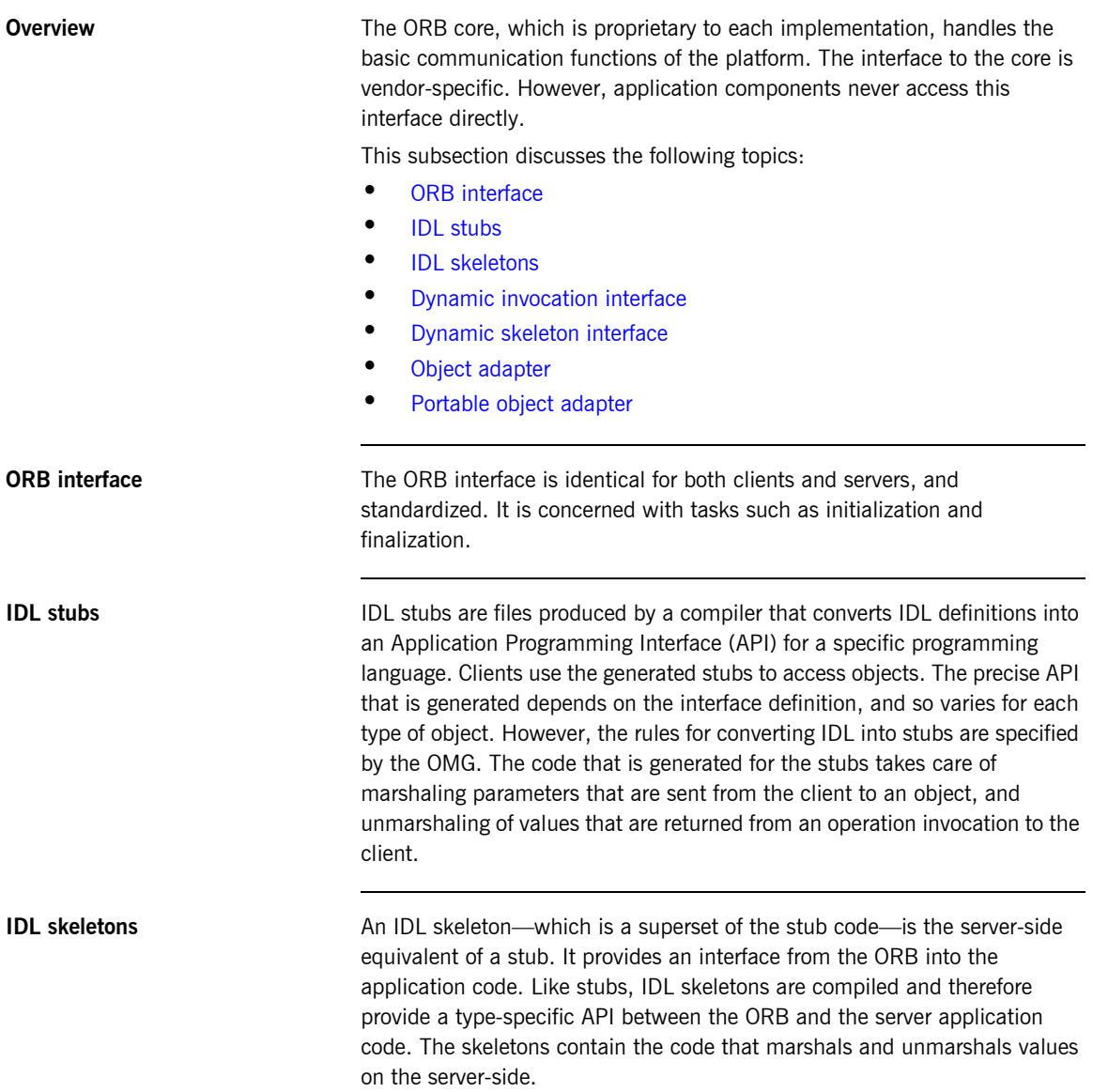

<span id="page-69-2"></span><span id="page-69-1"></span><span id="page-69-0"></span>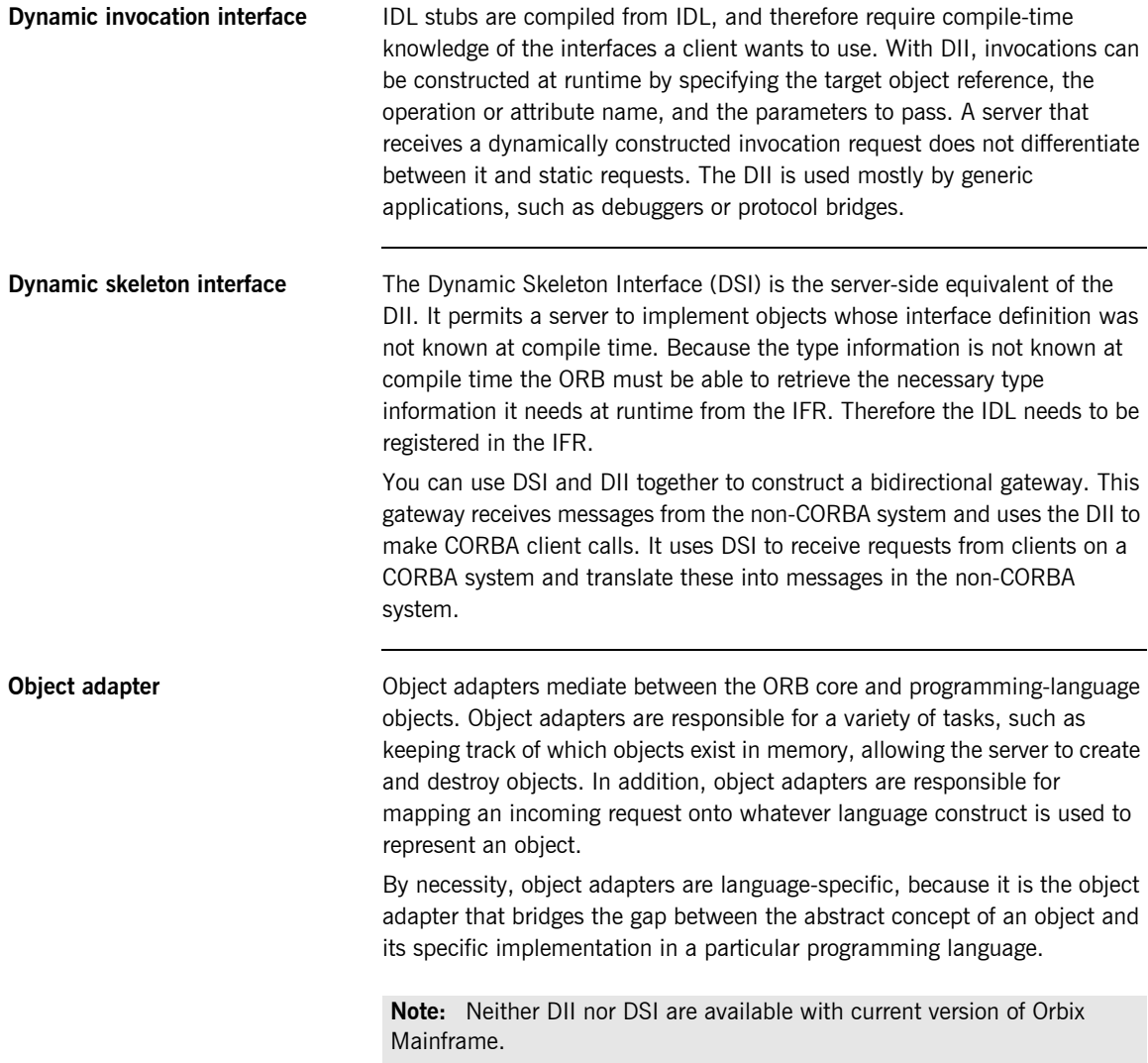

<span id="page-70-0"></span>**Portable object adapter** The OMG defines the Portable Object Adapter (POA), but, the characteristics of the POA are defined by POA policies. POA policies determine how the POA implements and manages objects, and processes client requests.

> The language-specific interfaces of the POA are defined separately for each language for which CORBA standardizes a mapping. COBOL, and PL/I, specific interfaces of the POA support only one set of POA policies. For a list of these policies, refer to ["Orbix Mainframe POA Policy" on page 81.](#page-96-0)

### <span id="page-71-0"></span>**General Inter-ORB Protocol and Internet Inter-ORB Protocol**

**Overview A** protocol is a set of formal rules describing how to transmit data, especially across a network. High level protocols deal with the data formatting, including the syntax of messages, the terminal to computer dialogue, character sets, sequencing of messages. In order to bridge the gap between different programming languages, platforms, and so-on, CORBA needs a common protocol that can carry requests to objects regardless of where they are located on a network, or how they are implemented. From a programmer's perspective, the protocol details are irrelevant. Programmers deal with making calls on objects; the ORB automatically and transparently turns those calls into network messages in the appropriate protocol.

This subsection discusses the following topics:

- **•** [GIOP](#page-71-1)
- **[Other transport protocols](#page-71-2)**

<span id="page-71-1"></span>**GIOP** The General Inter-ORB Protocol (GIOP) is an abstract meta-protocol. It specifies a standard transfer syntax (how data is represented as bits and bytes) and a set of message formats for object requests. The GIOP is designed to work over many different transport protocols. IIOP The Internet Inter-ORB Protocol (IIOP) (see) specifies how GIOP messages are exchanged, using TCP/IP connections. IIOP provides interoperability between different vendors ORBs. TCP/IP, which underpins the Internet, is the most popular product-neutral and vendor-neutral transport layer used.

<span id="page-71-2"></span>**Other transport protocols CORBA** requires that all ORBs support IIOP, but leaves the field open for other transports that are suitable to special situations. For example, Orbix supports shared memory and SSL-based variations of the GIOP. Other transports (including multi-cast) will be available in the future.
# **CORBAservices and CORBAfacilities**

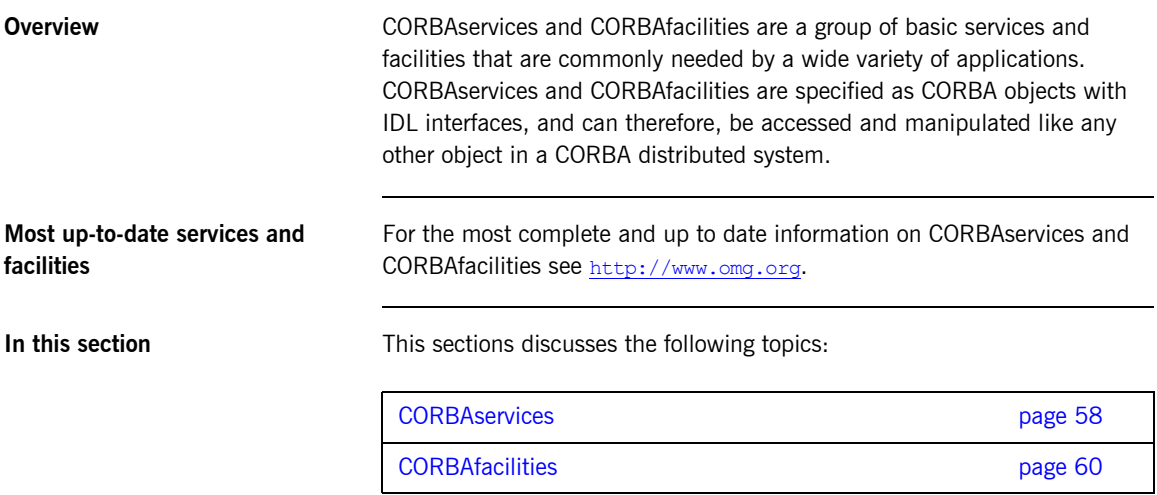

### <span id="page-73-0"></span>**CORBAservices**

<span id="page-73-1"></span>**Overview CORBASERS CORBASERS CORBASERS CORBASERS CORBASERS CORBASERS CORBASERS CORBASERS CORBASERS CORBASERS CORBASERS CORBASERS CORBASERS CORBASERS CORBASERS CORBASERS CORBASERS CORBAS** applications and are ratified by the OMG. [Table 2](#page-73-1) gives the current complete list of services. This list is subject to change.

**Table 2:** *CORBAservices (Sheet 1 of 2)*

| <b>Service</b>          | <b>Description</b>                                                                                  |
|-------------------------|----------------------------------------------------------------------------------------------------|
| Collection              | Manages and moves groups of CORBA objects.                                                          |
| Concurrency             | Enables the performance of distributed locking<br>used by the Object Transaction Service (OTS).     |
| Event                   | Basic messaging service that controls clients or<br>servers sending messages (events) to receivers. |
| Externalization         | Enables CORBA data types to be stored<br>externally.                                                |
| Interoperable Naming    | Basic directory service which stores name to<br>object reference bindings in a central location.    |
| Licensing               | Manages the licensing of a distributed<br>application.                                              |
| Life Cycle              | Describes a paradigm for remotely creating and<br>destroying CORBA objects.                         |
| Notification            | A messaging service that allows configuration<br>for quality-of-service and message filtering.      |
| <b>Persistent State</b> | CORBA-type persistence mechanism for<br>defining how objects stored in databases are<br>reused.     |
| Property                | Associates names with properties.                                                                   |
| Query                   | Manipulates groups of CORBA objects.                                                                |
| Relationship            | Defines relationships between pairs of CORBA<br>objects.                                            |

| <b>Service</b>        | <b>Description</b>                                                                                           |
|-----------------------|----------------------------------------------------------------------------------------------------|
| Security              | Describes an ORB's provision of secure<br>communications and the various security levels<br>obtainable.      |
| <b>Time</b>           | Provides current time and various other<br>time-relevant services.                                           |
| <b>Trading Object</b> | Facilitates object discovery by querying an<br>object's properties.                                          |
| Transactions          | Provides support for distributed transactions,<br>thus allowing secure simultaneous updates of<br>databases. |

**Table 2:** *CORBAservices (Sheet 2 of 2)*

### <span id="page-75-0"></span>**CORBAfacilities**

<span id="page-75-3"></span><span id="page-75-2"></span><span id="page-75-1"></span>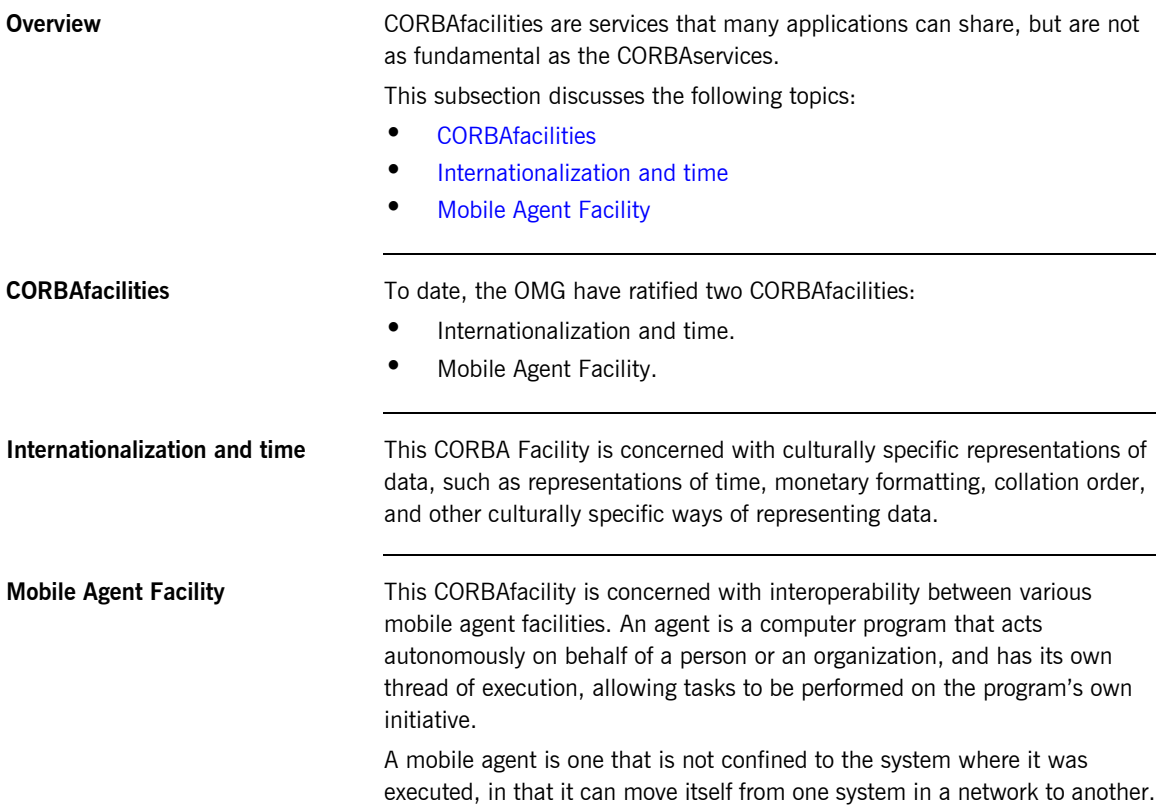

**Vertical CORBAfacilities** Vertical CORBAfacilities are domain-specific facilities that are developed by OMG working groups for particular industries. Currently there are specifications for the following domains:

- **•** CORBA Business
- **•** CORBA E-Commerce
- **•** CORBA Finance
- **•** CORBA Life Sciences
- **•** CORBA Manufacturing
- **•** CORBA Medicine
- **•** CORBA Telecoms
- **•** CORBA Transportation

### **The CORBA Development Process**

**Overview This section outlines how the elements of a CORBA system are used to contact to This section outlines how the elements of a CORBA system are used to** develop distributed applications.

This section discusses the following topics:

- **•** [CORBA development process](#page-77-0)
- **•** [Key points of the development process](#page-78-0)

<span id="page-77-0"></span>**CORBA development process** [Figure 7](#page-77-1) illustrates the CORBA development process.

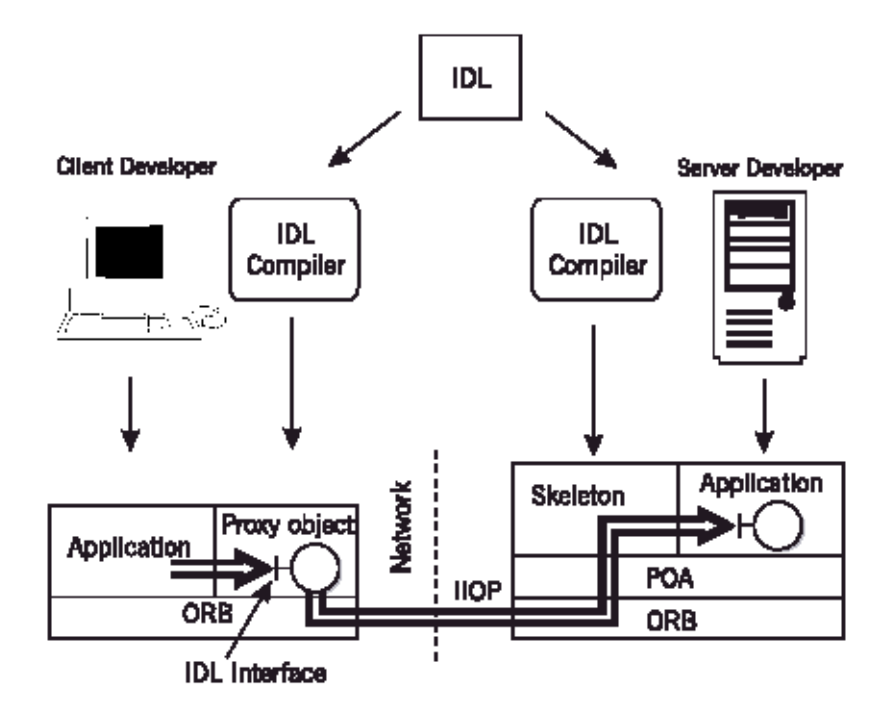

<span id="page-77-1"></span>**Figure 7:** *CORBA Development Process*

<span id="page-78-0"></span>**Key points of the development process**

The key points are:

**IDL allows separation of client and server development:** The only thing that client and server developers need to agree on is the IDL interface. They can use different programming languages, hardware platforms, even different vendors ORBs.

**IDL compiler maps the IDL to programming languages:** developers use their ORB's IDL compiler to map the IDL interface onto their chosen programming language. For example, the client developer might be implementing a Java client, whereas the server developer might be implementing a COBOL server.

**Note:** The Orbix IDL compiler cannot generate COBOL and PL/I client stub code.

**Proxy objects provide client-side transparency:** The IDL compiler creates stub code that contains a class defining proxy objects for a particular interface. The ORB creates a proxy object based on this class when an object reference (for the object that implements that interface) enters the clients address space. This gives the illusion that the remote object is in the local address space. The ORB then forwards the client calls on the proxy object to the corresponding target object across the network.

**Skeletons provide server-side transparency:** The IDL compiler creates a server-side skeleton in your chosen server implementation language (for example COBOL). This server skeleton code allows the ORB to transfer client request through to target server objects, and allows the server to service these client requests on the target object.

**The ORB and POA mediate the request:** The client-side ORB sends a CORBA request across the network to the server-side ORB, which locates the appropriate POA for the object. The POA turns the CORBA request into a function call on the correct programming language object.

CHAPTER 2 | **Introduction to CORBA**

### CHAPTER 3

# Introduction to **Orbix**

*This chapter describes the basic components of Orbix that are relevant to Orbix Mainframe. Orbix consists of the ORB core, which contains the Adaptive Runtime Technology framework and an open-ended set of plug-ins that provide the required functionality for specific systems.*

**In this chapter** This chapter discusses the following topics:

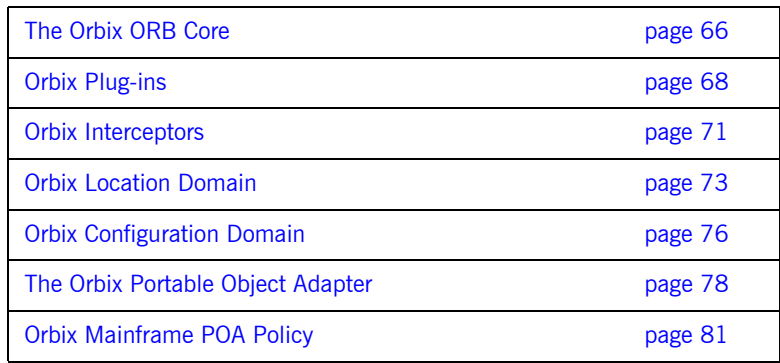

# <span id="page-81-0"></span>**The Orbix ORB Core**

<span id="page-81-2"></span><span id="page-81-1"></span>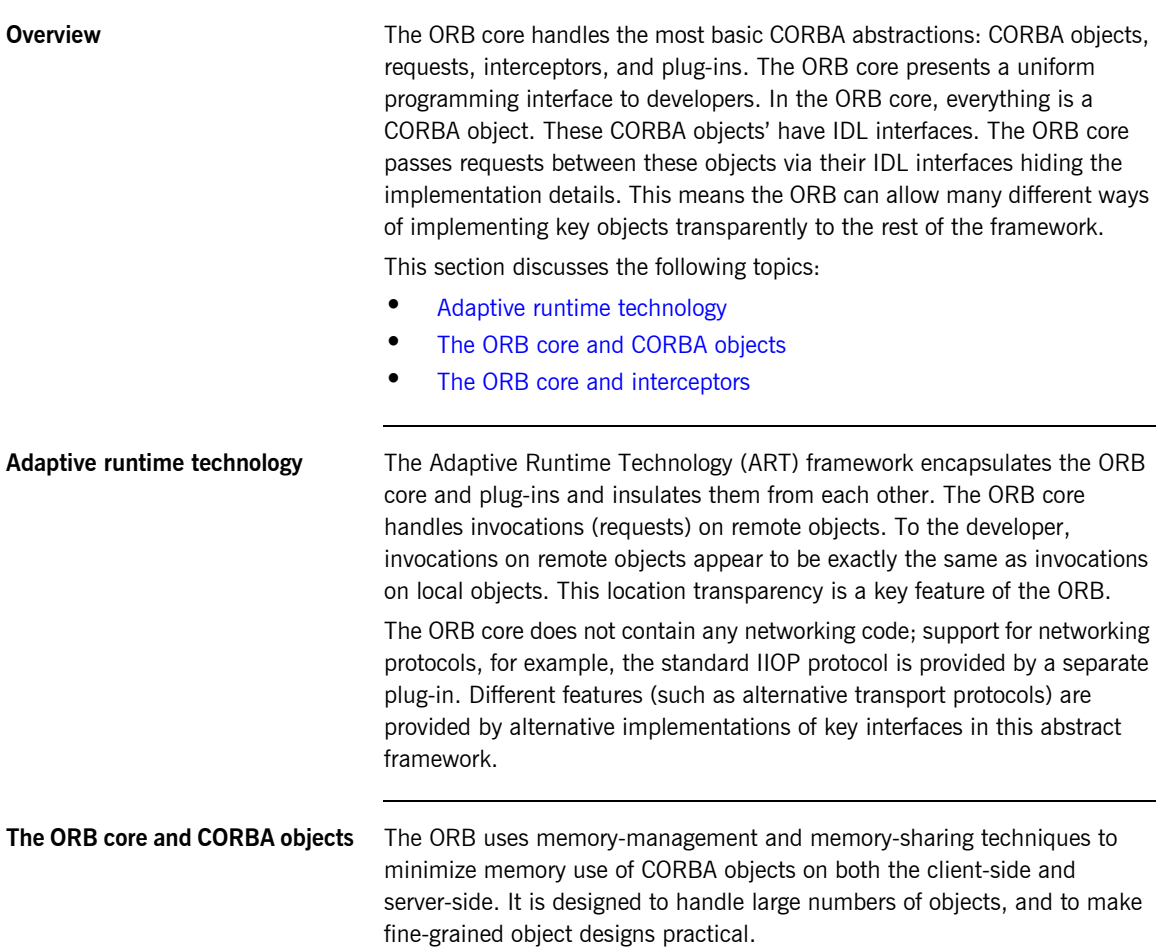

<span id="page-82-0"></span>**The ORB core and interceptors** Plug-ins that manipulate requests (for example the transport plug-ins) provide an interceptor to the ORB core. The ORB core does not care how any particular transport works, it simply passes a request to its interceptor. Supporting new or multiple transports, does not require any changes to the ORB core.

### <span id="page-83-0"></span>**Orbix Plug-ins**

**Overview COVER 1998** This section discusses the following topics:

- **•** [Plug-ins](#page-83-1)
- **•** [ART plug-in architecture](#page-84-0)
- **•** [Plug-in examples](#page-84-1)
- **•** [The Orbix IDL compiler](#page-84-2)
- **•** [WTO announce plug-in](#page-85-0)
- **•** [SAF plug-in](#page-85-1)
- **•** [Log-stream plug-in example](#page-85-2)
- [Transport protocol plug-ins](#page-85-3)

<span id="page-83-1"></span>**Plug-ins A** plug-in is a dynamically loaded shared object library that registers with the ORB plug-in framework. Most ORB functionality is implemented by plug-ins. The set of plug-ins is determined by configuration settings, so the ORB core also knows how to load configuration data. Plug-ins are loaded at run-time, so the features you want can be selected using run-time configuration settings. You can change the plug-in feature set by re-configuring your application—you don't have to re-compile it.

<span id="page-84-0"></span>**ART plug-in architecture** The plug-in architecture enables new capabilities to be added to Orbix in the form of plug-ins, without modifying the ORB core. This allows new features to be supported more quickly and easily, and with fewer version-incompatibility problems than a monolithic ORB architecture. [Figure 8](#page-84-3) illustrates the Orbix plug-in architecture:

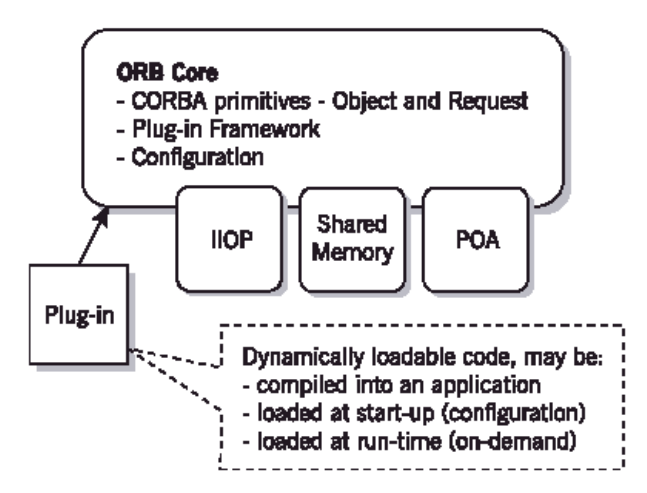

**Figure 8:** *Orbix Plug-In Architecture*

<span id="page-84-3"></span><span id="page-84-1"></span>**Plug-in examples** The standard IIOP protocol, the optimized shared-memory protocol, and the POA server-side support are all packaged as plug-ins. Plug-ins allow a degree of flexibility, both in choice of plug-in and the time a plug-in is activated. For example, suppose an application is sometimes deployed on a single host, and sometimes spread across multiple hosts. You can deploy identical executables, but configure a single-host deployment to load just the shared-memory transport, whereas a multi-host deployment loads the IIOP transport.

<span id="page-84-2"></span>**The Orbix IDL compiler In Orbix, the IDL compiler follows the same plug-in architecture as IIOP, the** POA, and so on. You must specify the language you wish to use for the client and server. For example, if the client is to be implemented in Java and the server in COBOL, the IDL compiler produces client stub code in Java

<span id="page-85-3"></span><span id="page-85-2"></span><span id="page-85-1"></span><span id="page-85-0"></span>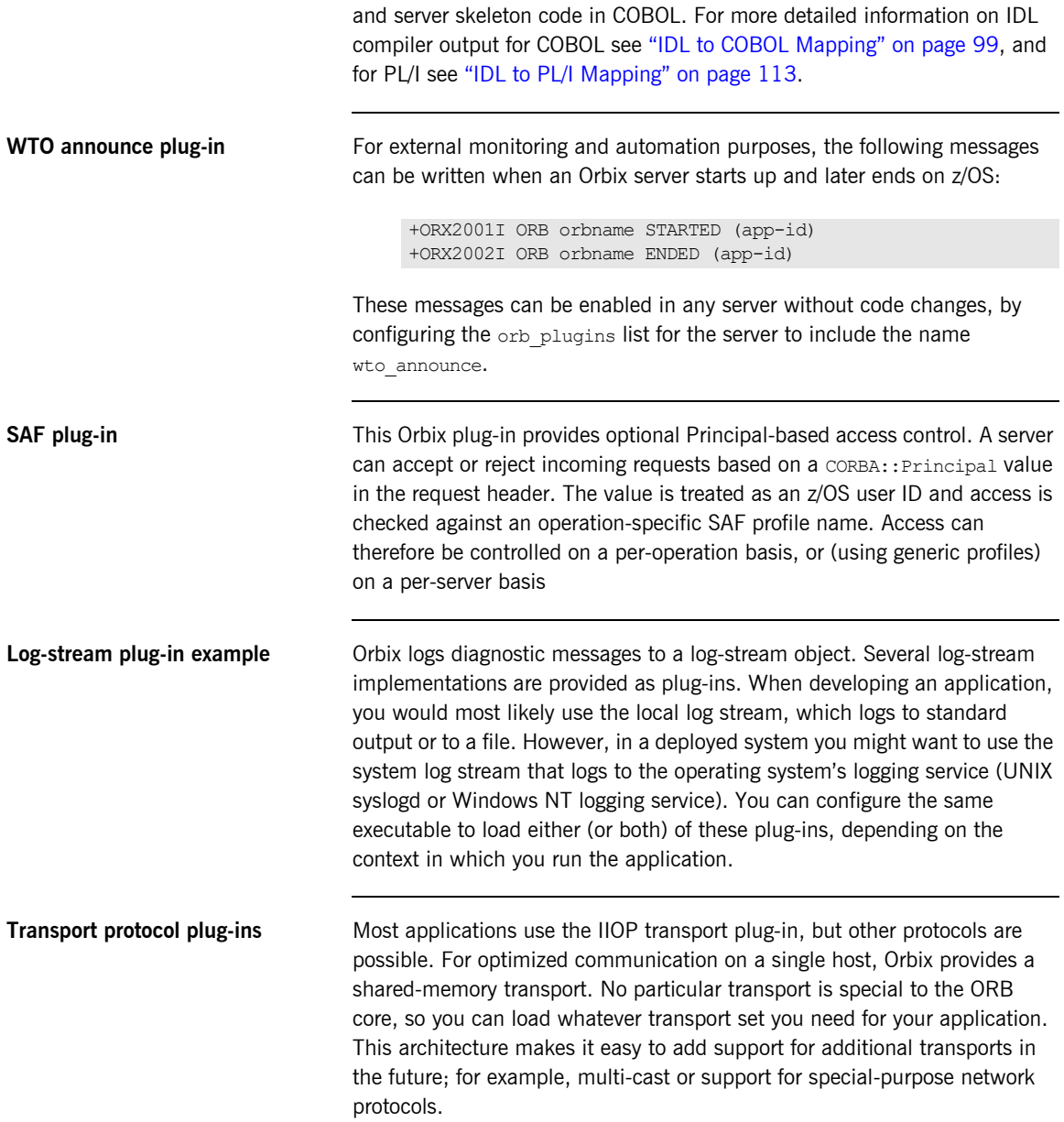

### <span id="page-86-0"></span>**Orbix Interceptors**

**Overview COVER 1998** This section discusses the following topics:

- **•** [Interceptors](#page-86-1)
- **•** [Plug-ins and interceptors](#page-86-2)
- **•** [Interceptor set-up](#page-87-0)
- **•** [Bindings](#page-87-1)

<span id="page-86-1"></span>**Interceptors An** interceptor is an implementation of an interface that the ORB uses to process requests. These are abstract request handlers that can implement transport protocols (like IIOP or shared memory), or manipulate requests on behalf of a service (for example, adding transaction identity). Plug-ins that manipulate requests (for example, the transport plug-ins) provide an interceptor to the ORB core. These plug-ins can adapt the ORB to new network protocols. The ORB core does not care how any particular transport works, it simply passes a request to its interceptor. Supporting a new transport, or multiple transports, does not require any changes to the ORB core.

<span id="page-86-2"></span>**Plug-ins and interceptors [Figure 9](#page-86-3) shows an example of plug-ins that contain interceptors.** 

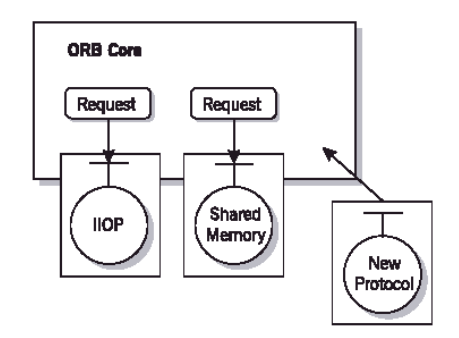

<span id="page-86-3"></span>**Figure 9:** *Orbix Plug-Ins that Contain Interceptors*

<span id="page-87-1"></span><span id="page-87-0"></span>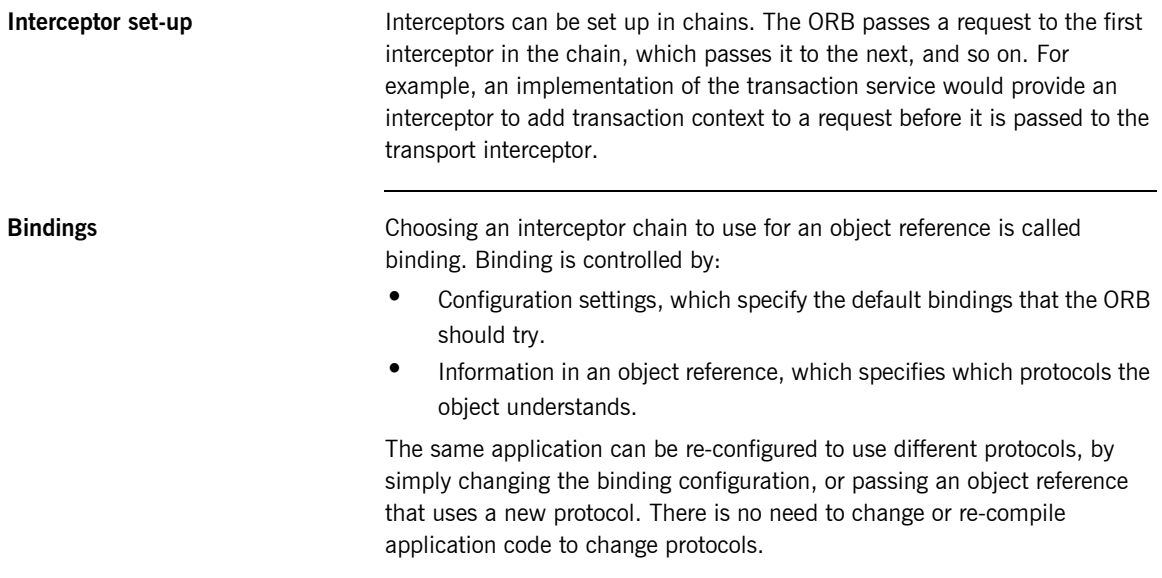

### <span id="page-88-0"></span>**Orbix Location Domain**

**Overview** 2. **A** location domain is a collection of servers under the control of a single server—the locator daemon. The locator daemon acts as a forwarding agent, forwarding clients to the appropriate server.

This section discusses the following topics:

- **•** [The locator daemon](#page-88-1)
- **•** [Locator daemon benefits](#page-88-2)
- **•** [Components of an Orbix location domain](#page-89-0)
- **•** [Invoking on persistent objects](#page-89-1)
- **•** [Object references](#page-90-0)
- **•** [Load balancing](#page-90-1)
- **•** [The server process](#page-90-2)

<span id="page-88-1"></span>**The locator daemon A** single locator daemon can:

- **•** Locate servers on many hosts.
- **•** Start servers remotely, using a stateless node daemon running on the host where the server is started.
- **•** Maintain the Implementation Repository (IMR), which is a database of available servers.
- **•** Provide transparent load balancing across a group of objects, without any special action by clients.
- **•** Correctly re-direct clients, regardless of where the server is running.
- **•** Transparently redirect connected clients to a new location

<span id="page-88-2"></span>**Locator daemon benefits** Using the locator daemon provides two benefits:

**•** By interposing the locator daemon between client and server, a location domain isolates the client from changes in the server address. If the server changes location - for example, it restarts on a different host, or moves to another port - the IORs for persistent objects remain valid. The locator daemon supplies the server's new address to clients.

<span id="page-89-1"></span><span id="page-89-0"></span>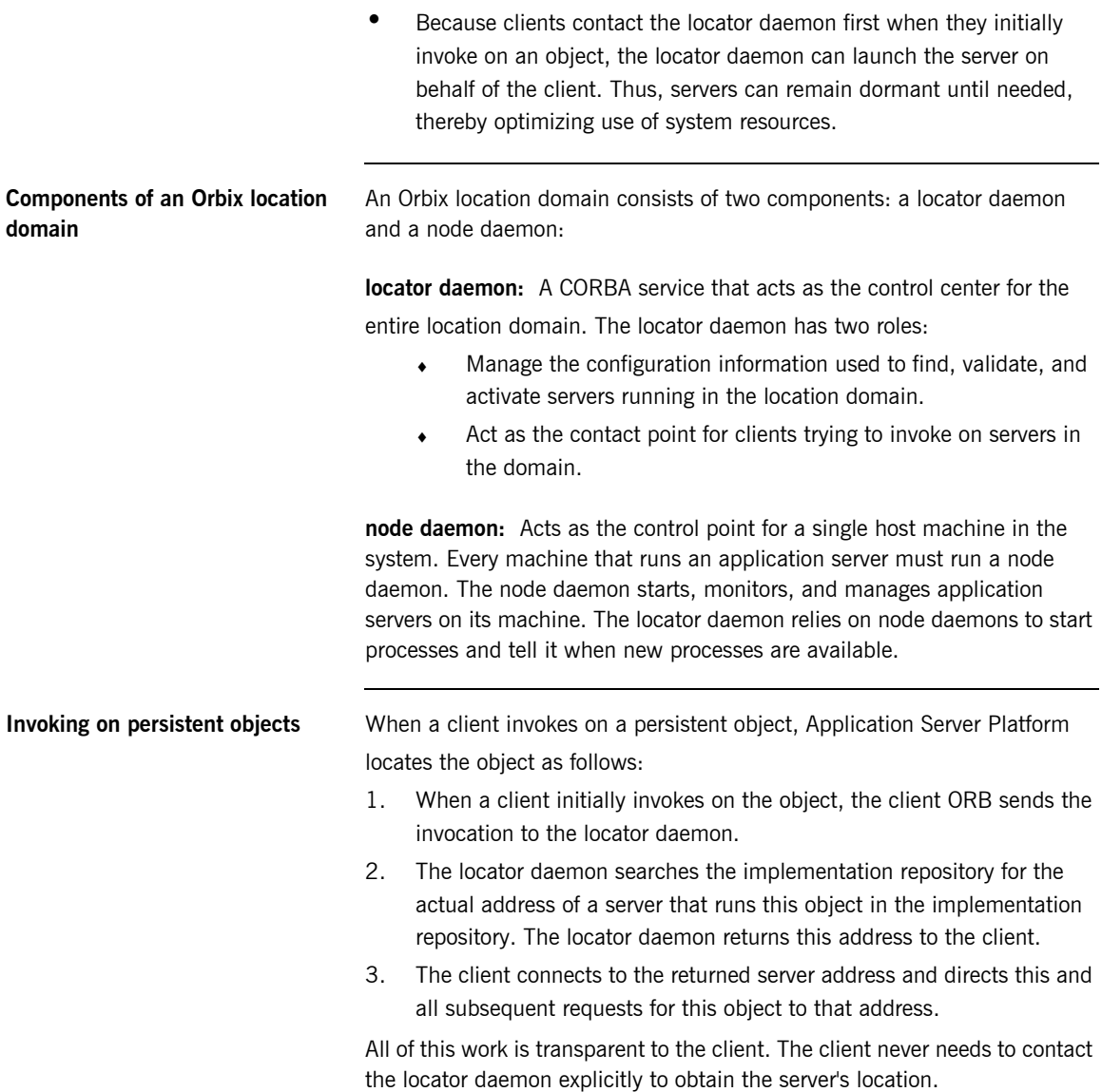

<span id="page-90-2"></span><span id="page-90-1"></span><span id="page-90-0"></span>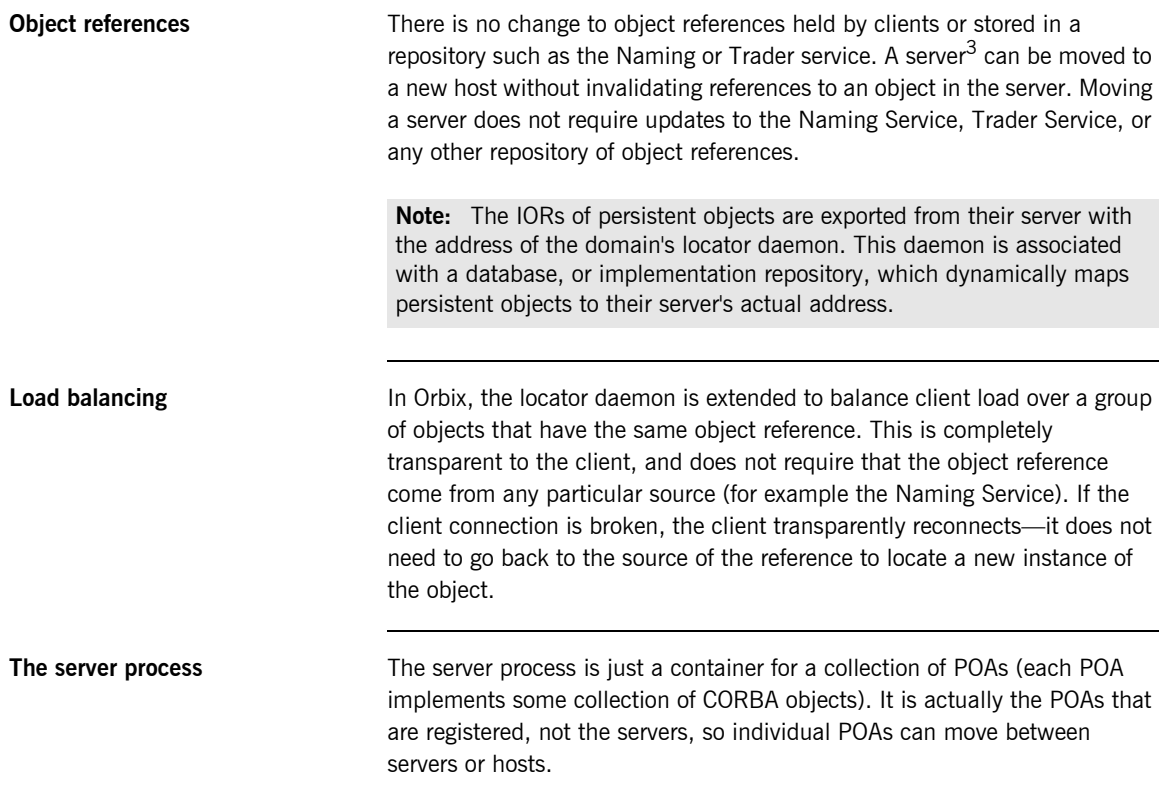

3. Most applications migrate entire servers, but actually the unit of migration is a POA, which can be a subset of the objects in a server.

# <span id="page-91-0"></span>**Orbix Configuration Domain**

<span id="page-91-2"></span><span id="page-91-1"></span>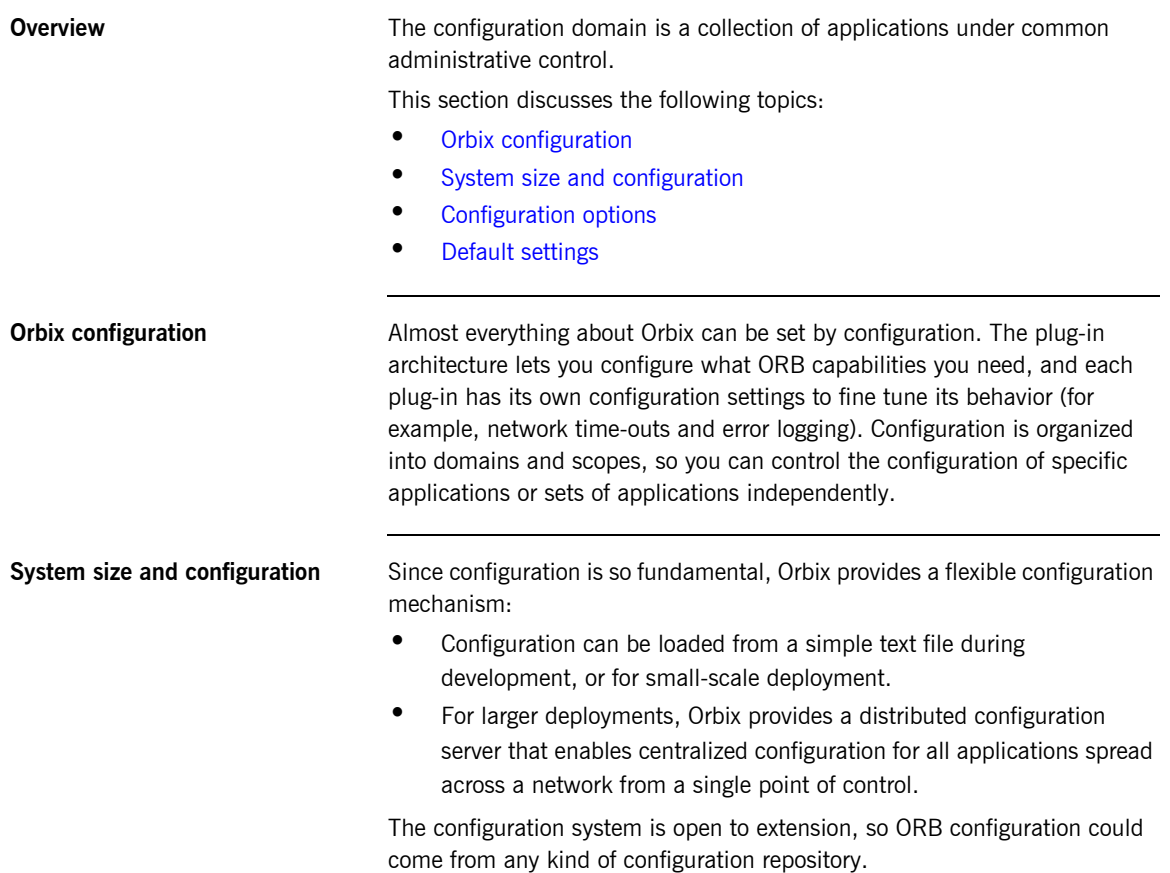

<span id="page-92-1"></span><span id="page-92-0"></span>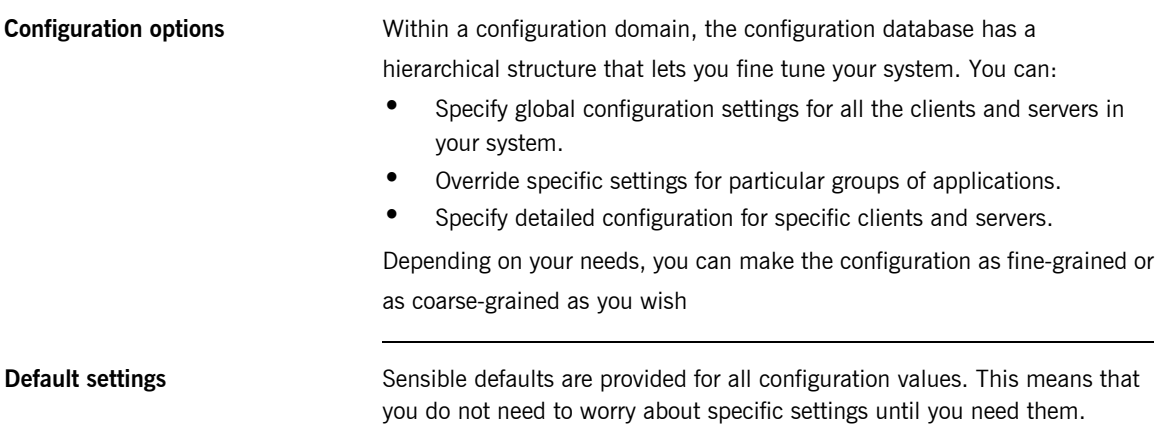

# <span id="page-93-0"></span>**The Orbix Portable Object Adapter**

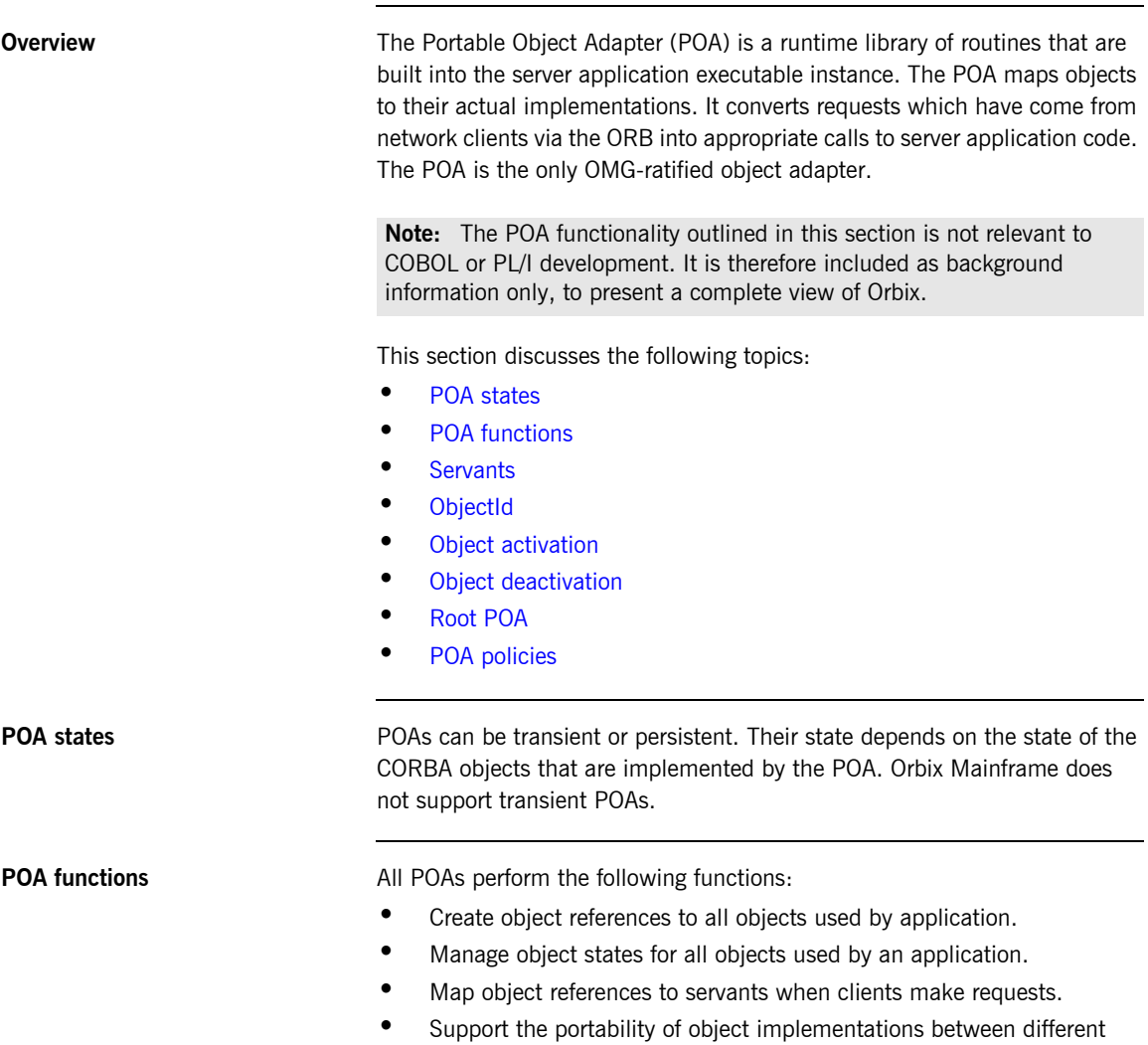

<span id="page-93-2"></span><span id="page-93-1"></span>ORB products.

<span id="page-94-1"></span><span id="page-94-0"></span>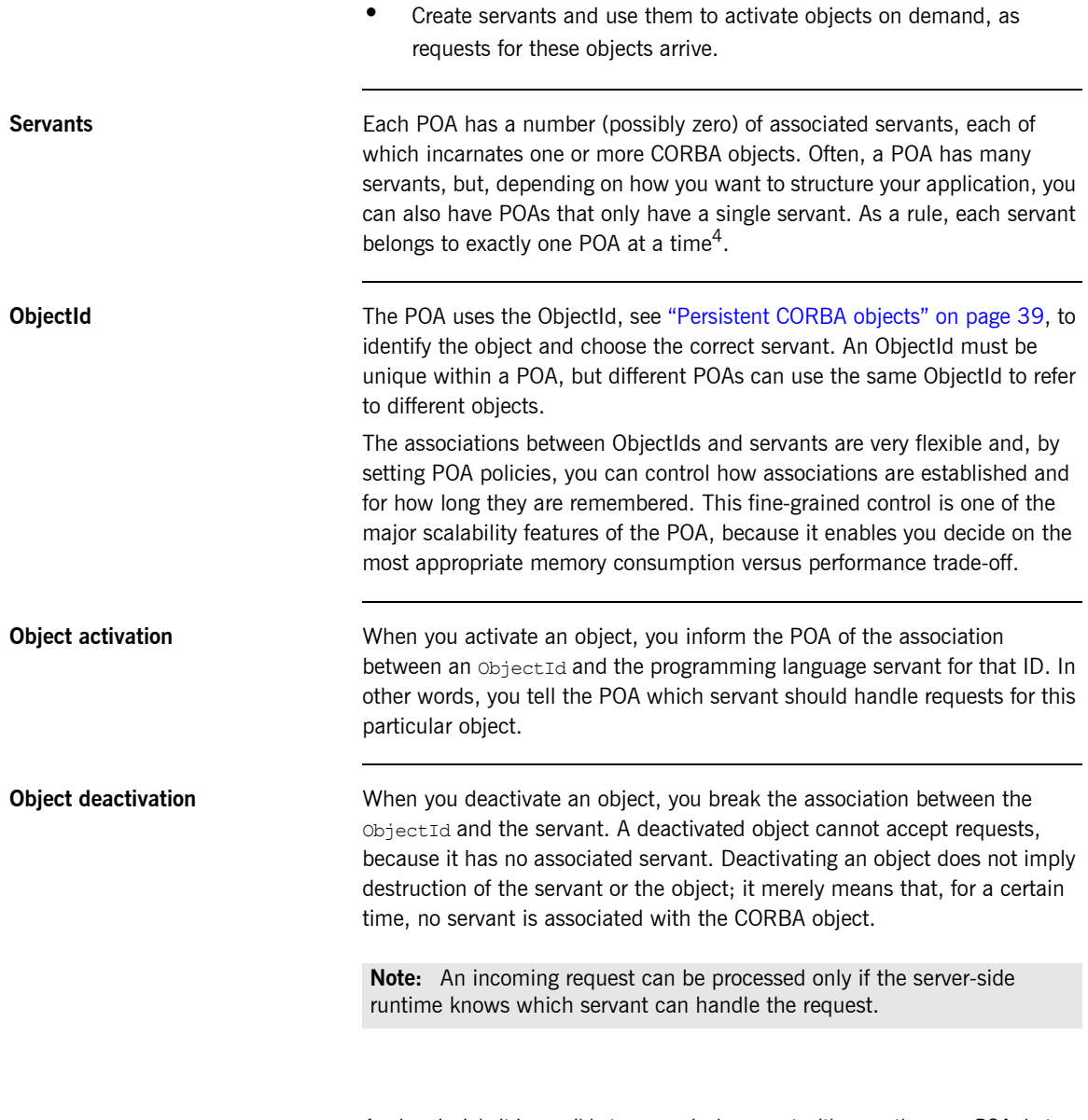

<span id="page-94-3"></span><span id="page-94-2"></span>4. In principle it is possible to use a single servant with more than one POA, but there are few reasons to do so and it significantly complicates memory management in your server.

<span id="page-95-1"></span><span id="page-95-0"></span>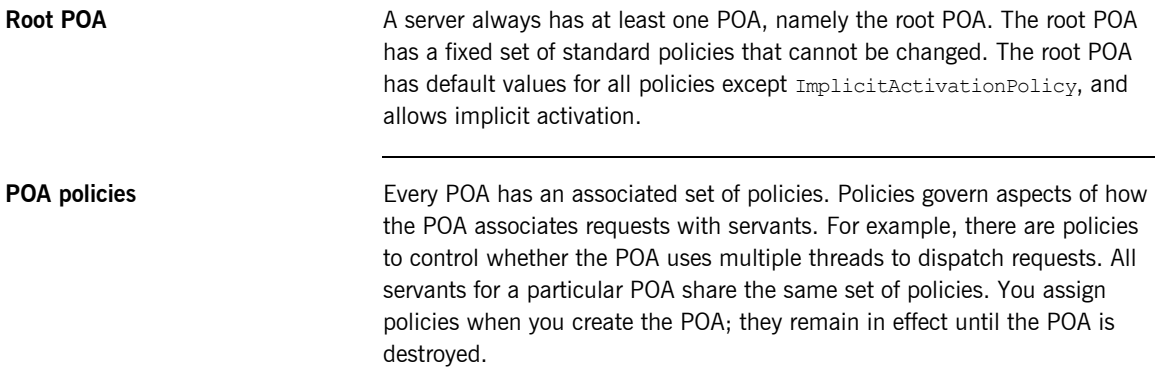

### <span id="page-96-0"></span>**Orbix Mainframe POA Policy**

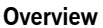

The Orbix COBOL and PL/I runtimes can use only one set of POA policies. The arguments for these policies are set and cannot be changed for COBOL and PL/I development, unlike  $C++$  and Java development where POA policies play a very important role in application development. They are outlined here merely to illustrate an implementation detail.

**Note:** The POA policies described in this chapter are the only POA policies that the Orbix COBOL and PL/I runtimes support. Orbix COBOL and PL/I programmers have no control over these POA policies. They are outlined here simply for the purposes of illustration and the sake of completeness.

<span id="page-96-1"></span>**Summary [Table 3](#page-96-1) describes the policies that are supported by the Orbix COBOL and** Orbix PL/I runtimes, and the argument used with each policy.

> **Table 3:** *POA Policies Supported by the COBOL and PL/I Runtimes (Sheet 1 of 2)*

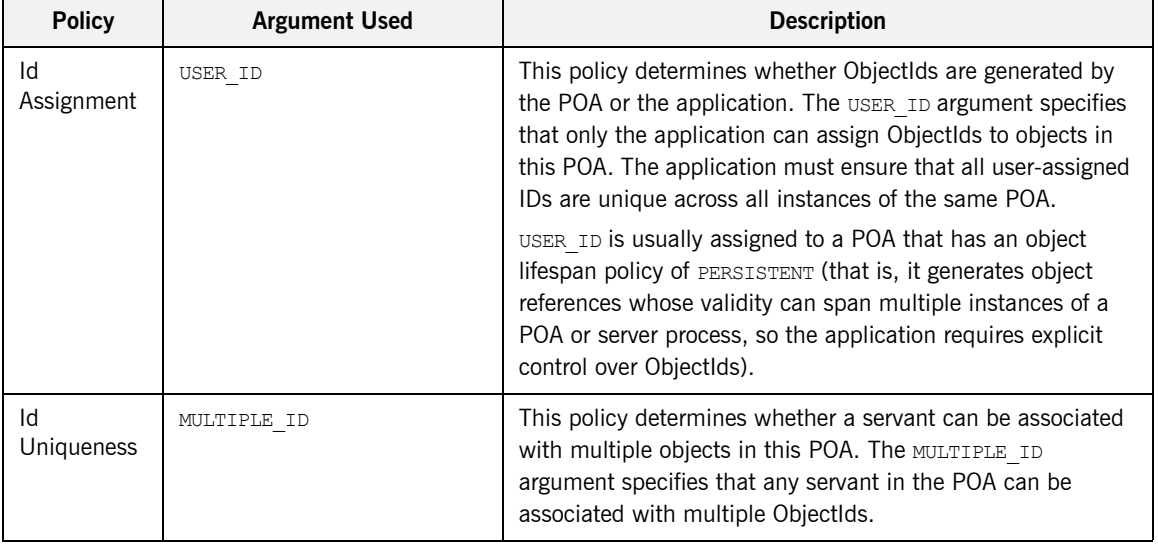

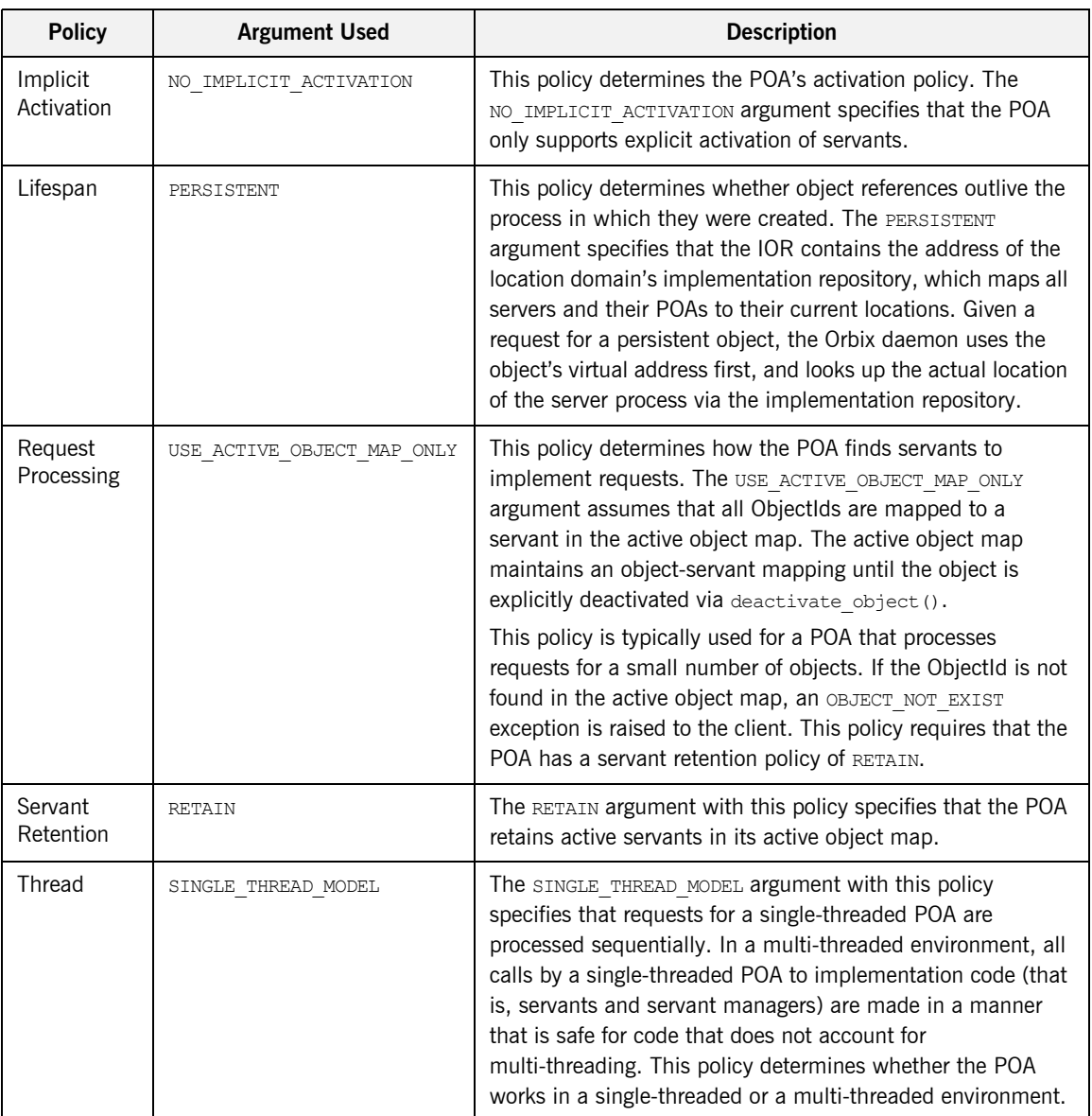

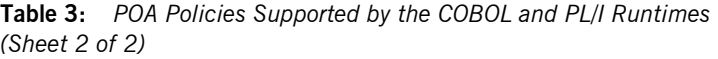

### CHAPTER 4

# Introduction to Orbix Mainframe

*This chapter provides an overview of the CORBA development process applied to Orbix Mainframe.*

**In this chapter** This chapter discusses the following topics:

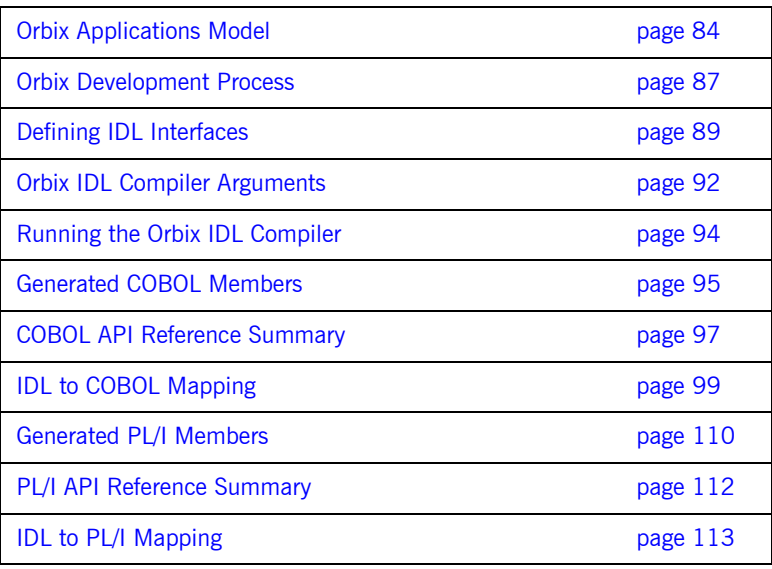

### <span id="page-99-0"></span>**Orbix Applications Model**

**Overview <b>This** section presents a model for an Orbix banking application called First Northern Bank (FNB). It discusses the following topics:

- **•** [Orbix banking model](#page-100-0)
- **•** [FNB business architecture](#page-100-1)
- **•** [Mainframe back-end](#page-101-0)
- **•** [Bank teller applications](#page-101-1)
- **•** [ATM network](#page-101-2)
- **•** [Internet banking](#page-101-3)
- **•** [System administration](#page-101-4)
- **•** [Overseas banking network](#page-101-5)

<span id="page-100-0"></span>**Orbix banking model** [Figure 10](#page-100-2) shows how Orbix can be used to integrate various software and hardware environments in a sample banking application.

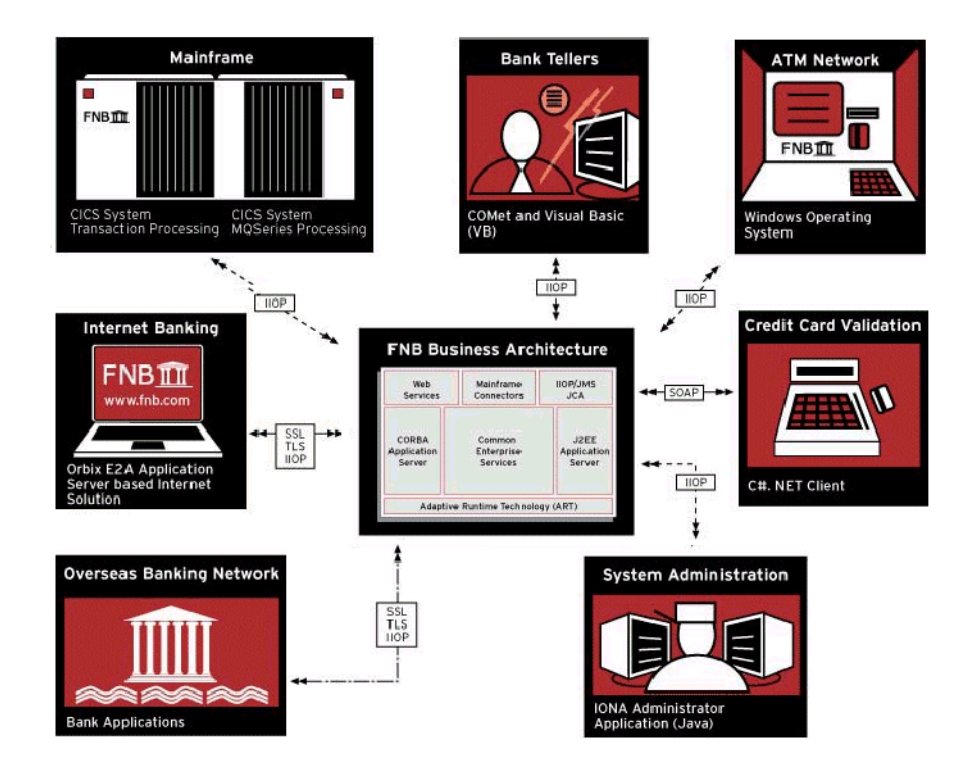

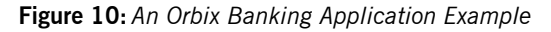

<span id="page-100-2"></span><span id="page-100-1"></span>**FNB business architecture** This is the middle tier in the bank's new architecture. It is based on Orbix and all clients (such as the ATMs and tellers) use this system to gain access to the bank's resources. Since it is based on Orbix, features such as fault tolerance, load balancing, and security are available.

<span id="page-101-5"></span><span id="page-101-4"></span><span id="page-101-3"></span><span id="page-101-2"></span><span id="page-101-1"></span><span id="page-101-0"></span>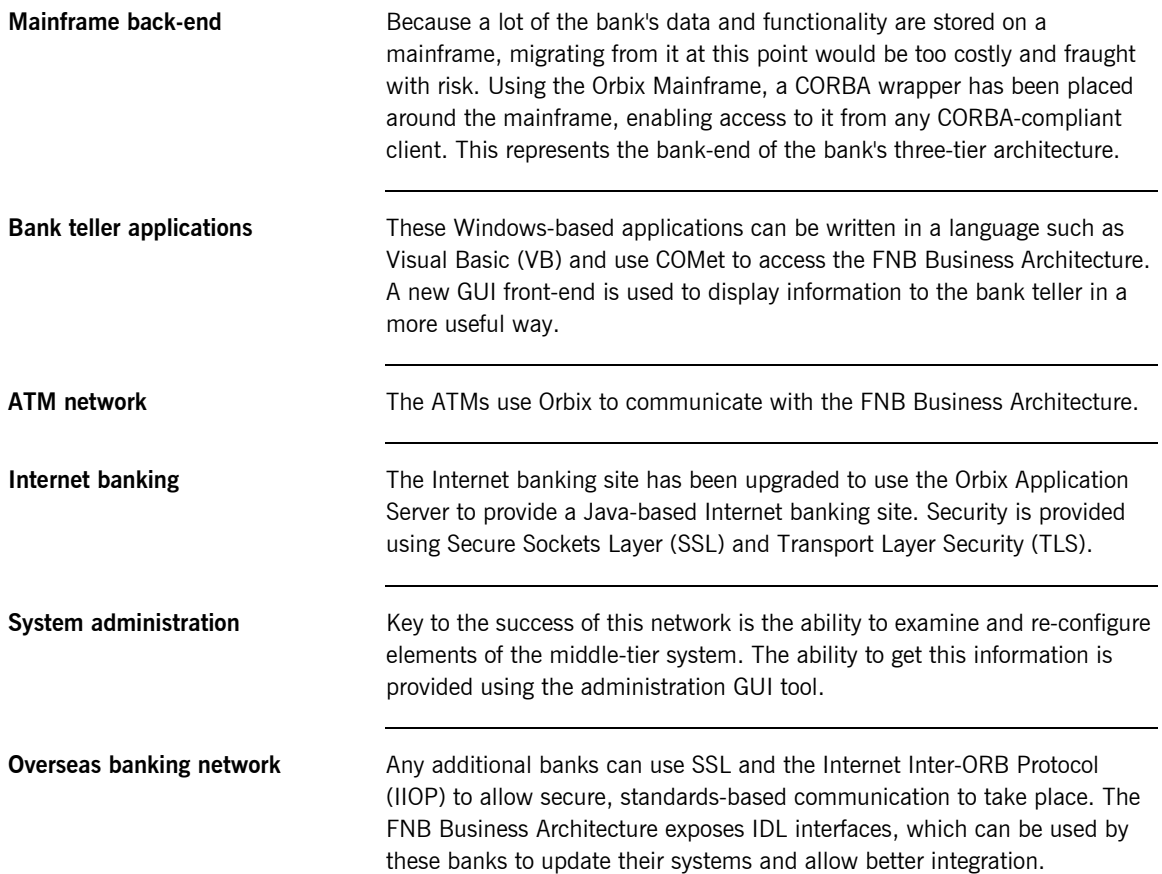

# <span id="page-102-0"></span>**Orbix Development Process**

<span id="page-102-1"></span>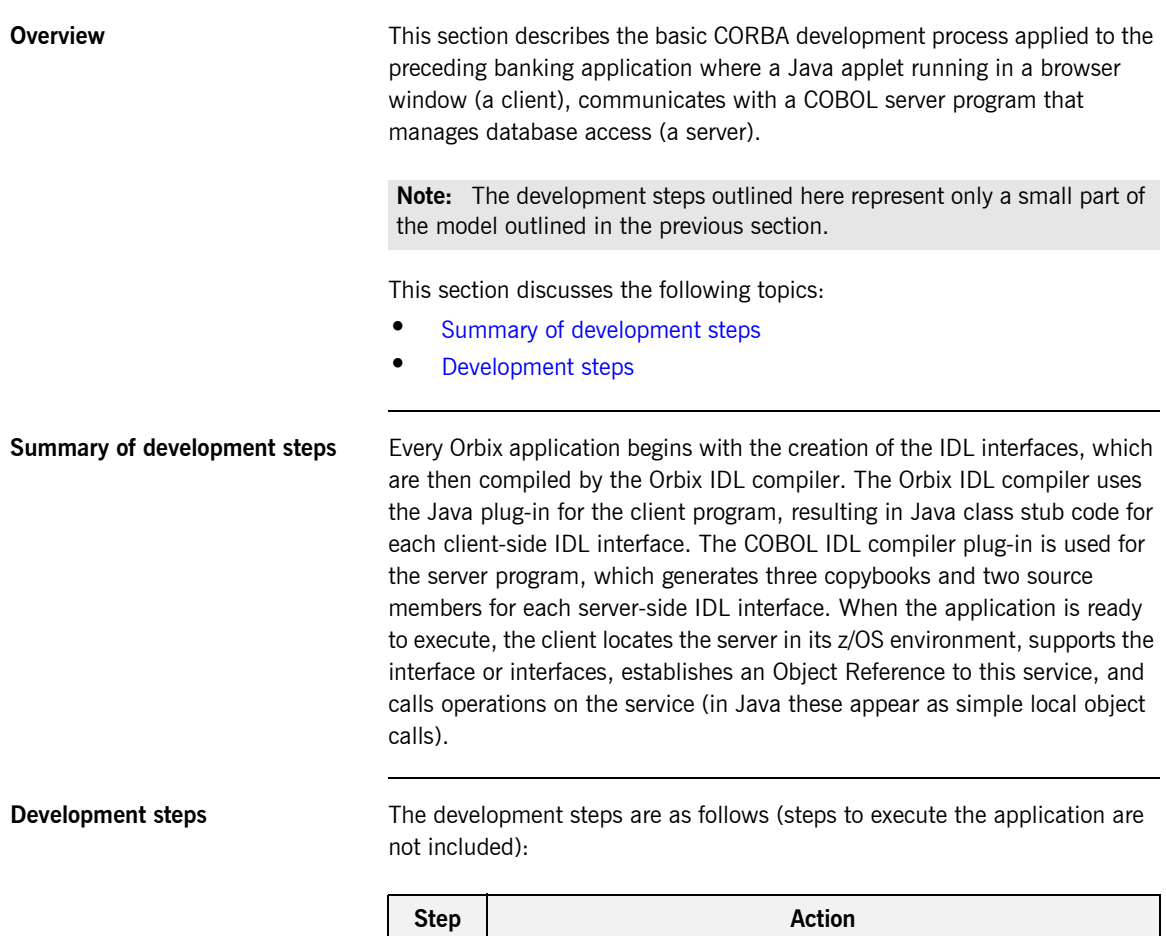

<span id="page-102-2"></span>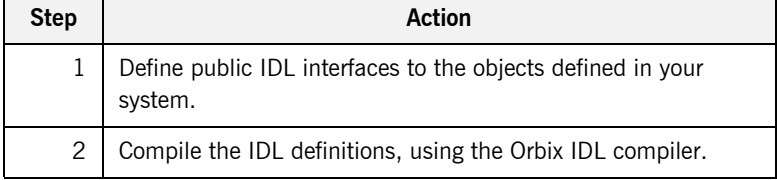

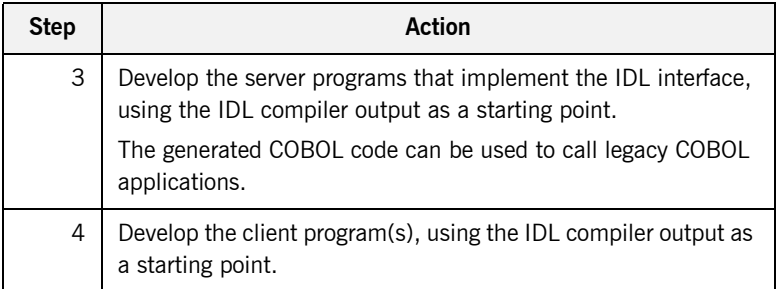

### <span id="page-104-0"></span>**Defining IDL Interfaces**

**Overview <b>Coverview This section defines and explains the IDL interfaces Bank and Account from** the Bankdemo IDL member, which ships as one of the demonstrations with Orbix Mainframe. This IDL is used to illustrate the ["Orbix Development](#page-102-0)  [Process" on page 87.](#page-102-0)

This section discusses the following topics:

- **•** [IDL example](#page-104-1)
- **•** [IDL example explained](#page-106-0)

<span id="page-104-1"></span>**IDL example** The Bankdemo IDL contains two interfaces, Bank and Account:

### **Example 1:** *Bankdemo IDL*

 $//TDI$ // Bank interface...used to create Accounts interface Bank { exception AccountAlreadyExists { AccountId account\_id; }; exception AccountNotFound { AccountId account id; }; Account find\_account( in AccountId account\_id ) raises(AccountNotFound); Account

```
Example 1: Bankdemo IDL
```

```
 create_account(
          in AccountId account id,
           in CashAmount initial_balance
       ) raises (AccountAlreadyExists);
      void
      shutdown bank();
  };
// Account interface...used to deposit, withdraw, and query
// available funds.
interface Account
   {
      exception InsufficientFunds {};
      readonly attribute AccountId account id;
       readonly attribute CashAmount balance;
       void
       withdraw(
          in CashAmount amount
       ) raises (InsufficientFunds);
       void
```
### **Example 1:** *Bankdemo IDL*

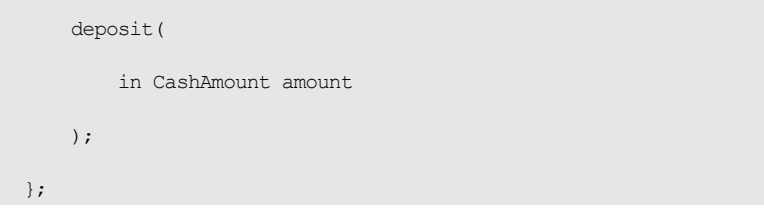

<span id="page-106-0"></span>**IDL example explained** The preceding IDL Bank interface defines operations which:

- **•** Create new accounts.
- **•** Find existing accounts.

It also defines exceptions that can be raised by these operations and an operation to shut down the application.

The preceding IDL Account interface defines two attributes:

- account id which is of type AccountId.
- **•** balance which is of type CashAmount.

It defines operations to withdraw money from an account or deposit money to it. It also defines an exception that can be raised by the withdraw operation if there are insufficient funds in the account balance.

# <span id="page-107-0"></span>**Orbix IDL Compiler Arguments**

<span id="page-107-1"></span>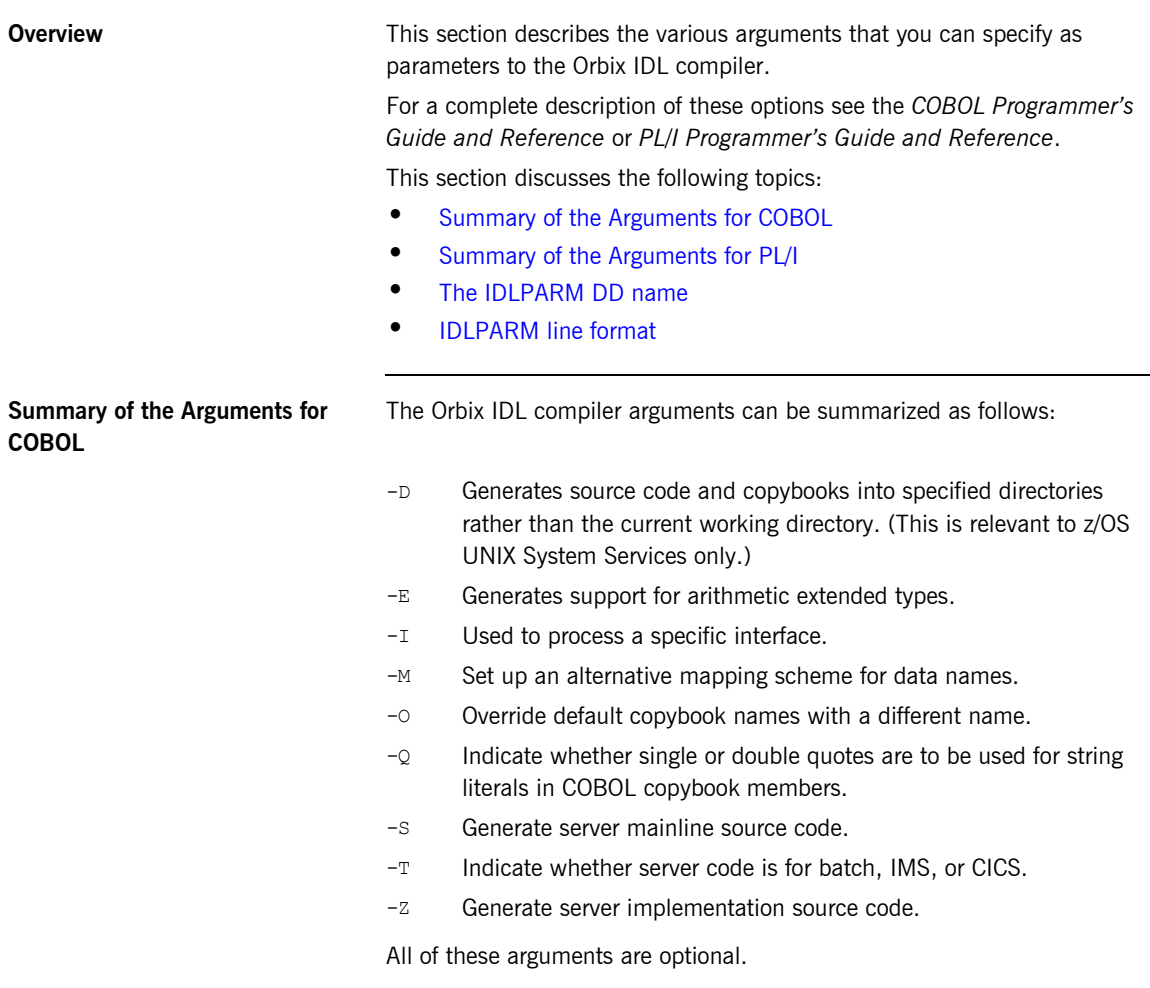
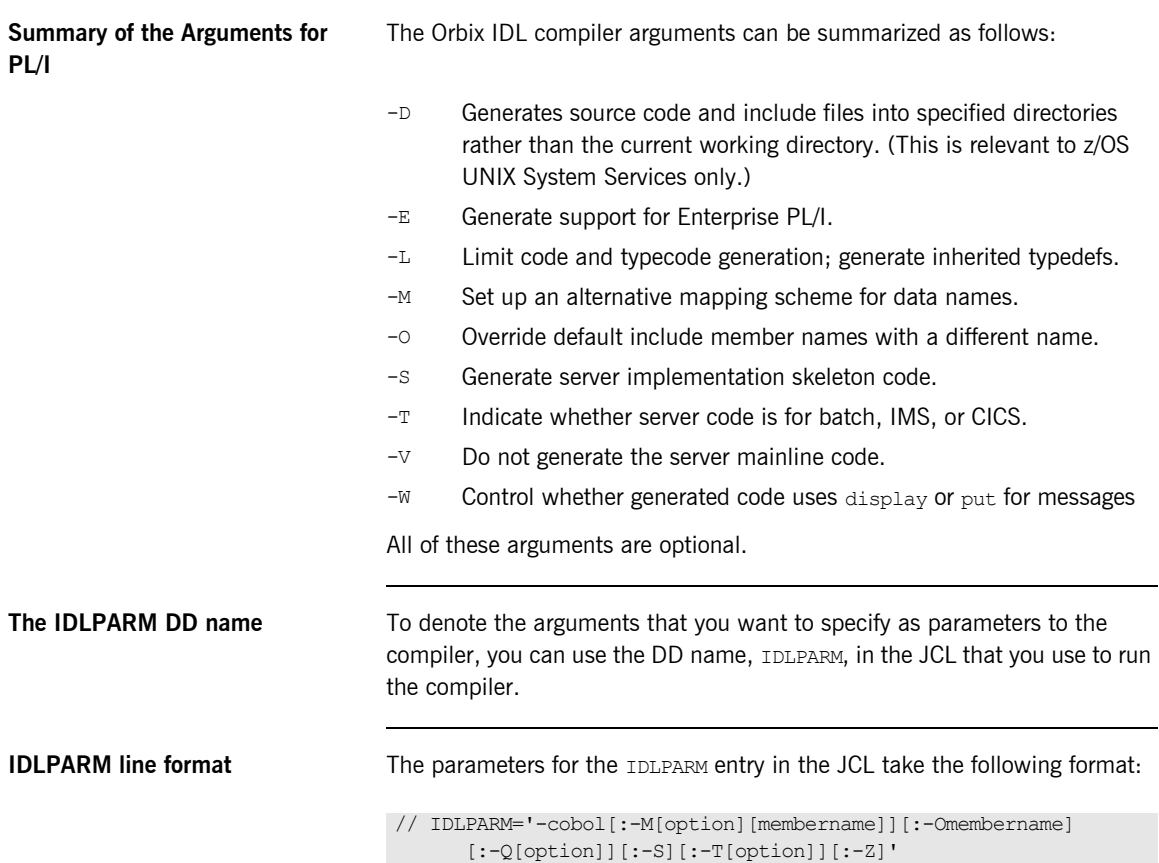

# **Running the Orbix IDL Compiler**

<span id="page-109-1"></span><span id="page-109-0"></span>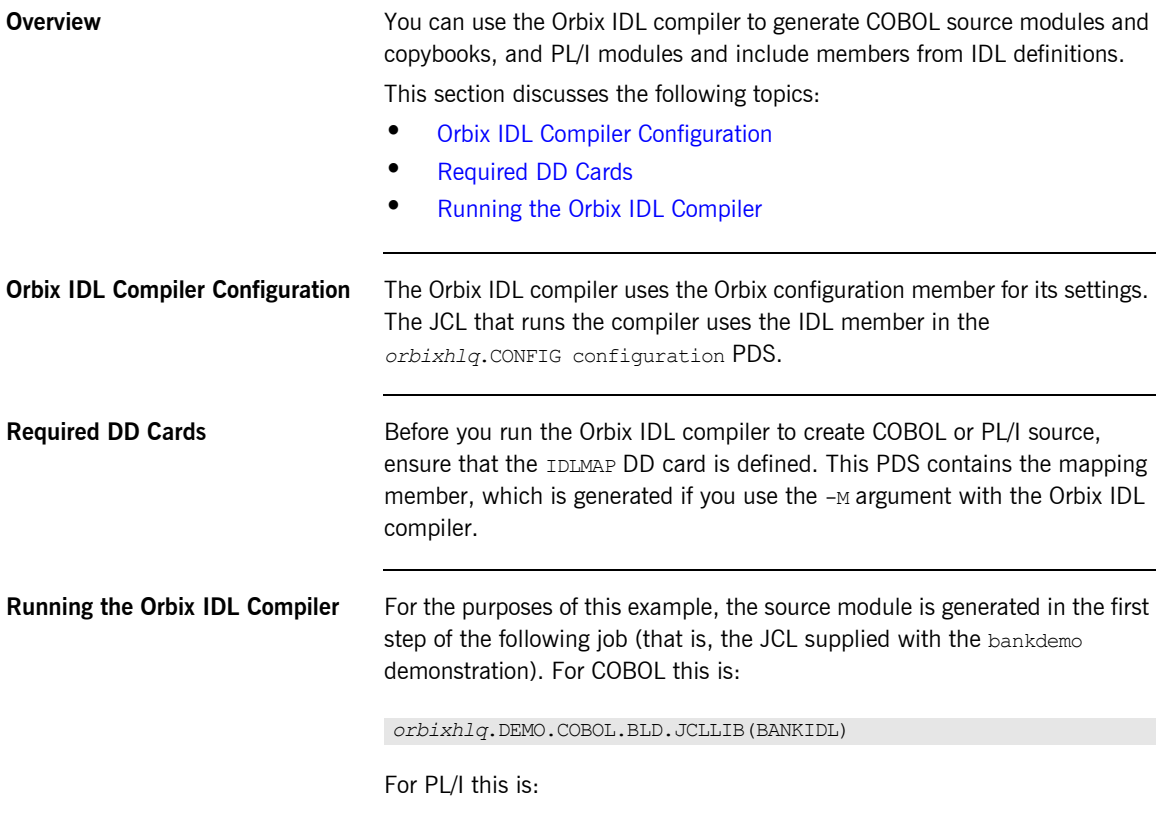

<span id="page-109-2"></span>*orbixhlq*.DEMO.PLI.BLD.JCLLIB(BANKIDL)

## **Generated COBOL Members**

**Overview <b>This** section describes the various COBOL source code and copybook members that the Orbix IDL compiler generates.

This section discusses the following topics:

- **•** [Generated members](#page-110-0)
- **•** [Member name restrictions](#page-111-0)

<span id="page-110-0"></span>**Generated members** [Table 4](#page-110-1) provides an overview and description of the COBOL members that the Orbix IDL compiler generates, based on the IDL member name.

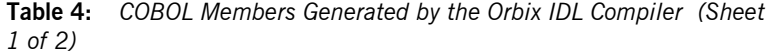

<span id="page-110-1"></span>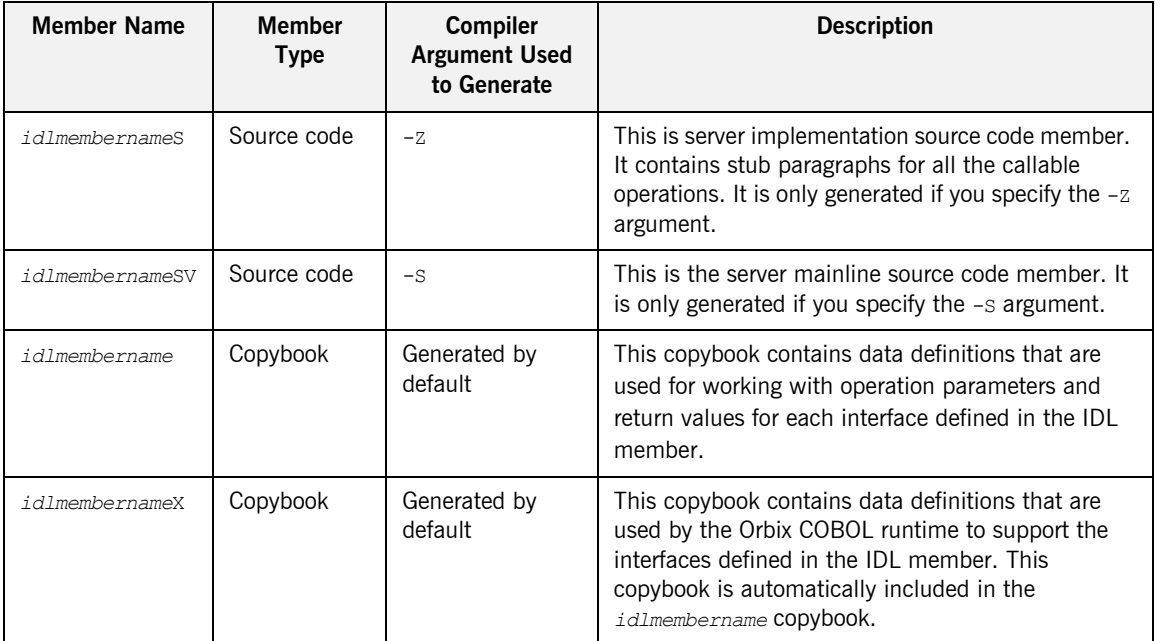

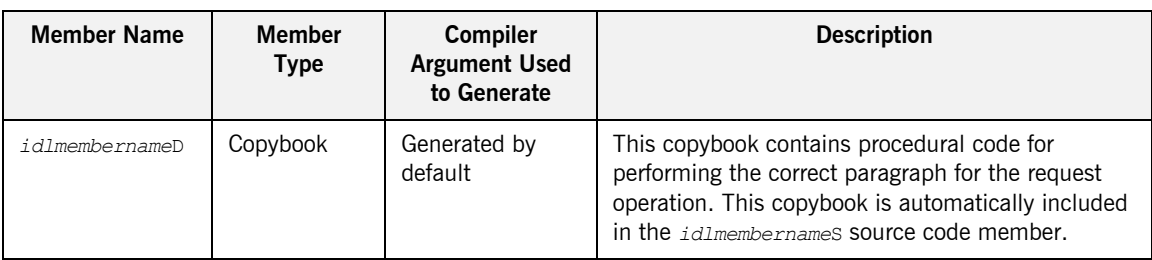

**Table 4:** *COBOL Members Generated by the Orbix IDL Compiler (Sheet 2 of 2)*

<span id="page-111-0"></span>**Member name restrictions** If the IDL member name exceeds six characters, the Orbix IDL compiler uses only the first six characters of the IDL member name when generating the source and copybook member names. This allows space for appending the two-character SV suffix to the name for the server mainline code member, while allowing it to adhere to the eight-character maximum size limit for z/OS member names. In such cases, each of the other generated member names is also based on only the first six characters of the IDL member name, and is appended with its own suffix, as appropriate.

# **COBOL API Reference Summary**

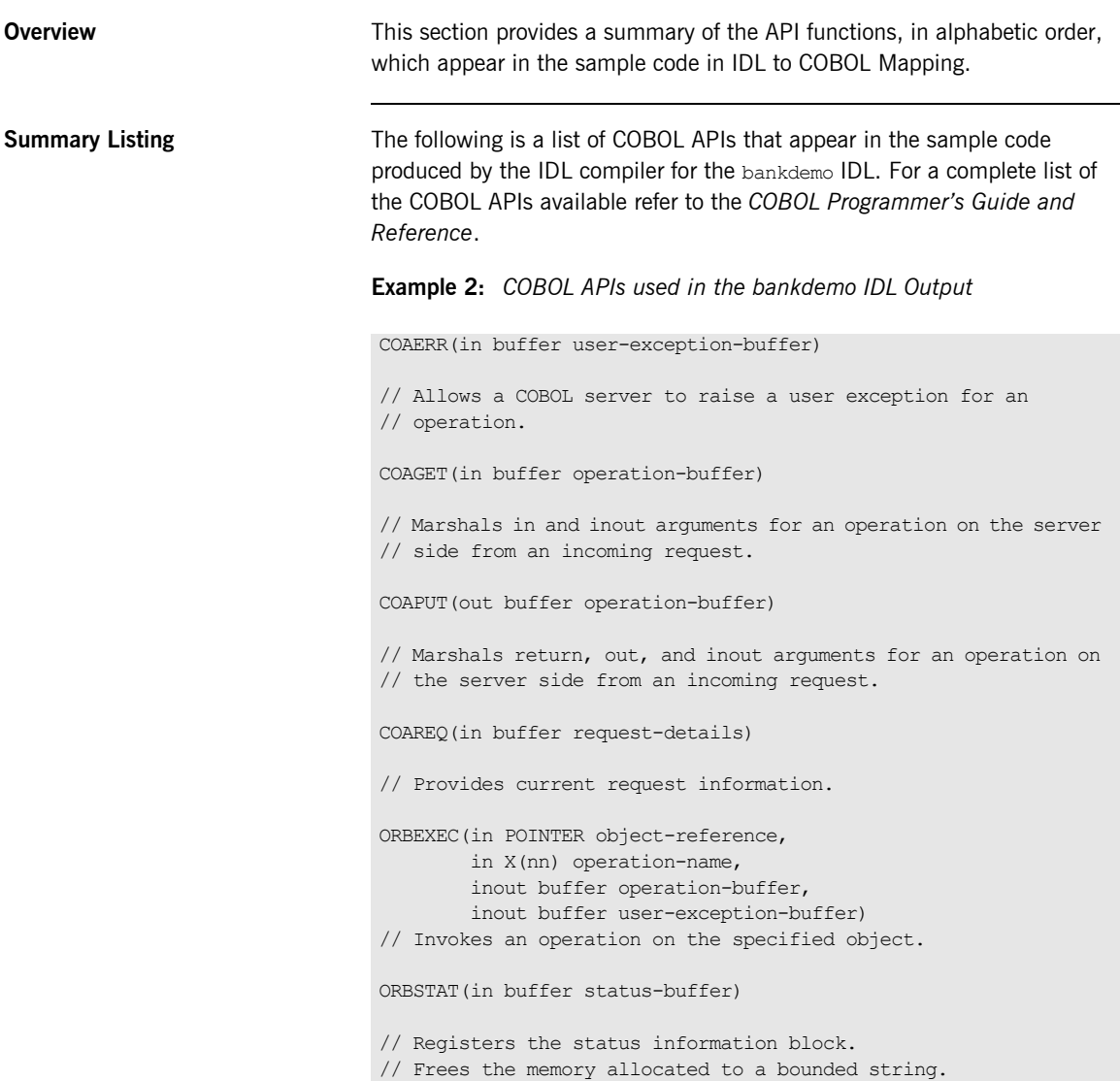

**Example 2:** *COBOL APIs used in the bankdemo IDL Output*

```
STRGET(in POINTER string-pointer, 
       in 9(09) BINARY string-length, 
        out X(nn) string) 
// Copies the contents of an unbounded string to a bounded 
   string.
```
# **IDL to COBOL Mapping**

**Overview <b>This section illustrates how IDL** is mapped by the Orbix IDL compiler to COBOL code. It uses the bankdemo IDL to illustrate how IDL operations, attributes, and user defined exceptions are mapped to COBOL. For a complete list of the IDL to COBOL mappings refer to the *COBOL Programmer's Guide and Reference*.

**In This Section In This section discusses the following topics:** 

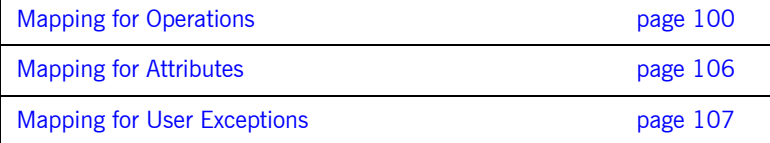

## <span id="page-115-0"></span>**Mapping for Operations**

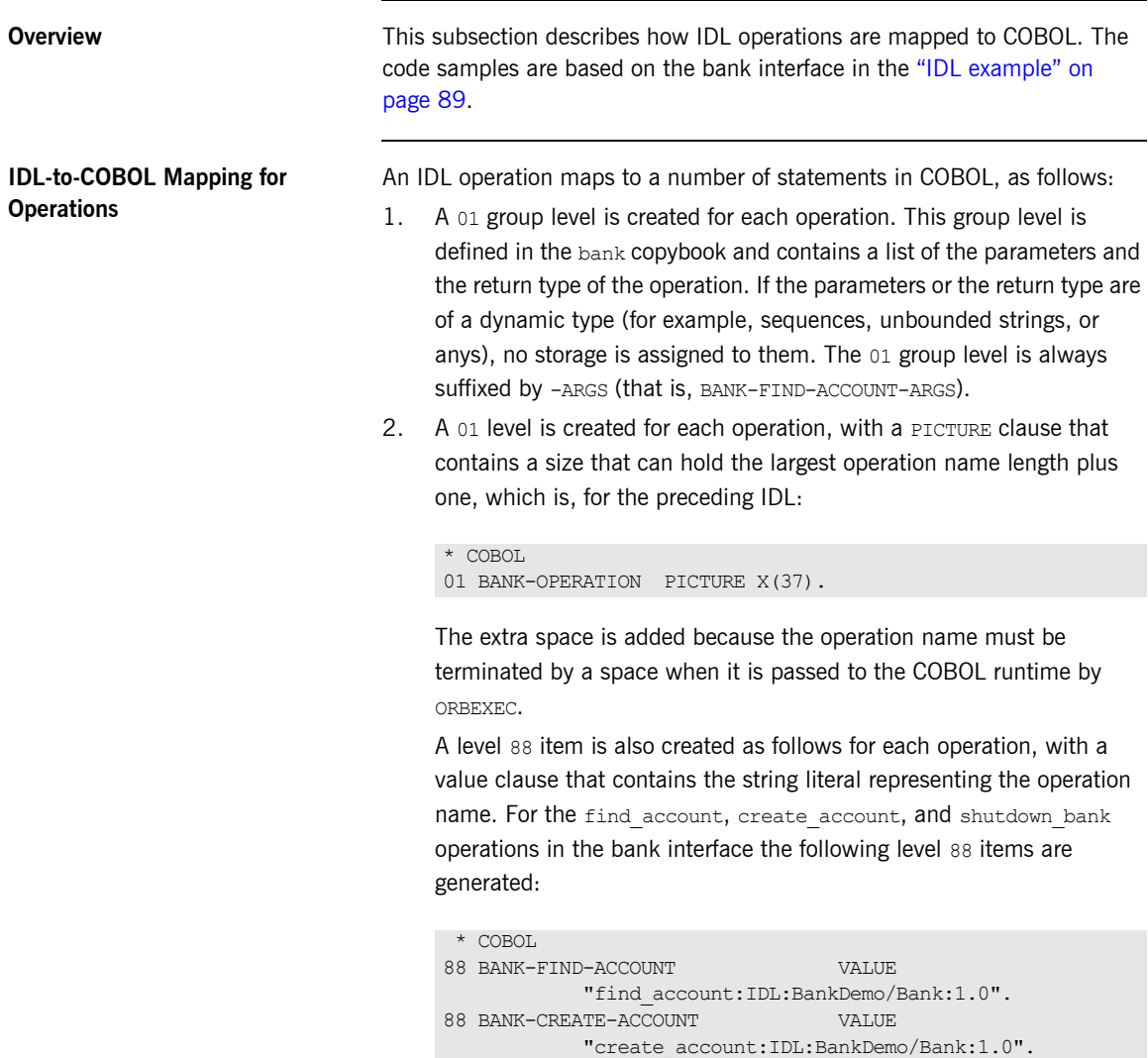

A level 01 item is also created, as follows, that defines the length of the maximum string representation of the interface operation. For the bank interface this 01 level item is:

```
 * COBOL 
01 BANK-OPERATION-LENGTH PICTURE 9(09) BINARY
                                      VALUE 37.
```
- 3. The preceding identifiers in point 2 are referenced in a select clause that is generated in the BANKD copybook. This select clause calls the appropriate operation paragraphs, which are discussed next.
- 4. The operation procedures are generated in the BANKS source member when you specify the -Z argument with the Orbix IDL compiler. For example:
	- i. Consider the bank interface IDL:

```
//IDL 
interface Bank 
{ 
  exception AccountAlreadyExists { AccountId account id; };
  exception AccountNotFound { AccountId account id; };
   Account 
   find_account( 
       in AccountId account id
    ) raises(AccountNotFound); 
    Account 
    create_account( 
       in AccountId account id,
        in CashAmount initial_balance 
     ) raises (AccountAlreadyExists); 
     void 
    shutdown bank();
};
```
ii. Based on the preceding IDL, the following COBOL is generated in the BANK copybook:

```
* COBOL
*****************************************************************
* Interface:,
* BankDemo/Bank
*
* Mapped name:
* Bank
*
* Inherits interfaces:
   (none)
*****************************************************************
*****************************************************************
* Operation: find_account
* Mapped name: Bank-find_account
* Arguments: <in> BankDemo/AccountId account id
* Returns: BankDemo/Account
* User Exceptions: BankDemo/Bank/AccountNotFound
 *****************************************************************
 01 BANK-FIND-ACCOUNT-ARGS.
  03 ACCOUNT-ID POINTER
                                VALUE NULL.
 03 RESULT POINTER
                               VALUE NULL.
*****************************************************************
* Operation: create_account
* Mapped name: Bank-create account
* Arguments: <in> BankDemo/AccountId account id
* <in> BankDemo/CashAmount initial_balance
* Returns: BankDemo/Account
* User Exceptions: BankDemo/Bank/AccountAlreadyExists
 *****************************************************************
 01 BANK-CREATE-ACCOUNT-ARGS.
 03 ACCOUNT-ID POINTER
                                VALUE NULL.
  03 INITIAL-BALANCE COMPUTATIONAL-1.
 03 RESULT POINTER
                                VALUE NULL.
```
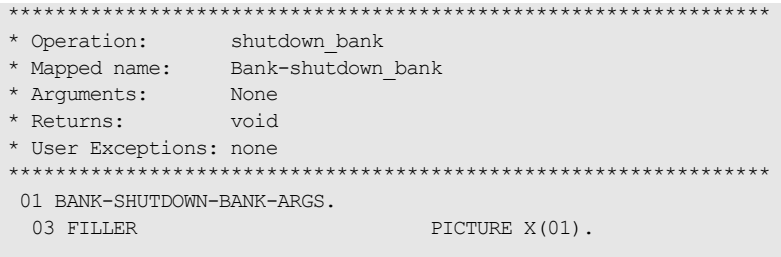

iii. The following code is also generated in the BANK copybook:

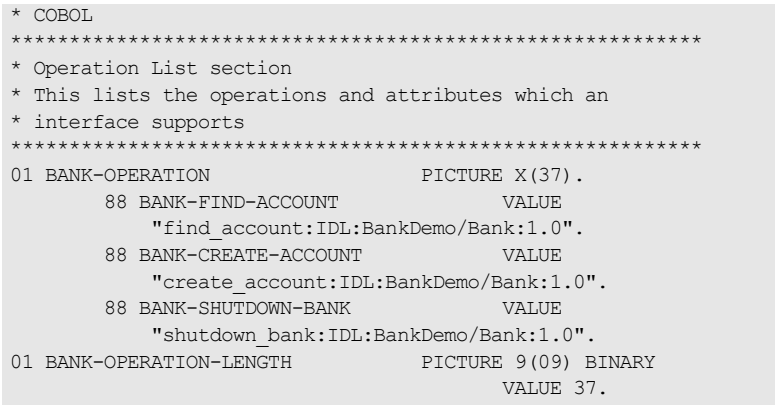

iv. The following code is generated in the BANKD copybook member:

```
* COBOL 
EVALUATE TRUE 
    WHEN BANK-FIND-ACCOUNT 
      PERFORM DO-BANK-FIND-ACCOUNT 
    WHEN BANK-CREATE-ACCOUNT 
      PERFORM DO-BANK-CREATE-ACCOUNT 
     WHEN BANK-SHUTDOWN-BANK 
       PERFORM DO-BANK-SHUTDOWN-BANK 
END-EVALUATE
```
v. The following is an example of the code in the BANKS source member:

```
* COBOL 
PROCEDURE DIVISION. 
    ENTRY "DISPATCH". 
    CALL "ORBSTAT" USING ORBIX-STATUS-INFORMATION. 
     CALL "COAREQ" USING REQUEST-INFO. 
     SET WS-COAREQ TO TRUE. 
     PERFORM CHECK-STATUS. 
* Resolve the pointer reference to the interface name which 
* is the fully scoped interface name
CALL "STRGET" USING INTERFACE-NAME 
                         WS-INTERFACE-NAME-LENGTH 
                         WS-INTERFACE-NAME. 
     SET WS-STRGET TO TRUE. 
    PERFORM CHECK-STATUS. 
*********************************************************** 
* Interface(s) : 
*********************************************************** 
     MOVE SPACES TO BANK-OPERATION. 
*********************************************************** 
* Evaluate Interface(s) : 
*********************************************************** 
     EVALUATE WS-INTERFACE-NAME 
     WHEN 'IDL:BankDemo/Bank:1.0' 
* Resolve the pointer reference to the operation information 
     CALL "STRGET" USING OPERATION-NAME 
         BANK-OPERATION-LENGTH 
         BANK-OPERATION 
     SET WS-STRGET TO TRUE 
     PERFORM CHECK-STATUS 
    WHEN 'IDL:BankDemo/Account:1.0' 
     END-EVALUATE. 
    COPY BANKD. 
     GOBACK. 
     DO-BANK-FIND-ACCOUNT. 
     SET D-NO-USEREXCEPTION TO TRUE. 
     CALL "COAGET" USING BANK-FIND-ACCOUNT-ARGS. 
     SET WS-COAGET TO TRUE. 
     PERFORM CHECK-STATUS.
```

```
* TODO: Add your operation specific code her 
    EVALUATE TRUE 
    WHEN D-NO-USEREXCEPTION 
    CALL "COAPUT" USING BANK-FIND-ACCOUNT-ARGS 
    SET WS-COAPUT TO TRUE 
    PERFORM CHECK-STATUS 
    END-EVALUATE. 
    DO-BANK-CREATE-ACCOUNT. 
    SET D-NO-USEREXCEPTION TO TRUE. 
    CALL "COAGET" USING BANK-CREATE-ACCOUNT-ARGS. 
    SET WS-COAGET TO TRUE. 
    PERFORM CHECK-STATUS. 
* TODO: Add your operation specific code here 
     EVALUATE TRUE 
     WHEN D-NO-USEREXCEPTION 
     CALL "COAPUT" USING BANK-CREATE-ACCOUNT-ARGS 
     SET WS-COAPUT TO TRUE 
     PERFORM CHECK-STATUS 
     END-EVALUATE. 
     DO-BANK-SHUTDOWN-BANK. 
     CALL "COAGET" USING BANK-SHUTDOWN-BANK-ARGS. 
     SET WS-COAGET TO TRUE. 
     PERFORM CHECK-STATUS. 
* TODO: Add your operation specific code here 
     CALL "COAPUT" USING BANK-SHUTDOWN-BANK-ARGS. 
     SET WS-COAPUT TO TRUE. 
     PERFORM CHECK-STATUS. 
*********************************************************** 
* Check Errors Copybook 
*********************************************************** 
     COPY CHKERRS.
```
## <span id="page-121-0"></span>**Mapping for Attributes**

<span id="page-121-2"></span><span id="page-121-1"></span>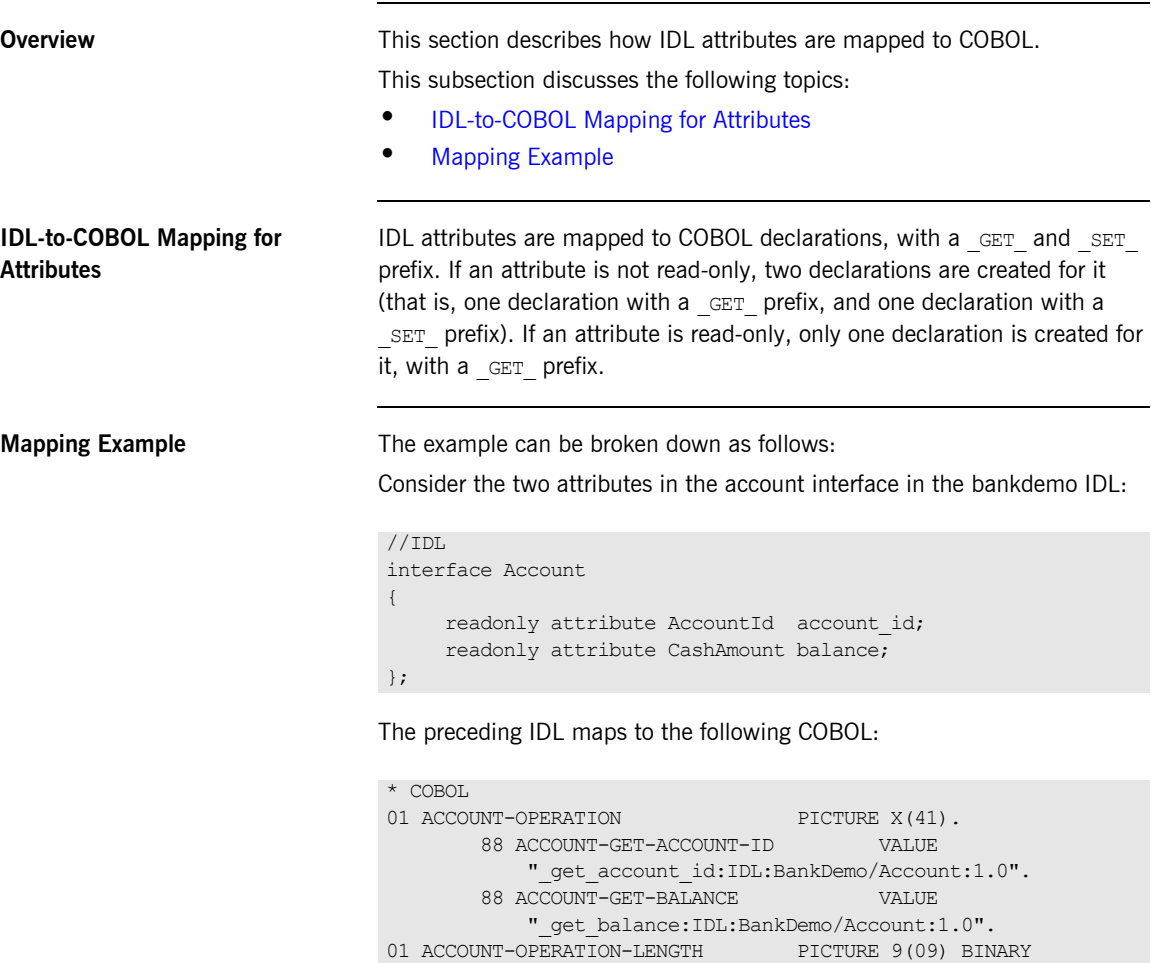

VALUE 41.

## <span id="page-122-0"></span>**Mapping for User Exceptions**

**Overview** This section describes how IDL user exceptions are mapped to COBOL. This subsection discusses the following topics:

- **•** [IDL-to-COBOL Mapping for User Exceptions](#page-122-1)
- **•** [Raising a User Exception](#page-123-0)
- **•** [Example of IDL-to-COBOL Mapping for Exceptions](#page-123-1)

### <span id="page-122-1"></span>**IDL-to-COBOL Mapping for User Exceptions**

An IDL exception maps to the following in COBOL:

**•** A level 01 group item that contains the definitions for all the user exceptions defined in the IDL. This group item is defined in COBOL as follows:

### 01 BANK-USER-EXCEPTIONS.

The group item contains the following level 03 items:

- An EXCEPTION-ID string that contains a textual description of the exception.
- $\bullet$  A  $\circ$  data name that specifies the ordinal number of the current exception. Within this, each user exception has a level 88 data name generated with its corresponding ordinal value.
- ♦ A U data name.
- A data name for each user exception, which redefines  $U$ . Within each of these data names are level 05 items that are the COBOL-equivalent user exception definitions for each user exception, based on the standard IDL-to-COBOL mapping rules.

<span id="page-123-0"></span>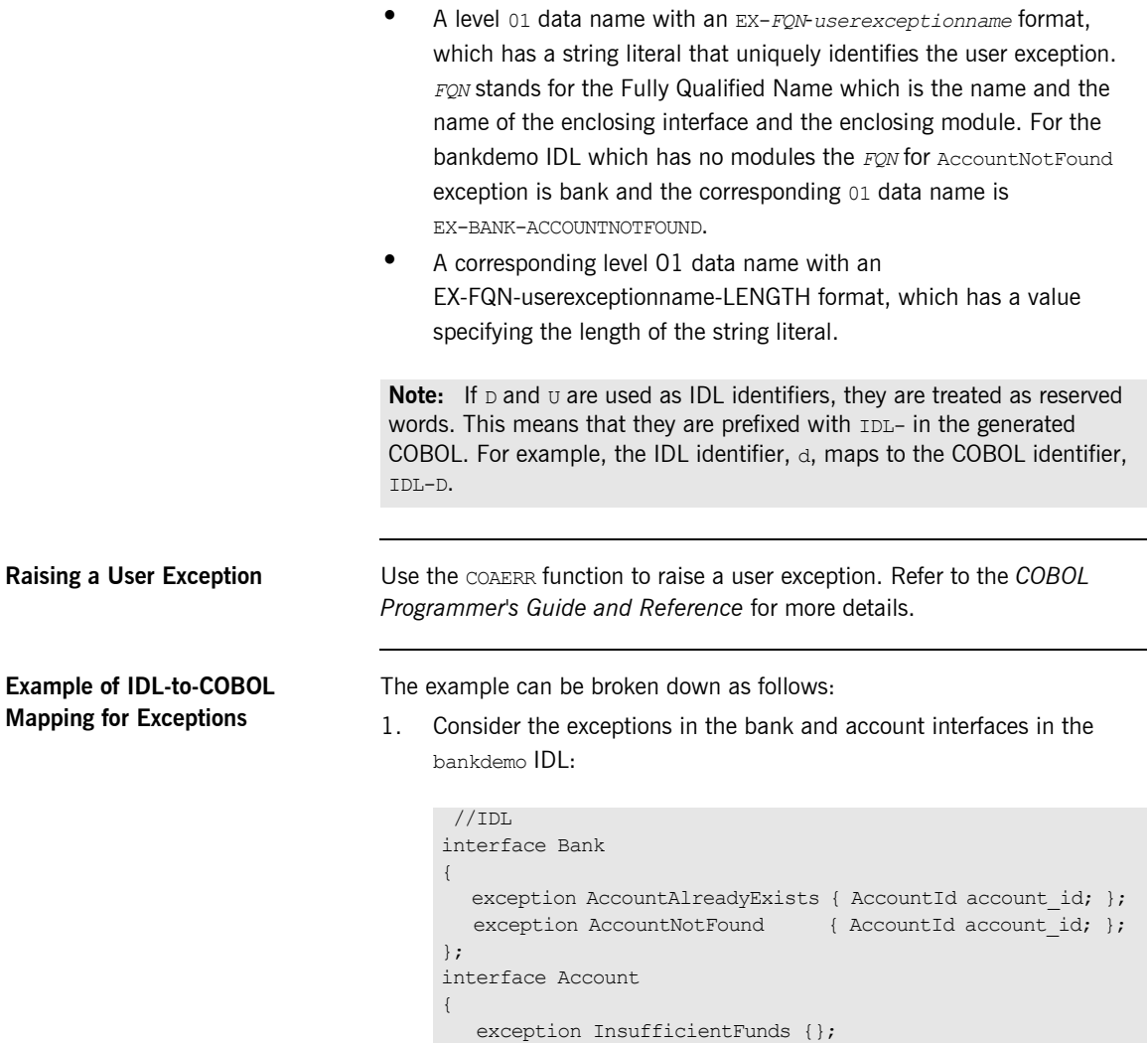

<span id="page-123-1"></span>};

2. The preceding IDL maps to the following COBOL:

```
* COBOL 
****************************************************** 
* User exception block
***********************************************************
01 EX-BANK-ACCOUNTALREADYEXISTS PICTURE X(42) 
V_{\rm A} and V_{\rm A} and V_{\rm A} are the set of V_{\rm A} and V_{\rm A} . The set of V_{\rm A} "IDL:BankDemo/Bank/AccountAlreadyExists:1.0". 
01 EX-BANK-ACCOUNTALREADYEXI-8E46 PICTURE 9(09) BINARY 
                                          VALUE 42. 
01 EX-BANK-ACCOUNTNOTFOUND PICTURE X(37)
V_{\rm A} and V_{\rm A} and V_{\rm A} are V_{\rm A} and V_{\rm A} and V_{\rm A} are V_{\rm A} . When V_{\rm A} "IDL:BankDemo/Bank/AccountNotFound:1.0". 
01 EX-BANK-ACCOUNTNOTFOUND-LENGTH PICTURE 9(09) BINARY 
                                          VALUE 37. 
01 EX-ACCOUNT-INSUFFICIENTFUNDS PICTURE X(42) 
                                          VALUE 
            "IDL:BankDemo/Account/InsufficientFunds:1.0". 
01 EX-ACCOUNT-INSUFFICIENTFU-3EA4 PICTURE 9(09) BINARY 
                                          VALUE 42. 
01 BANK-USER-EXCEPTIONS. 
  03 EXCEPTION-ID POINTER
                                          VALUE NULL. 
  03 D PICTURE 9(10) BINARY
                                          VALUE 0. 
          88 D-NO-USEREXCEPTION VALUE 0. 
          88 D-BANK-ACCOUNTALREADYEXISTS VALUE 1. 
          88 D-BANK-ACCOUNTNOTFOUND VALUE 2. 
          88 D-ACCOUNT-INSUFFICIENTFUNDS VALUE 3. 
  03 U PICTURE X(04)
                                          VALUE LOW-VALUES. 
   03 EXCEPTION-BANK-ACCOUNTALR-71CB REDEFINES U. 
    05 ACCOUNT-ID POINTER.
   03 EXCEPTION-BANK-ACCOUNTNOTFOUND REDEFINES U. 
    05 ACCOUNT-ID POINTER.
   03 EXCEPTION-ACCOUNT-INSUFFI-DDCB REDEFINES U PICTURE 
   X(04).
```
## **Generated PL/I Members**

**Overview** This section describes the various PL/I source code and include members that the Orbix IDL compiler generates.

This section discusses the following topics:

- **•** [Generated Members](#page-125-0)
- **•** [Member name restrictions](#page-126-0)

<span id="page-125-0"></span>**Generated Members** [Table 5](#page-125-1) provides an overview and description of the PL/I members that the Orbix IDL compiler generates, based on the IDL member name.

<span id="page-125-1"></span>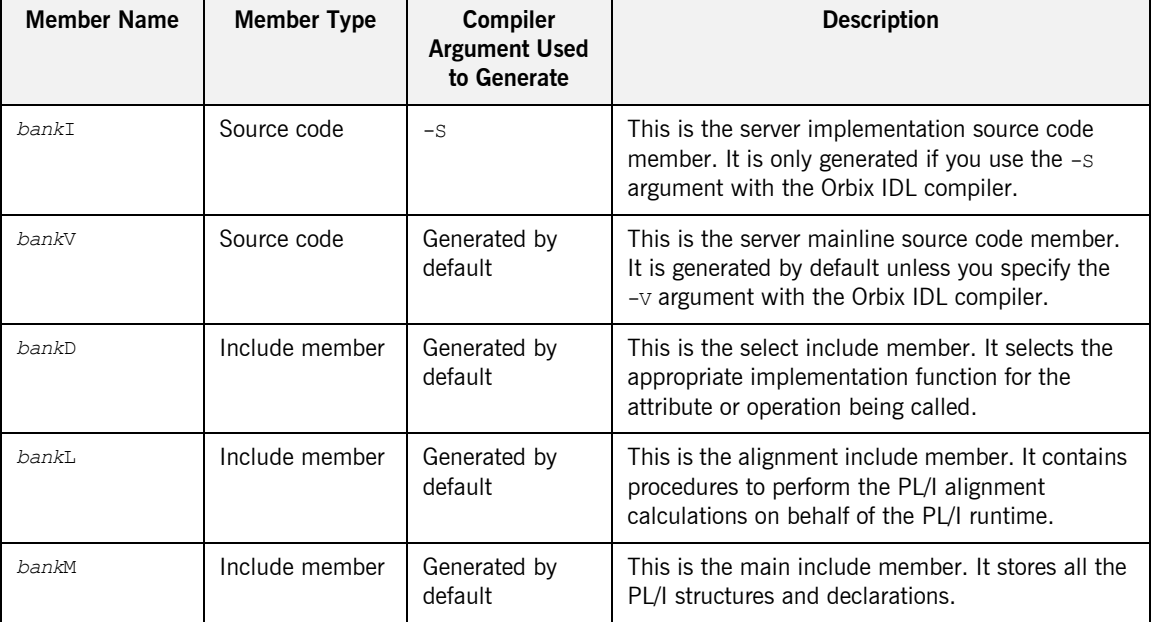

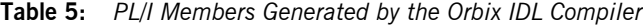

| <b>Member Name</b> | Member Type    | <b>Compiler</b><br><b>Argument Used</b><br>to Generate | <b>Description</b>                                                                                                    |
|--------------------|----------------|--------------------------------------------------------|----------------------------------------------------------------------------------------------------|
| bankT              | Include member | Generated by<br>default                                | This is the typedef include member. It stores the<br>based identifier information (that is, the PL/I<br>structure definitions for which no storage is<br>allocated). |
| bankX              | Include member | Generated by<br>default                                | This is the runtime include member. It contains<br>information for the PL/I runtime about the<br>contents of each interface.                                         |

**Table 5:** *PL/I Members Generated by the Orbix IDL Compiler*

<span id="page-126-0"></span>**Member name restrictions** If the IDL member name exceeds six characters, the Orbix IDL compiler uses only the first six characters of the IDL member name when generating the source and include member names. This allows space for appending a one-character suffix to each generated member name, while allowing it to adhere to the seven-character maximum size limit for PL/I external procedure names, which are based by default on the generated member names.

# **PL/I API Reference Summary**

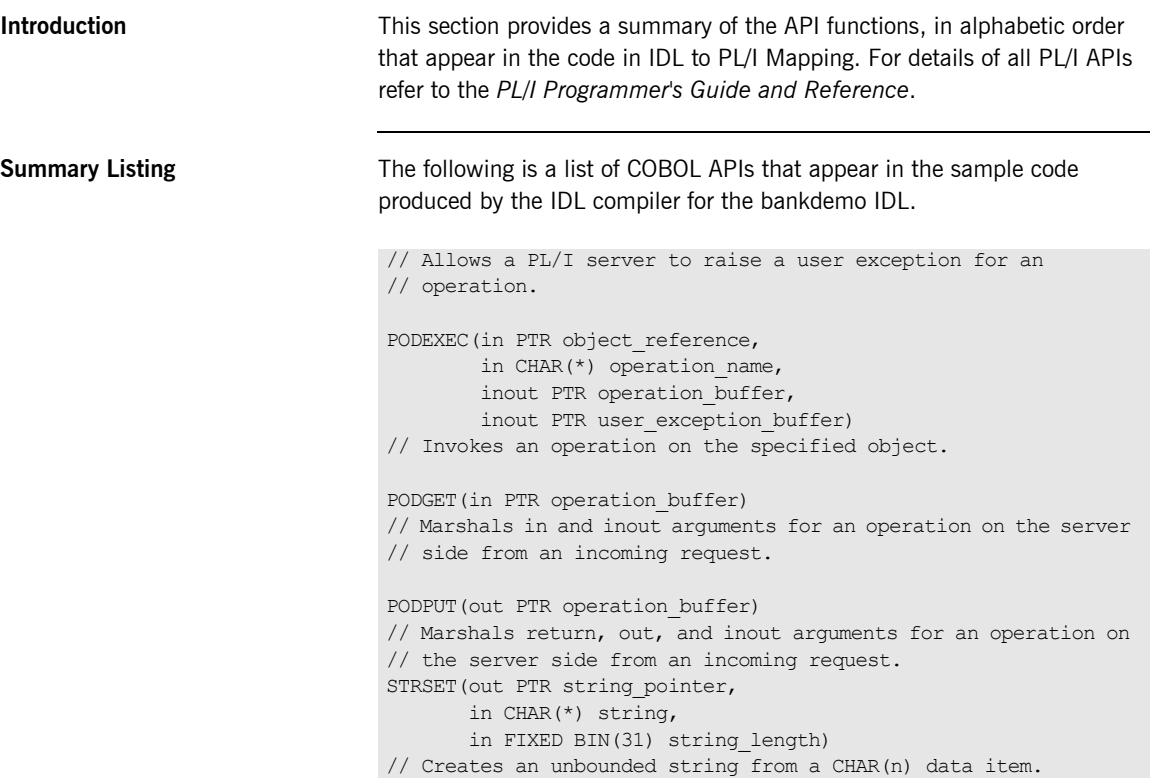

# **IDL to PL/I Mapping**

**Overview <b>This** section illustrates how IDL is mapped by the Orbix IDL compiler to PL/I code. It uses the bankdemo IDL to illustrate how IDL operations, attributes, and user defined exceptions are mapped to PL/I. For a complete list of the IDL to PL/I mappings refer to the *PL/I Programmer's Guide and Reference*.

**In This Section In This section discusses the following topics:** 

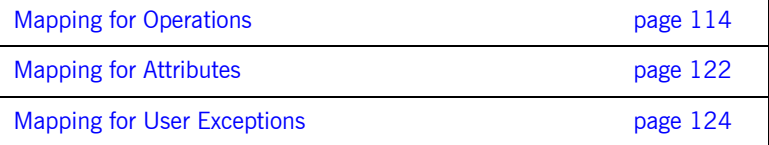

## <span id="page-129-0"></span>**Mapping for Operations**

**Overview** This section describes how IDL operations are mapped to PL/I. The code samples are based on the bank interface in the IDL Example.

This subsection discusses the following topics:

- **•** [The Bankdemo IDL bank Interface](#page-129-1)
- **•** [IDL-to-PL/I Mapping for Operations](#page-129-2)

### <span id="page-129-1"></span>**The Bankdemo IDL bank Interface** The bank interface:

```
//IDL 
interface Bank 
{ 
   exception AccountAlreadyExists { AccountId account id; };
   exception AccountNotFound { AccountId account id; };
    Account 
   find_account(
       in AccountId account id
    ) raises(AccountNotFound); 
    Account 
     create_account( 
        in AccountId account_id, 
         in CashAmount initial_balance 
     ) raises (AccountAlreadyExists); 
     void 
    shutdown_bank();
};
```
### <span id="page-129-2"></span>**IDL-to-PL/I Mapping for Operations**

An IDL operation maps to a number of statements in PL/I as follows:

1. A structure is created for each operation. This structure is declared in the bankt include member as a based structure and contains a list of the parameters and the return type of the operation. An associated declaration, which uses this based structure, is declared in the bankM include member. Memory is allocated only for non-dynamic types,

such as bounded strings and longs. The top-level identifier (that is, at  $dcl$  1 level) for each operation declaration is suffixed with  $t$ ype in the bankT include member, and with args in the bankM include member.

2. A declaration is generated in the  $_{\text{bankT}}$  include member for every IDL operation. The declaration contains the fully qualified operation name followed by a space, which is used when calling PODEXEC to invoke that operation on a server.

Based on the bank interface IDL, the following operation structures are generated in the bankT include member:

**Example 3:** *The bankT Include Member for the bank Interface (Sheet 1 of 2)*

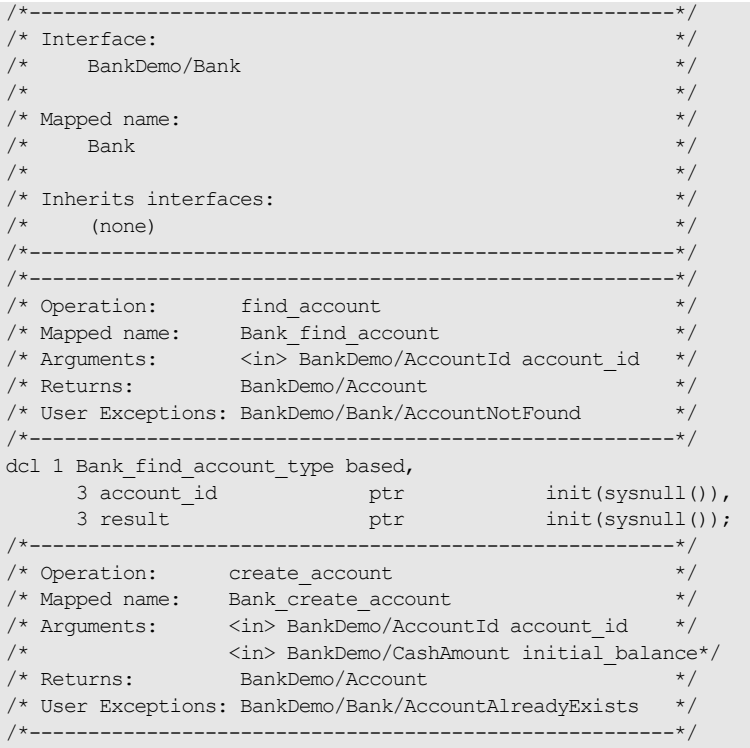

**Example 3:** *The bankT Include Member for the bank Interface (Sheet 2 of 2)*

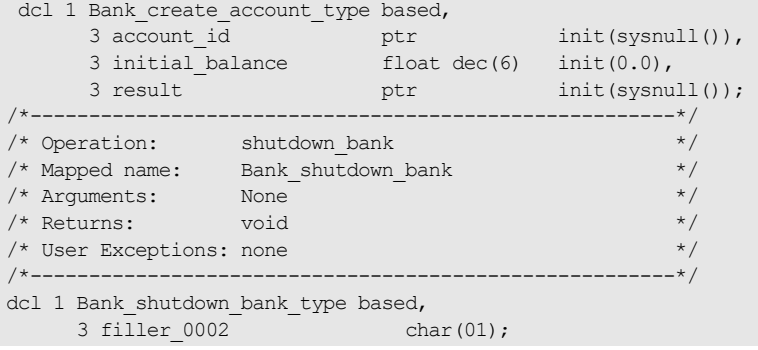

Based on the bank interface IDL, the following operation structures are generated in the bankM include member:

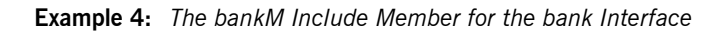

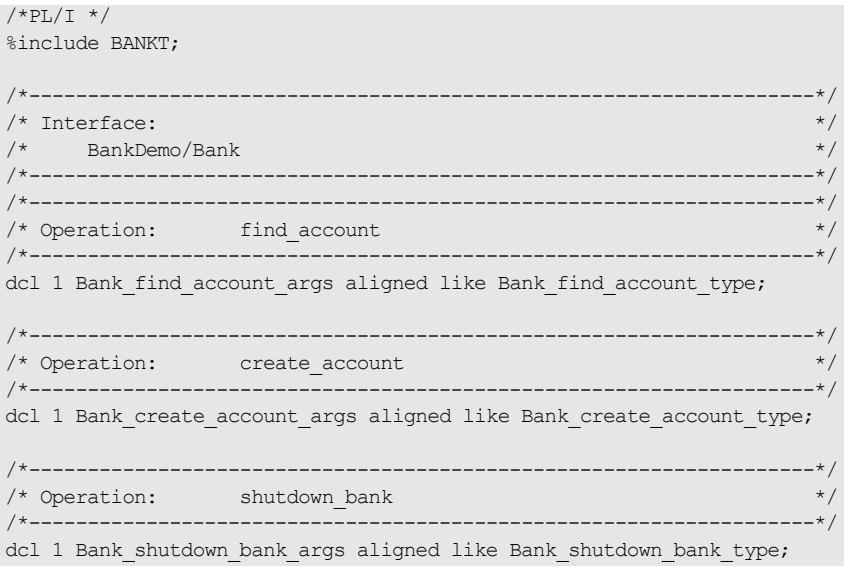

- 3. The operation declaration is also used in the bankD include member. It is used within the select clause, which is used by the server program to call the appropriate operation procedure described next in point 4.
- 4. The following select statement is also generated in the bankD include member for the bank interface:

**Example 5:** *PL/I bankD Include Member select Statement Code (Sheet 1 of 2)*

```
/*PL/I*/
select(operation); 
  when (Bank find account) do;
    BANK user exceptions.d=0;
    call podget(addr(Bank find account args));
     if check errors('podget') \sim = completion status yes then
   return; 
     call proc_Bank_find_account(addr(Bank_find_account_args));
     if BANK user exceptions.d=0 then
        do; 
         call podput(addr(Bank find account args));
         if check errors('podput') ^= completion status yes then
   return;
```
**Example 5:** *PL/I bankD Include Member select Statement Code (Sheet 2 of 2)*

```
 end;
  end; 
when (Bank create account) do;
         BANK user exceptions.d=0;
         call podget(addr(Bank create account args));
        if check errors('podget') \sim = completion status yes then
   return; 
         call 
  proc_Bank_create_account(addr(Bank_create_account_args));
         if BANK user exceptions.d=0 then
            do; 
             call podput(addr(Bank create_account_args));
             if check errors('podput') \sim = completion status yes
   then 
                        return; 
            end; 
        end; 
   end; 
 when (Bank shutdown bank) do;
         call podget(addr(Bank shutdown_bank_args));
        if check errors('podget') \sim = completion status yes then
   return; 
          call 
   proc_Bank_shutdown_bank(addr(Bank_shutdown_bank_args));
         call podput(addr(Bank shutdown bank args));
        if check errors('podput') ^= completion status yes then
   return; 
        end; 
        otherwise do; 
          put skip list('ERROR! Operation :',operation); 
         put skip list('is not defined in:',interface); 
         return; 
        end; 
 end;
```
5. When you specify the -S argument with the Orbix IDL compiler, an empty server procedure is generated in the  $\text{bankI}$  source member for each IDL operation. (You must specify the -S argument, to generate these operation procedures.). The following skeleton procedures are generated in the bankI member:

**Example 6:** *PL/I bankI Source Member for bank Interface (Sheet 1 of 3)*

```
BANKI: PROC;
/* The following line enables the runtime to call this procedure */DISPTCH: ENTRY;
dcl (addr, length, low, sysnull) builtin;
%include CORBA;
%include CHKERRS;
%include BANKM;
%include DISPINIT;
/* ==================== Start of global user code ===================== */
\frac{1}{x} ====================== End of global user code ====================== */
/*-------------------------------------------------------------------*/
\sqrt{\star} . The contract of the contract of the contract of the contract of the contract of the contract of the contract of the contract of the contract of the contract of the contract of the contract of the contract of the
/* Dispatcher : select(operation) */
\sqrt{\star} . The contract of the contract of the contract of the contract of the contract of the contract of the contract of the contract of the contract of the contract of the contract of the contract of the contract of the
/*-------------------------------------------------------------------*/
%include BANKD;
/*-------------------------------------------------------------------*/
\frac{1}{2} interface: \frac{1}{2} interface: \frac{1}{2} interface: \frac{1}{2} interface: \frac{1}{2}\frac{1}{x} BankDemo/Bank \frac{x}{x} \frac{1}{x}\sqrt{\star} . The contract of the contract of the contract of the contract of the contract of the contract of the contract of the contract of the contract of the contract of the contract of the contract of the contract of the
/* Mapped name: */
\gamma^{\star} Bank \gamma^{\star}\sqrt{\star} . The contract of the contract of the contract of the contract of the contract of the contract of the contract of the contract of the contract of the contract of the contract of the contract of the contract of the
\frac{1}{x} Inherits interfaces: \frac{x}{x} (none) \frac{x}{x} (none)
    (none) \star/
/*-------------------------------------------------------------------*/
```
### **Example 6:** *PL/I bankI Source Member for bank Interface (Sheet 2 of 3)*

```
/*-------------------------------------------------------------------*/
/* Operation: find account \overline{f} find \overline{f} for \overline{f} for \overline{f} for \overline{f}/* Mapped name: Bank find account \frac{1}{2} and \frac{1}{2} and \frac{1}{2} and \frac{1}{2} and \frac{1}{2} and \frac{1}{2} and \frac{1}{2} and \frac{1}{2} and \frac{1}{2} and \frac{1}{2} and \frac{1}{2} and \frac{1}{2} and \frac{1}{2} and \frac{1}{/* Arguments: <in> BankDemo/AccountId account id */
/* Returns: BankDemo/Account */
/* User Exceptions: BankDemo/Bank/AccountNotFound */
/*-------------------------------------------------------------------*/
proc_Bank_find_account: PROC(p_args);
dcl p_args ptr;
dcl 1 args aligned based(p args)
                                like Bank find account type;
/* ================ Start of operation specific code ================= */
/* ================ End of operation specific code ================= */
END proc_Bank_find_account;
/*-------------------------------------------------------------------*/
/* Operation: create account */
/* Mapped name: Bank create account */
/* Arguments: <in> BankDemo/AccountId account_id */
/* <in> BankDemo/CashAmount initial_balance */
/* Returns: BankDemo/Account */
/* User Exceptions: BankDemo/Bank/AccountAlreadyExists */
/*-------------------------------------------------------------------*/
proc_Bank_create_account: PROC(p_args);
dcl p args ptr;
dcl 1 args aligned based(p_args)
                               like Bank create account type;
/* =============== Start of operation specific code ================ */
/*, ================, End of operation specific code ================== */
END proc_Bank_create_account;
```
**Example 6:** *PL/I bankI Source Member for bank Interface (Sheet 3 of 3)*

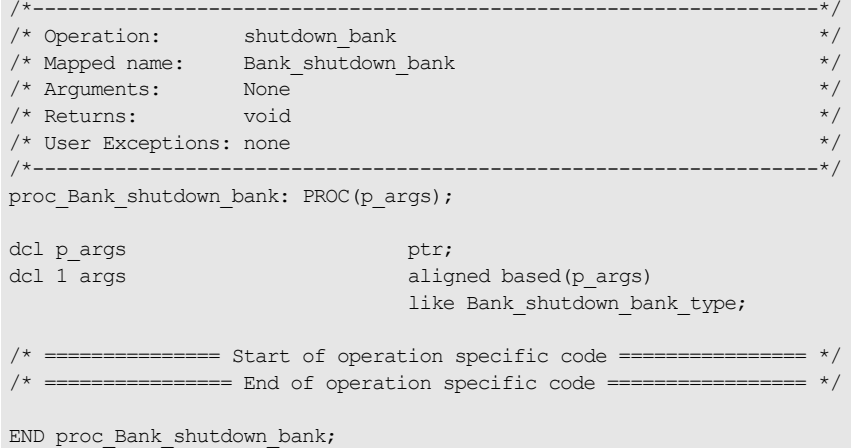

<span id="page-137-2"></span><span id="page-137-1"></span><span id="page-137-0"></span>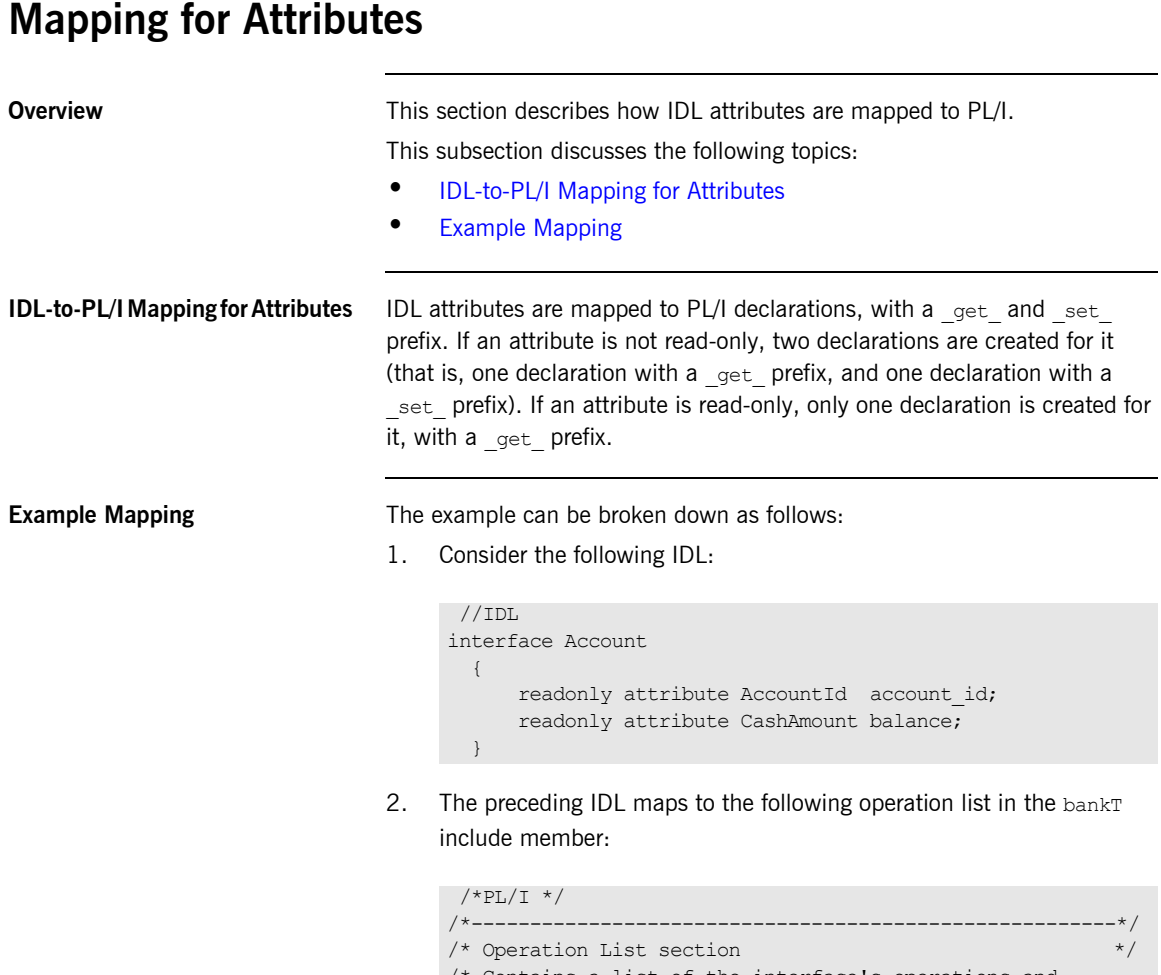

```
/* Contains a list of the interface's operations and 
/* attributes.*/ 
/*-------------------------------------------------------*/ 
dcl Account get account id char(41) init(' get account id:
 IDL:BankDemo/Account:1.0 '); 
dcl Account get_balance char(38) init('_get_balance:IDL
  :BankDemo/Account:1.0 ');
```
3. The following operation procedure names are generated in the  $banhI$ member:

**Example 7:** *PL/I Operation Procedure Code in the bankI Member*

```
/*PL/I */ 
/*-------------------------------------------------------*/ 
/* Attribute: account id (get) */*
/* Mapped name: Account account id */
/* Type: BankDemo/AccountId (readonly) */ 
/*-------------------------------------------------------*/ 
proc Account get account id: PROC(p args);
dcl p_args ptr;
dcl 1 args aligned based(p_args)
                            like Account account id type;
/* =========== Start of operation specific code ========= *//* ========= End of operation specific code ============ */
END proc Account get account id;
/*-------------------------------------------------------*/ 
/* Attribute: balance (get) */ 
/* Mapped name: Account_balance */ 
/* Type: BankDemo/CashAmount (readonly) */ 
/*-------------------------------------------------------*/ 
proc Account get balance: PROC(p args);
dcl p args ptr;
dcl 1 args aligned based(p_args)
                            like Account balance type;
/* ========== Start of operation specific code ==========*/ 
/* ============== End of operation specific code =========*/
END proc Account get balance;
```
## <span id="page-139-0"></span>**Mapping for User Exceptions**

**Overview** This section describes how IDL exceptions are mapped to PL/I.

This section discusses the following topics:

- **•** [IDL-to-PL/I Mapping for Exceptions](#page-139-1)
- **•** [Raising a User Exception](#page-141-0)
- **•** [Example of Raising a User Exception](#page-142-0)
- **•** [Example of Testing a User Exception](#page-142-1)

<span id="page-139-1"></span>**IDL-to-PL/I Mapping for Exceptions** 

1. An IDL exception type maps to a PL/I structure and a character data item with a value that uniquely identifies the exception. Consider the bank interface:

```
 //IDL 
interface Bank 
{ 
  exception AccountAlreadyExists { AccountId account id; };
  exception AccountNotFound { AccountId account id; };
}; 
interface Account 
{ 
  exception InsufficientFunds {};
};
```
2. Based on the preceding IDL, the Orbix IDL compiler generates the following code in the  $banhT$  include member:

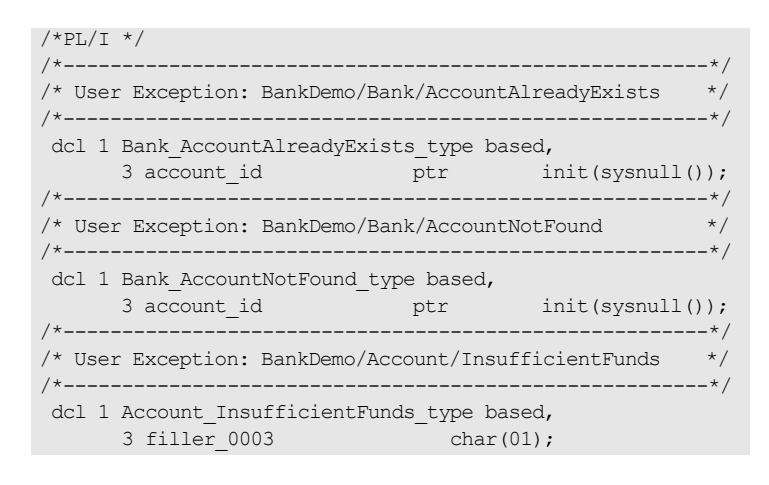

3. The Orbix IDL compiler generates the following code in the bankM include member:

```
\starPL/I \star/
/*-------------------------------------------------------*/ 
/* Defined User Exceptions */ 
/*-------------------------------------------------------*/ 
dcl 1 BANK user exceptions static ext,
3 exception id ptr,
     3 d fixed bin(31) init(0),
     3 u area(04);
 dcl 1 Bank AccountAlreadyExists exc d
                          fixed bin(31) init(1);dcl 1 Bank AccountNotFound exc d fixed bin(31) init(2);
 dcl 1 Account InsufficientFunds exc_d
                           fixed bin(31) init(3);
 dcl 1 Bank AccountAlreadyExists exc
           based(addr(BANK user_exceptions.u)),
     3 account id ptr
  init(sysnull()); 
 dcl 1 Bank AccountNotFound exc
  based(addr(BANK user exceptions.u)),
     3 account id ptr
  init(sysnull()); 
 dcl 1 Account InsufficientFunds exc
            based(addr(BANK user exceptions.u)),
     3 filler 0001 char(01);
```
<span id="page-141-0"></span>**Raising a User Exception** The server can raise these user exceptions by performing the following sequence of actions:

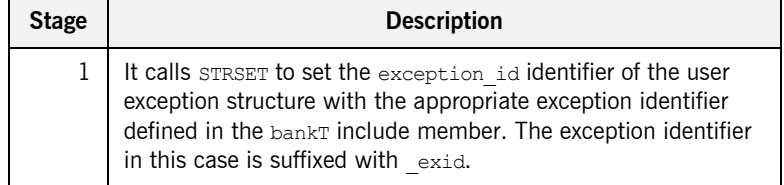

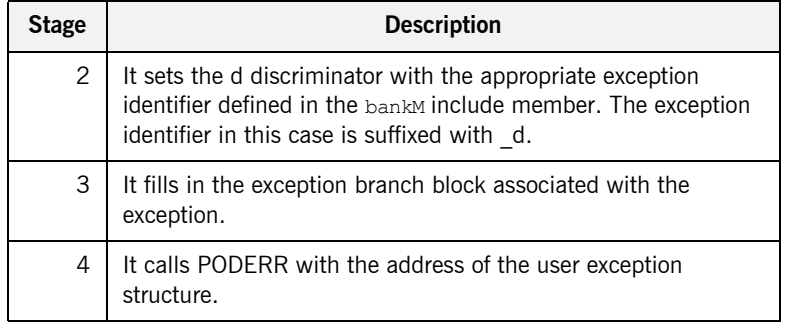

### <span id="page-142-0"></span>**Example of Raising a User Exception**

The following code shows how to raise the AccountNotFound user exception defined in the preceding example:

```
/*PL/T */
/* Server implementation code */ 
if name='' then 
     do; 
        strset(bank user exceptions.exception id,
                SimpleObject AccountNotFound exid,
                length(SimpleObject AccountNotFound exid));
        bank user exceptions.d=bank bad exc_d;
        call poderr(addr(bank user exceptions));
     end;
```
### <span id="page-142-1"></span>**Example of Testing a User Exception**

To test for the AccountNotFound user exception, the client side tests the discriminator value of the user exception structure after calling PODEXEC on the server function, which is able to raise a user exception. For example, the following code shows how the client can test whether the server set an exception after the call to:

**Example 8:** *PL/I Code for Testing User Exceptions (Sheet 1 of 2)*

```
/*PL/I */
/* Call podexec to perform operation addName. *//* Note the user exception block in the fourth parameter. */ 
call podexec(bank obj,
            bank find account,
            bank find account account id,
            addr(BANK user exceptions));
```
**Example 8:** *PL/I Code for Testing User Exceptions (Sheet 2 of 2)*

```
if BANK user exceptions.d \sim 0 then
    do; 
       /* a user exception has been thrown */ 
      put skip list('Operation find_account threw a user 
   exception!');
     put skip list(' Discriminator: ', EXCEPT AccountNotFound.d);
      select(BANK user exceptions.d);
         when(bank AccountNotFound exc d)
             do; 
              put list('Exception thrown: AccountNotFound exc');
                 put skip 
   list('value1:',bank AccountNotFound exc.value1);
                put skip 
   list('reason:',bank AccountNotFound exc.reason);
             end; 
               otherwise 
             put list('Unrecognized exception!'); 
       end; 
    end; 
else /* no exception has been thrown */ 
    do; 
      put skip list('Operation find_account completed 
   successfully'); 
    end;
```
# **Part 2**

# IDL Design and CORBA Object Location

**In this part In this part This part contains the following chapters:** 

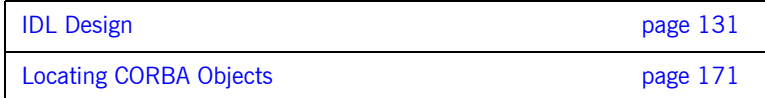

### CHAPTER 5

# <span id="page-146-0"></span>IDL Design

*Before reading this chapter you should already be familiar with the IDL concepts as described in either the COBOL or PL/I Programmer's Guides as well as the section on IDL in part one of this document. This chapter explores design issues for writing efficient IDL.*

**In this chapter** This chapter discusses the following topics:

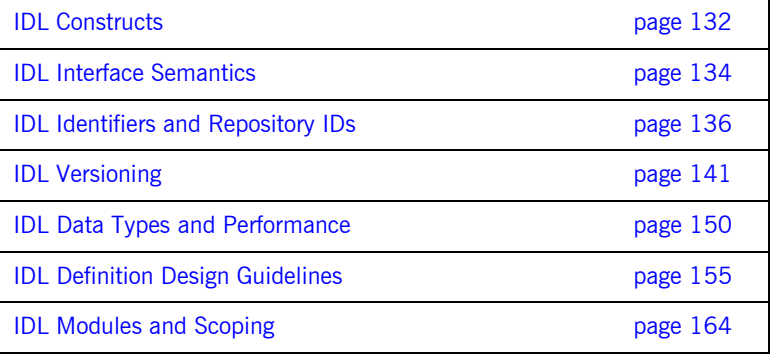

# <span id="page-147-0"></span>**IDL Constructs**

<span id="page-147-4"></span><span id="page-147-3"></span><span id="page-147-2"></span><span id="page-147-1"></span>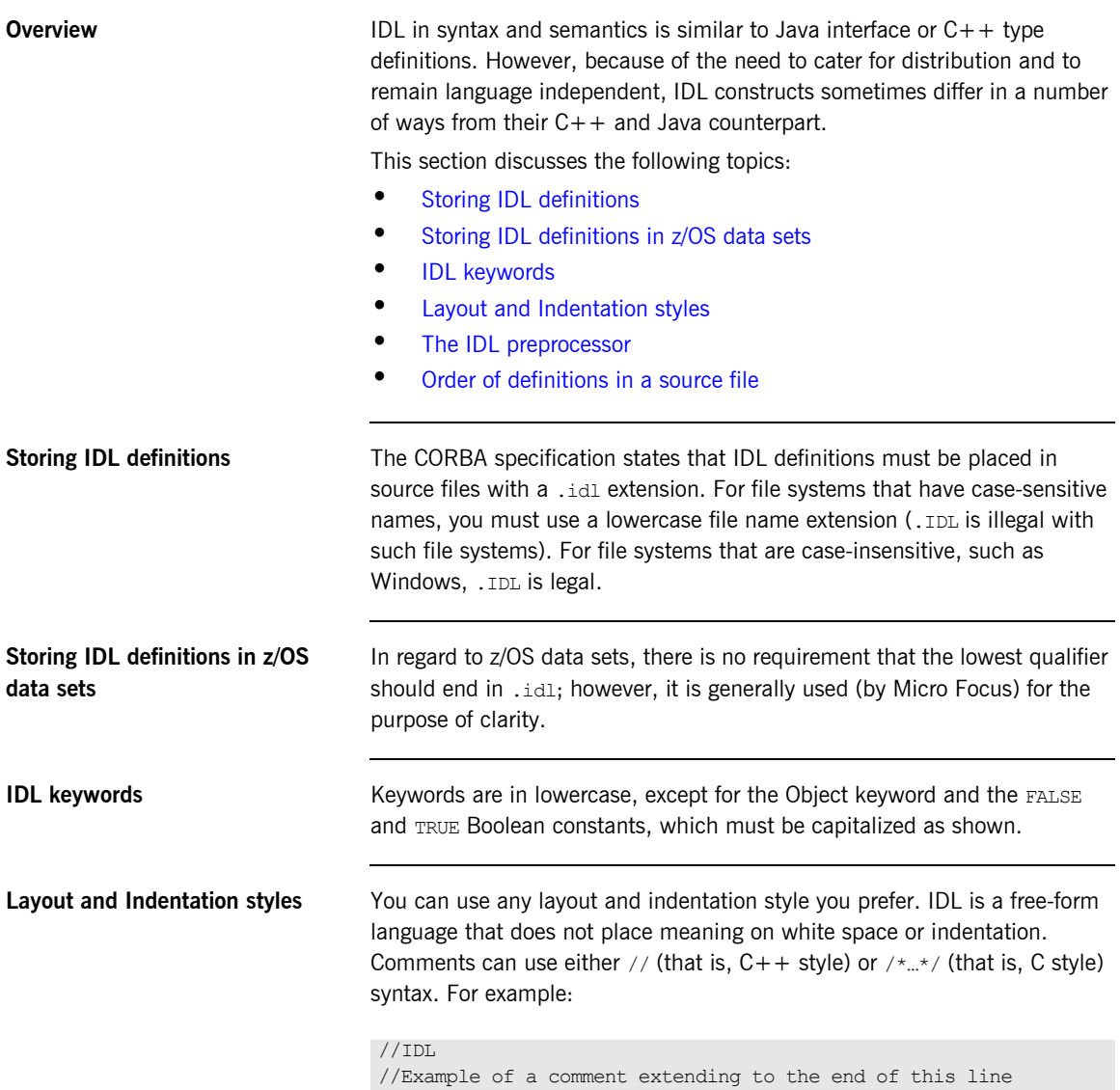

```
/*
* Example of a multi-line comment
* that runs on to the next line
*/
```
<span id="page-148-1"></span><span id="page-148-0"></span>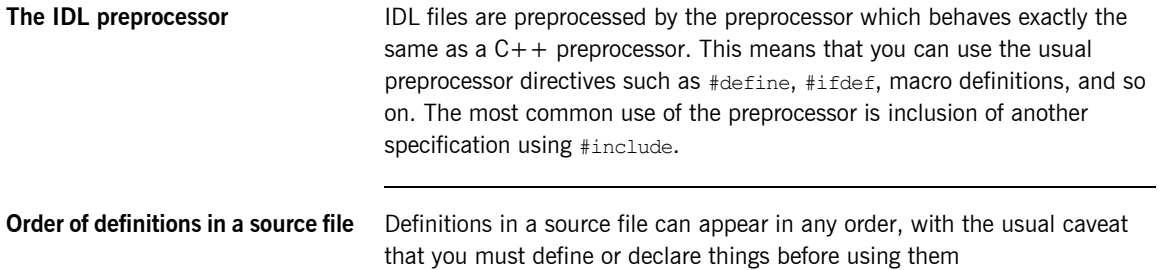

## <span id="page-149-0"></span>**IDL Interface Semantics**

**Overview This section discusses the semantics of passing IDL interfaces across a** network.

This section discusses the following topics:

- **•** [Passing IDL interface instances](#page-149-1)
- **•** [Semantics of passing an object reference](#page-150-0)

<span id="page-149-1"></span>**Passing IDL interface instances** IDL interfaces are types and interface instances can be passed as parameters. In the following example, the eat operation is passed a parameter of the Haystack type. Passing an interface as a parameter, passes a reference to a particular CORBA object to the operation. The called operation has full access to the passed object via the object's reference. In this example, the implementation of eat can invoke the destroy operation on the haystack. This results in a message to the haystack object.

```
//TDI interface Haystack {
   void destroy(); // Ends life cycle of haystack
// ...
};
   interface Camel {
   void eat(in Haystack hs);
// ...
};
```
<span id="page-150-0"></span>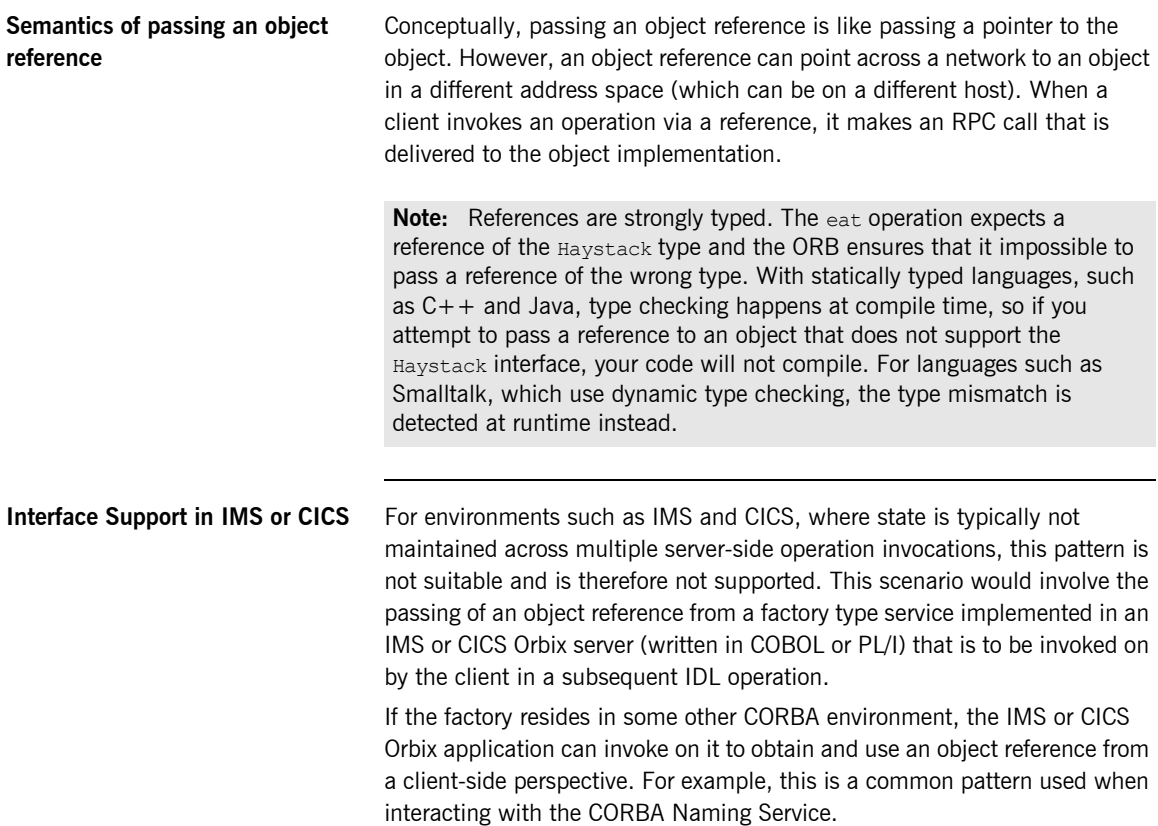

# <span id="page-151-0"></span>**IDL Identifiers and Repository IDs**

**Overview <b>This section discusses** the basics of IDL identifiers and repository IDs

**In this section In this section This section discusses the following topics:** 

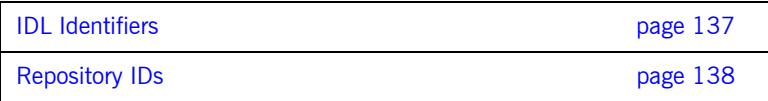

### <span id="page-152-0"></span>**IDL Identifiers**

**Overview IDL** identifiers must begin with a letter or underscore, followed by any number of letters, digits, and underscores. Because CORBA 2.3 supports an IDL identifier with a leading underscore, it avoids clashes with IDL keywords. For example, in the CosLifecycle specification, the old factory interface is now the  $f_{\text{actor}}$  interface, to avoid clashing with the new reserved IDL keyword, factory. OMG specifications adhere to a naming convention that uses mixed case identifiers with a leading uppercase letter (or underscore) for module, interface, and type names, and uses lowercase identifiers with an underscore separator for operation, attribute, parameter, and member names. You might wish to adopt the same convention.

This section discusses the following topics:

- **•** [Capitalization](#page-152-1)
- **•** [Programming keywords](#page-152-2)

<span id="page-152-2"></span><span id="page-152-1"></span>**Capitalization** IDL enforces consistent capitalization. Within the same scope, identifiers that differ only in case are not allowed. This means that if you define the identifier  $f\circ \circ$  in a scope, all other capitalizations of the same identifier, such as Foo and foo, are "used up" within that scope. When you have introduced foo into a scope, you must continue to refer to it with that capitalization; otherwise, the compiler complains. IDL uses these capitalization rules to make it easier to map identifiers into different target languages. The capitalization rules ensure that identifiers can be mapped easily into languages that consider case to be significant (such as  $C_{+}$  and Java), as well as into languages that ignore case (such as Pascal). **Programming keywords It is good practice to avoid IDL identifiers that are keywords in some** 

programming language. For example, PROCEDURE, EVALUATE, USING, CALL, BINARY, DO and DECLARE are legal IDL identifiers, but are also keywords in COBOL or PL/I.

If a reserved COBOL or PL/I keyword is used as an IDL interface or module name, the Orbix IDL compiler prefixes it with IDL-. This mechanism avoids a keyword conflict in the target language but also results in less-readable code; it is better to avoid keywords in the first place.

### <span id="page-153-0"></span>**Repository IDs**

<span id="page-153-1"></span>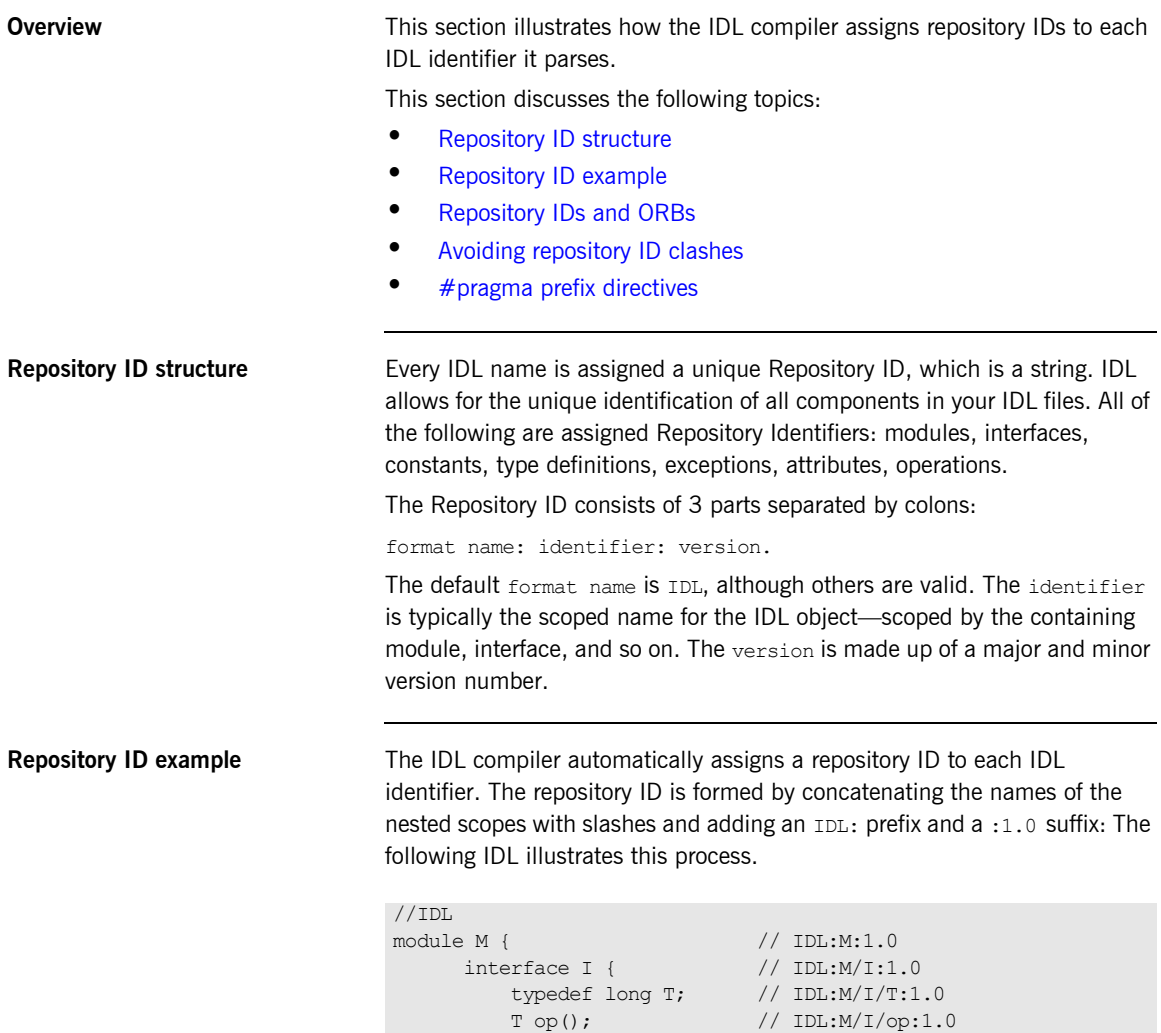

<span id="page-153-2"></span> }; };

<span id="page-154-1"></span><span id="page-154-0"></span>**Repository IDs and ORBs** The repository IDs formed this way are the ORBs only handle to the meaning of a type. In particular, if in any two IDL files the same name is used to describe different IDL entities a name clash results. **Avoiding repository ID clashes** You can avoid repository ID clashes by enclosing all of your IDL in a module with a suitably unique name. For example: This approach has the drawback that it leads to very long identifiers at the implementation language level. All identifiers have to be qualified with AcmePtyLtd, which is awkward. In addition, large modules such as this can //IDL module AcmePtyLtd { // All of the definitions for Acme's software here... };

working in different teams.

lead to version control problems and make it difficult to decouple developers

<span id="page-155-0"></span>**#pragma prefix directives** It is a good idea to add a #pragma prefix directive to all your IDL definitions. You should use a prefix that you own in some sense, and that therefore doesn't clash with other developers. An Internet domain name makes for a good prefix because it is registered with a naming authority.

> A #pragma prefix directive affects all definitions that are at the same scope or in nested scopes following the pragma; the directive qualifies the repository IDs with the specified prefix. This mechanism guarantees uniqueness of the generated IDs for a domain (barring malicious reuse of the same prefix). The biggest advantage of the pragma over using a module name for the same purpose is that the effects of the pragma are invisible at the language mapping level. In other words, you do not end up with long and cumbersome identifiers or an additional level of namespace or package nesting.

> If two IDL definitions use the same qualified name for different types but each have a different prefix, the ORB's type system stays same because, internally, types are identified by their repository IDs. This means that identical type names for different types can coexist in the same CORBA domain (assuming they have different prefixes). Note that it is still impossible to use both these types from within the same program because, at the language mapping level, the prefix is not visible and the two types become indistinguishable. However, different programs can each use their respective version of the identically named types without problems.

**Note:** CORBA also defines a version pragma, but as its semantics are currently undefined, its use can cause interoperability problems. Use of the version pragma is not recommended.

# <span id="page-156-0"></span>**IDL Versioning**

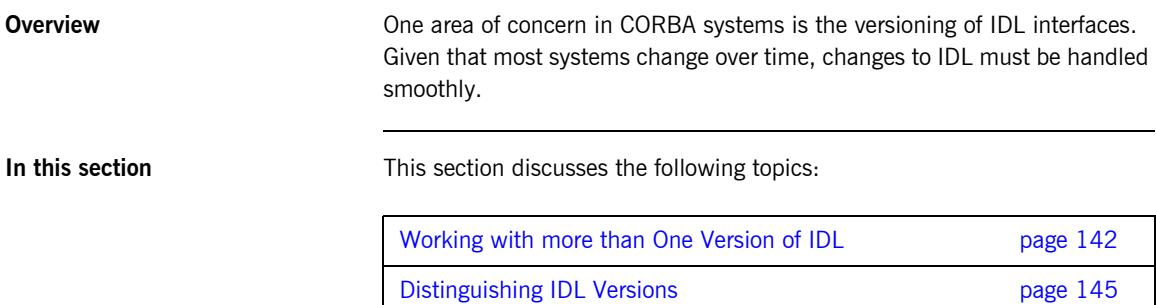

### <span id="page-157-0"></span>**Working with more than One Version of IDL**

<span id="page-157-2"></span><span id="page-157-1"></span>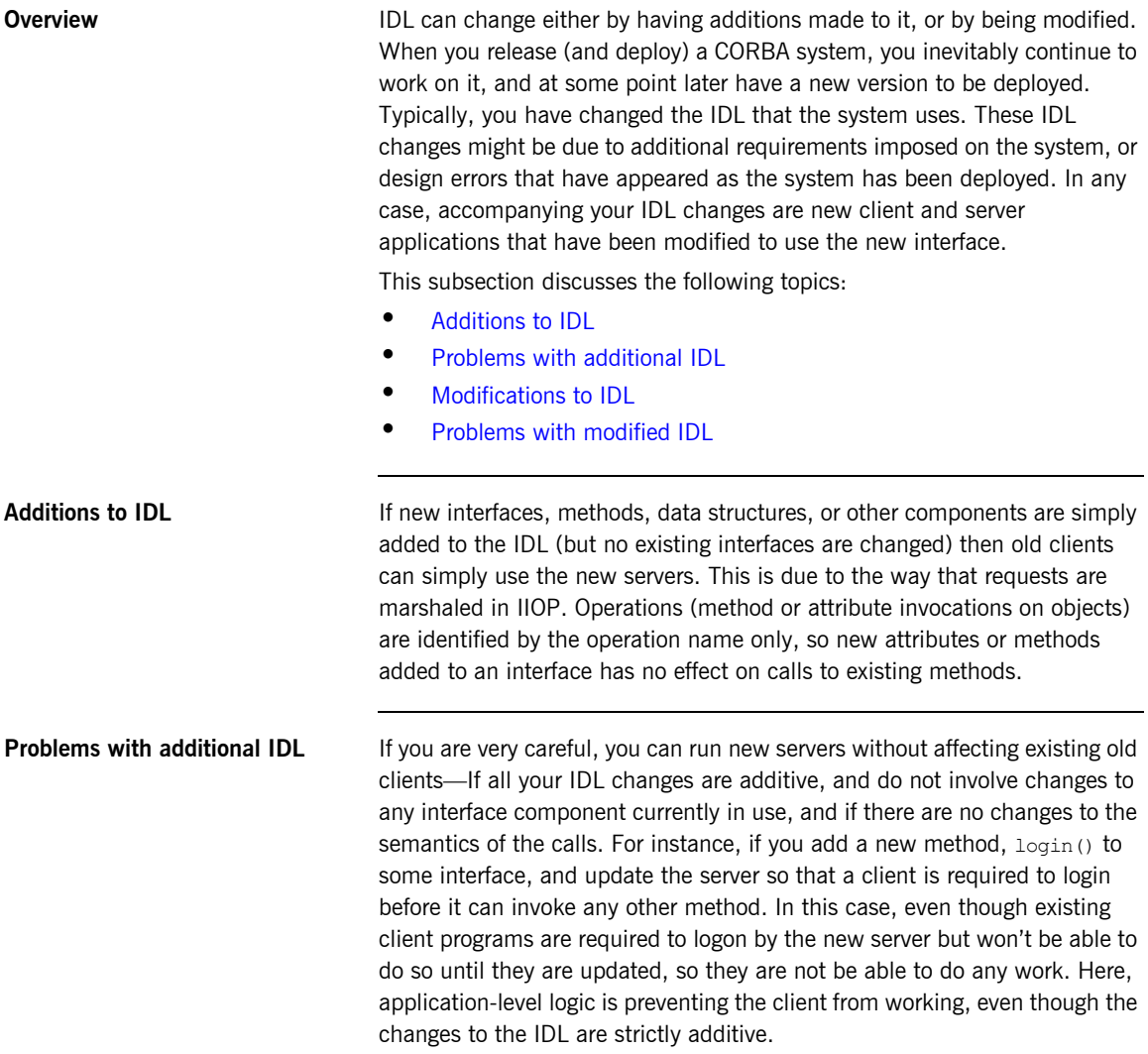

<span id="page-158-0"></span>**Modifications to IDL** If the IDL is changed, then existing clients are not able to interact with the modified interfaces. Consider the following fragments of IDL, showing modifications:

```
//TDI.// Original IDL file
interface Broker {
Account newAccount(in string name);
};
```

```
//IDL
// Updated IDL file
interface Broker {
Account newAccount(in string name, in Money initialDeposit);
};
```
<span id="page-158-1"></span>**Problems with modified IDL** In this situation, old clients are not be able to interact with the new server.

The server is unable to properly unmarshal the request, since it is missing the expected initialDeposit argument. The server either interprets the memory near the request as its missing parameter, or throw an exception.

In the cases where the server accesses memory near the request, looking for its expected additional parameters, bogus values, unpredictable behavior, and process terminations occur.

If additional parameters are sent, the server program generally ignores them, but might exhibit unexpected or unpredictable behavior as well. You must not send requests to a server (or replies to a client) with an incorrect set of parameters.

CORBA requests are sent in a very efficient format, without any unnecessary type information. In particular, no type code information is sent along with the requests. This protocol, specified by the OMG, increases the speed and efficiency of processing requests. However, it does prevent a server from performing type-checking. The client simply sends a sequence of bytes to the server, which assumes that it knows the proper order and structure of the data.

In the case where a client inadvertently sends an incorrect set of parameters, or an incorrect version of a structure, the server is unable to determine this, and simply attempts to extract the correct parameters from the request object. The results of this behavior are undefined. In general, mismatched clients and servers result in unexpected behavior, and program termination.

What you need is to have two versions of the broker object available—one supporting the original interface, and one supporting the new interface.

### <span id="page-160-0"></span>**Distinguishing IDL Versions**

<span id="page-160-3"></span><span id="page-160-2"></span><span id="page-160-1"></span>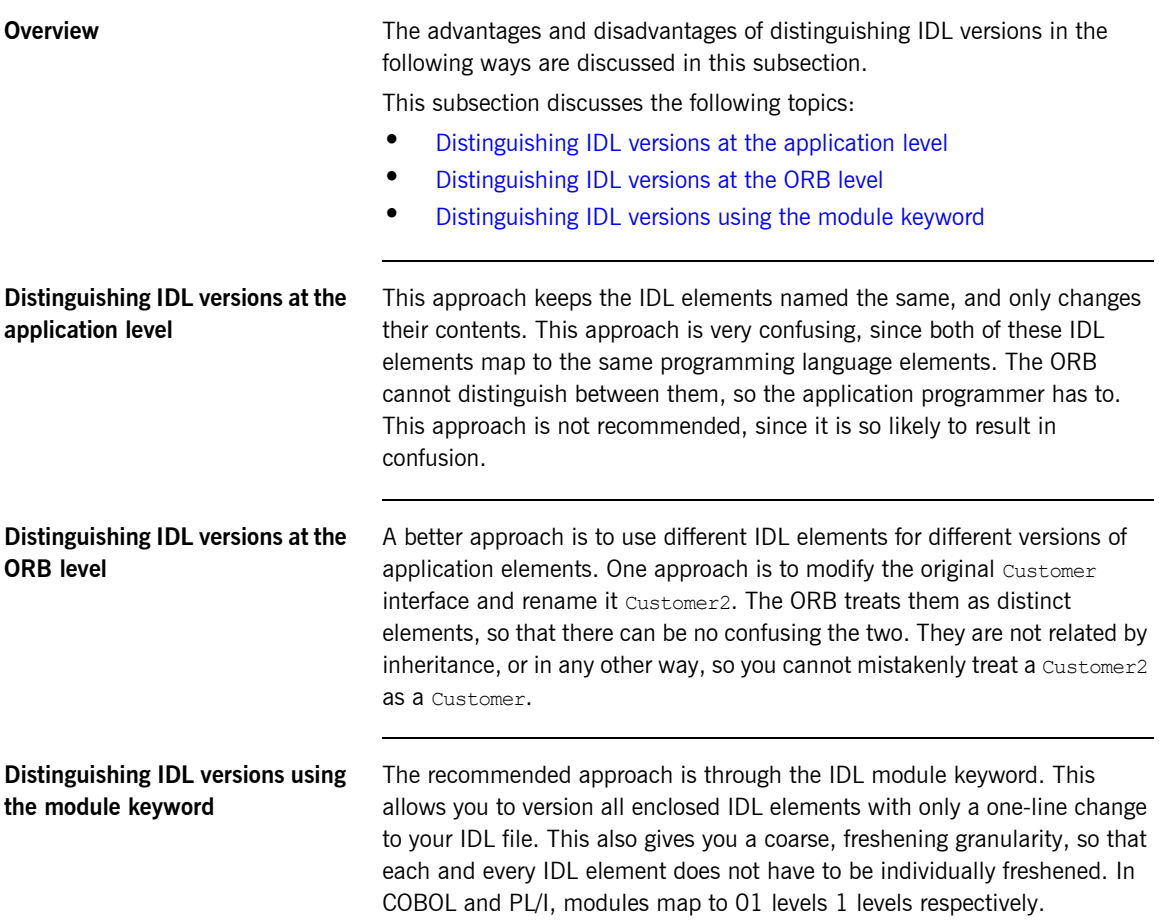

### **CORBA Object Granularity**

<span id="page-161-1"></span><span id="page-161-0"></span>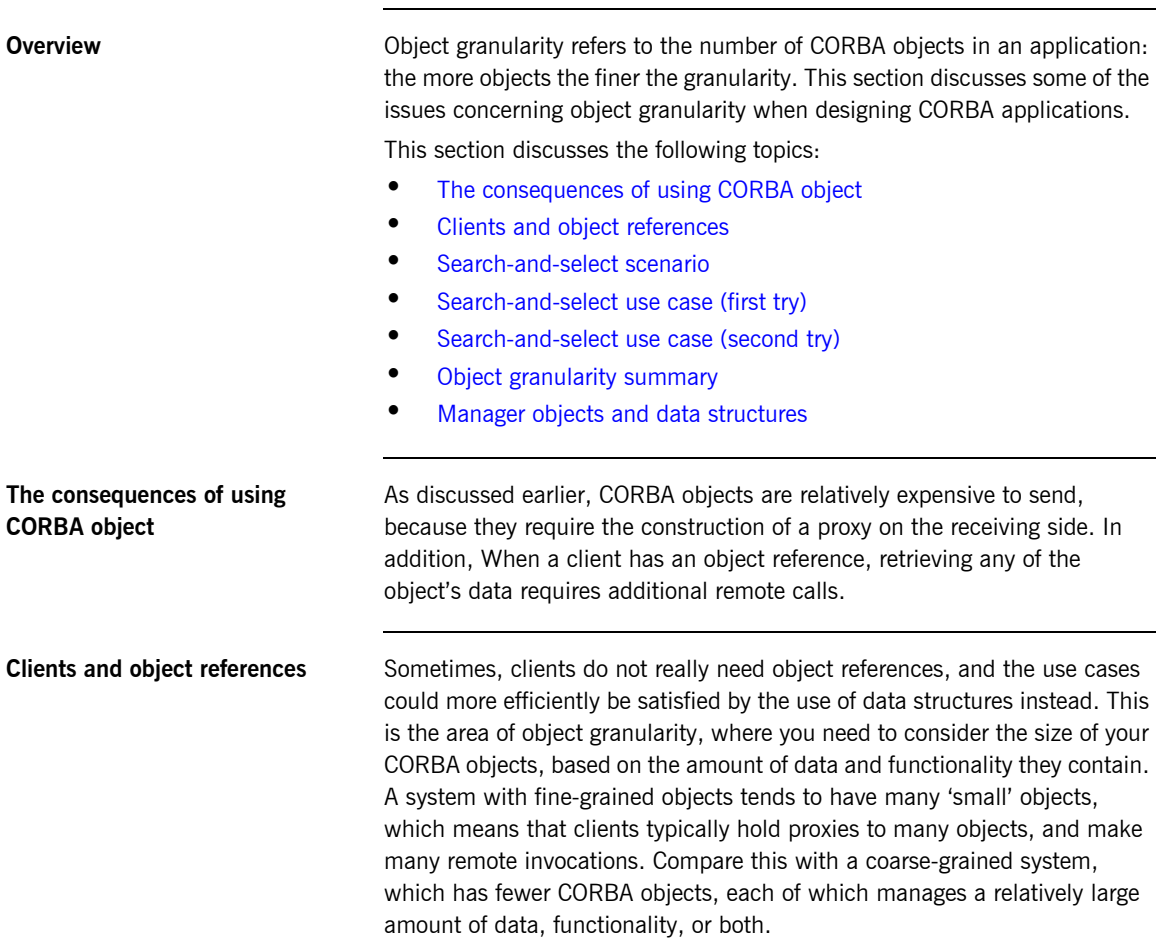

<span id="page-162-0"></span>**Search-and-select scenario** Fxamine the use case for the classic search-and-select-one-customer situation, as follows:

- **•** User enters a last name.
- **•** Application searches customers by last name.
- **•** Application displays summary information (name/addresses/account number) of all matching customers.
- **•** User chooses the customer to work with.

Consider an OO approach to this.

<span id="page-162-1"></span>**Search-and-select use case (first** 

Search-and-select use case (first try) shows the first try at the IDL for the system.

```
//IDL
// IDL—First try
interface Customer {
string getFirstName();
string getLastName();
string getAddress();
string getCity();
string getState();
string getZip();
string getPhoneNumber();
// add some interesting & realistic methods
Date getDateOfMostRecentPurchase();
};
```
All customer data and behavior is encapsulated in the Customer interface. This is object oriented, but has the downside of performing poorly in the use case. The search-and-select requires (at least)  $N+1$  remote calls to display the information on the  $N$  matching customers (depending on the IDL, this approach could actually require  $N^*M$  calls to retrieve each of the M attributes from the  $N$  matching customers).

**try)**

<span id="page-163-0"></span>**Search-and-select use case** 

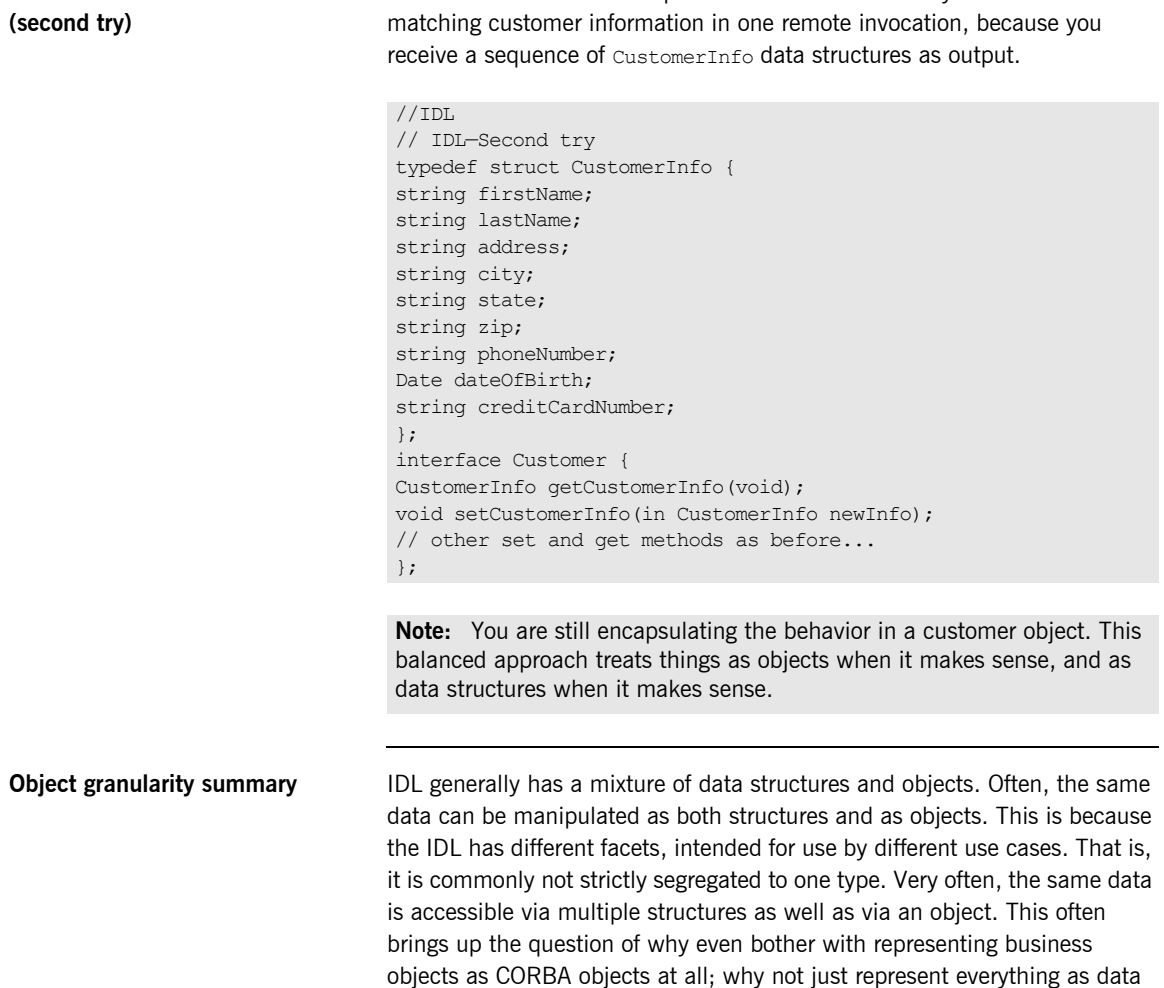

<span id="page-163-1"></span>structures. This is discussed next.

The code shown below is optimized for the use case—you can retrieve

### <span id="page-164-0"></span>**Manager objects and data structures**

Can persistent CORBA objects be replaced by manager-style objects and data structures? The short answer is yes, but you don't want to, because:

- **•** This is not an object oriented approach. This means that client and server programmers have to be able to work with this remote-procedure-call style interface from within their OO programming language. Also, this approach no longer relies on the ORB for object management features, but instead burdens application programmers with this effort. This approach is no longer location-transparent, which means that client programmers have to associate ObjectIds with their server-side management objects.
- **•** The CORBA services are focused around object instances, not around ObjectIds. Systems relying solely on manager-style objects are not able to make use of services such as naming, transactions, or security.

## <span id="page-165-0"></span>**IDL Data Types and Performance**

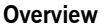

There are three general ways that IDL design affects system performance: number of remote invocations, the type of data sent or returned, and the amount of data sent or returned.

Clearly, the number of remote invocations has a large impact on the performance of a system. Each remote invocation typically causes the invoking process to block until a reply is received. Each remote call involves formatting a message buffer, sending across the network, and waiting for a reply, plus waiting for any business processing to occur. It is important to understand this, because it is too easy to treat remote invocations as if they are the same as local invocations—syntactically, this is true, but performance-wise it is not true.

**In this section In this section This section discusses the following topics:** 

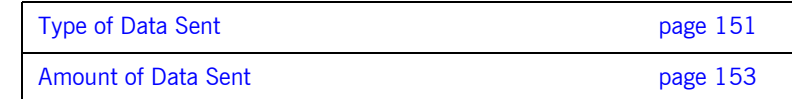

### <span id="page-166-0"></span>**Type of Data Sent**

**Overview** This subsection discusses the marshalling cost for IDL data types and IORs. This subsection discusses the following topics:

- **•** [Cost of marshalling IDL data types](#page-166-1)
- **•** [Cost of marshalling IORs](#page-167-0)

<span id="page-166-1"></span>**Cost of marshalling IDL data types** Different IDL data types have different marshalling and unmarshalling costs. Every time a message is sent (whether a request or a reply), the data has to be copied from variables into a buffer by the sender, and extracted from the buffer into variables by the receiver. Because IDL data types map to different programming language constructs, they have different costs associated with them. For instance, an IDL short is relatively fast to marshal and unmarshal in Java, since it is small and of fixed size, and maps to a native data type. An IDL string, on the other hand, is more expensive, since it is of variable length, and maps to an instance of the String class.

> [Figure 11](#page-166-2) shows the relative cost for sending or receiving IDL data types. Keep in mind that for the container types (such as an any or a struct), the timing shown only includes the cost of the container, and not that of the contained data items.

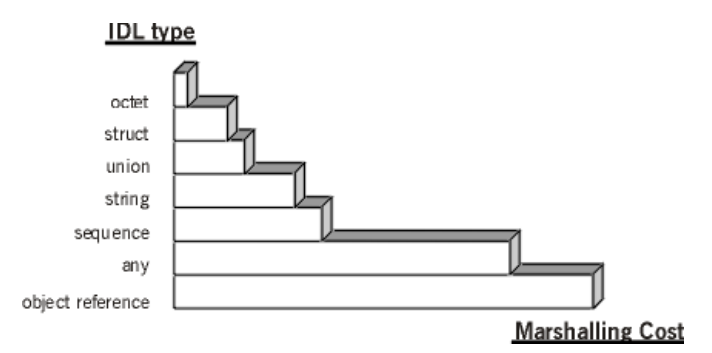

<span id="page-166-2"></span>**Figure 11:** *Relative Marshalling Cost of Type of IDL Data Sent*

<span id="page-167-0"></span>**Cost of marshalling IORs Object references are somewhat special for several reasons:** 

- **•** They are variable length; the size of an object reference depends on the length of the interface, the size of the ORB-specific object key, and the number of additional profiles associated with the IOR.
- **•** Unmarshalling an IOR within a receiving process involves more than simply extracting data from a buffer. A proxy object must be instantiated and initialized, which generally involves some non-trivial interaction with the ORB runtime.

As such, object references are the most expensive type of object to transfer.

**Note:** Returning an IOR usually implies that it will be used, which results in additional remote calls. In this regard, if the use cases are such that IORs are typically immediately used to retrieve state from the object, they are doubly inefficient.

### <span id="page-168-0"></span>**Amount of Data Sent**

**Overview The amount of data sent affects a system's performance—the more data** being sent, the longer it takes.

This subsection discusses the following topics:

- **•** [Measuring throughput performance](#page-168-2)
- **•** [Sending raw data](#page-169-0)
- **•** [Iterators](#page-169-1)

The throughput graph shown in [Figure 12](#page-168-1) is non-linear. If your system has a large amount of data to transmit, it is important to send it in chunks that are large enough, but not too large. Exact measurements are very platform, product, and environment-specific, which is why they are not shown here. The key point is that if you expect to send relatively large amounts of data (anything over 100K), you should measure the performance of your ORB in your environment with varying chunk sizes, to determine where performance begins to degrade.

If your expected amount of data is close to this figure (or, to be safe, close to fifty percent of this figure), you should strongly consider breaking up the data and sending it in chunks, rather than in one large block.

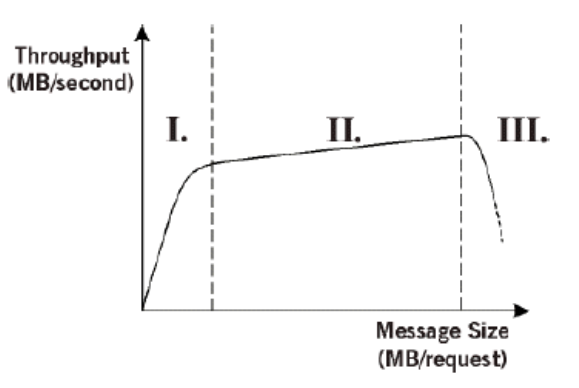

<span id="page-168-1"></span>**Figure 12:** *Throughput Graph for CORBA Messages Across a Network*

<span id="page-168-2"></span>**Measuring throughput performance**

<span id="page-169-0"></span>**Sending raw data** The most common way of doing this is through an Iterator, which is discussed next. Another approach is to avoid sending the raw data altogether. In some environments, clients do not need the raw data, but are just retrieving the data in order to perform some kind of processing on it. It might be possible to perform some or all of this processing on the server, and have the server return just the (smaller) results. For example, if a client needs to display a graph showing trends in some data, it might be possible for the server to render the graph and return a bitmap, rather than returning the large amount of underlying data to the client for local processing.

> While this design might lighten the load on the network it does so at the cost of overburdening the server's CPU. Clearly, this is a non-trivial design area that warrants early and earnest proof-of-concepts to try out different approaches in a specific deployment environment.

<span id="page-169-1"></span>**Iterators Iterators Iterators** are a very common and powerful design pattern. Rather than returning the entire result set to the caller (which is potentially very large), servers instead return an initial chunk of data plus an object reference (the Iterator). Clients then make invocations on this iterator to obtain further chunks of data.

```
// TDL
interface StockPriceHistory {
    void getHistory(in Date start, in Date end, out 
   PriceHistorySeq initialChunk, out PriceHistoryIterator 
   iterator);
};
interface PriceHistoryIterator {
    PriceHistorySeq getNextChunk() raises endOfData;
};
```
**Note:** Iterators are useful if clients generally only use a subset of the data. If clients always use the full set of data, they actually slow things down by imposing additional calls. However, if the data is such that it can begin to be used incrementally, then iterators are useful. Also, it helps by reducing message size and not overwhelming the ORB with really large messages.

# <span id="page-170-0"></span>**IDL Definition Design Guidelines**

**Overview The golden rule of IDL design is that just because something is implemented** in a certain way does not necessitate that its IDL reflect that implementation. You might have an OO model that accurately reflects your business, and implementation of these business entities as objects. However, you might not want to expose all these elements as CORBA objects. The remainder of this chapter discusses some of the reasons behind this.

**In this section In this section This section discusses the following topics:** 

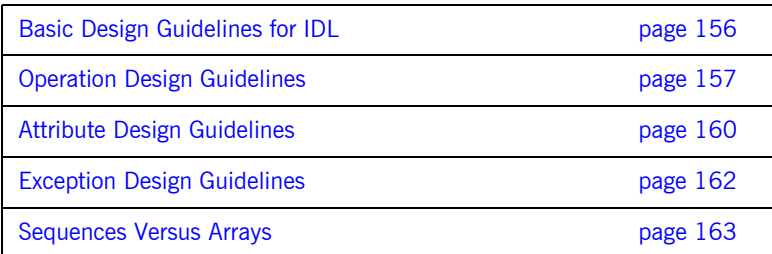

### <span id="page-171-0"></span>**Basic Design Guidelines for IDL**

**Overview** This sections the basic considerations for designing IDL interfaces. This section discusses the following topics:

- **•** [IDL design and remote invocations](#page-171-1)
- **•** [IDL basic guidelines](#page-171-2)

<span id="page-171-1"></span>**IDL design and remote invocations** IDL design fundamentally affects system performance and usability, much more so than for non-distributed systems. This is because remote method invocations are much more expensive than local invocations. If there are any inefficiencies, they become more readily apparent in a distributed system than in a local system.

<span id="page-171-2"></span>**IDL basic guidelines** There are a number of basic IDL rules that are driven by the CORBA specification that you need to be aware of:

- **•** IDL is case sensitive in the following way; identifiers are case sensitive, but cannot differ only in case. That is, the customer interface is distinct from the Customer interface, but they cannot both exist within the same scope.
- **•** IDL does not support overloading of operations, either within a single interface or in a derived interface. Attempting to compile IDL that has multiple operations with the same name (and different arguments or return values) result in an IDL compilation error.
- **•** IDL attributes have restrictions/features that make them arguably undesirable. Some people view these features as restrictive or confusing enough to recommend avoiding the use of attributes altogether. Others do not mind, and use attributes.

### <span id="page-172-0"></span>**Operation Design Guidelines**

**Overview** This subsection discusses basic design considerations for designing IDL operations.

This subsection discusses the following topics:

- **•** [Operation examples](#page-172-1)
- **•** [Operation design considerations](#page-172-2)
- **•** [inout parameters](#page-174-0)

<span id="page-172-1"></span>

**Operation examples** The following interface illustrates a number of operation definitions:

```
//IDL
interface Example {
exception Failed { };
   void may fail ( ) raises (Failed);
   unsigned long rand( );
   unsigned long and next primel (in unsigned long n);
   void next prime2 (in unsigned long n,
                      out unsigned long next prime);
   void next prime3 (inout unsigned long n);
};
```
<span id="page-172-2"></span>**Operation design considerations** The three prime number operations illustrated in the preceding IDL all achieved the same thing using a different style of interface. The question is, which interface should you use?

- **•** The first version, unsigned long next\_prime1 (in unsigned long  $n)$ , which returns the prime number as the return value, is probably best from a stylistic point of view. If there is only one output value, make that value the return value; this style is simple and familiar to programmers.
- **•** For operations that return several values of equal importance, it is best to make all of them out parameters. This avoids giving the caller the impression that the return value is somehow special or different.

**•** On the other hand, iterator operations frequently return two values but have one return value that has special significance because it indicates end of iteration:

```
//TDI// An example of an operation with one special return value.
interface Iterator {
      boolean get next( // True indicates end of iteration
         in Position start_pos,
         in unsigned short count,
         out ItemSequence items,
         out Position new_pos
      );
// ...
};
// The interface above allows the following type of code:
while (it.get next(cursor, batch size, item list,
   new cursor)) {
// Process batch of items...
cursor = new cursor;
}
```
This operation returns the next count items from some collection as an out parameter, and uses the return value to indicate if there are more items in the collection.

Using the return value instead of an out parameter in such operations allows for a natural coding style, because the caller can write something like the following.

```
//IDL
interface Example {
void op1(inout ValType inout param);
void op2(in ValType in param, out ValType out param);
}
```
If the boolean return value is an out parameter instead, the caller could not control the loop as easily.

<span id="page-174-0"></span>**inout parameters In general, you should avoid using inout parameters because they dictate** interface policy. An inout parameter overwrites its initial value with a new value. In other words, if, as the designer, you choose to use an inout parameter, you are making an implicit assumption that the caller does not want to keep the parameter value. If the caller wants to keep the parameter for some reason, it must make a copy first. On the other hand, if you use an in and an out parameter, you leave the choice as to when to discard a parameter up to the caller. As far as performance is concerned, there is no difference between the following two styles of operation definition:

> $//TDI$ interface Example { void op1(inout ValType inout param); void op2(in ValType in param, out ValType out param); }

If the object instance is remote, the marshaling effort is the same for either style of definition: a value of the ValType type is marshaled from client to server, and a value of the ValType type is marshaled from server to client. It is secondary whether you use a single parameter or two separate parameters because call dispatch overhead is largely dominated by the cost of marshaling.

If ValType denotes a very large type, then the inout version of the operation is slightly more efficient because less memory is required for the duration of the call (only one ValType copy must be held in memory in each client and server, whereas the two parameter version requires two copies at either end). However, you notice the difference only in extreme cases (for parameters consuming several hundred kB or more).

### <span id="page-175-0"></span>**Attribute Design Guidelines**

**Overview** This subsection discusses basic design considerations for designing IDL attributes.

This subsection discusses the following topics:

- **•** [Attributes and exceptions](#page-175-1)
- **•** [Error reporting](#page-176-0)
- **•** [Attributes versus operations](#page-176-1)
- **•** [Attributes versus variables](#page-176-2)

<span id="page-175-1"></span>**Attributes and exceptions** Attributes do not support user exceptions. Consider a phoneNumber attribute.

 $//TDI$ 

void setPhoneNumber(in string theNumber) raises (InvalidNumber);

Because phone numbers follow a specific format, you might want your server to impose some validation on them when they are set by the client. For instance, your Customer interface might contain the following method: This approach is appealing to some because it publicly exposes the fact that the server imposes phone number validation, by including the raises clause. Compare this to the case where phoneNumber is exposed as an attribute. You cannot raise a user exception with attributes, so you must either validate the phone number on the client-side, allow your server to accept a mis-formatted phone number, or raise a CORBA system exception. The latter approach is unappealing, misuses the system exception, and is open to misinterpretation by clients.

**Note:** Many system designers want to place these kinds of data integrity/ validation on the client-side, and therefore don't view attributes as being restricted in this regard.

<span id="page-176-2"></span><span id="page-176-1"></span><span id="page-176-0"></span>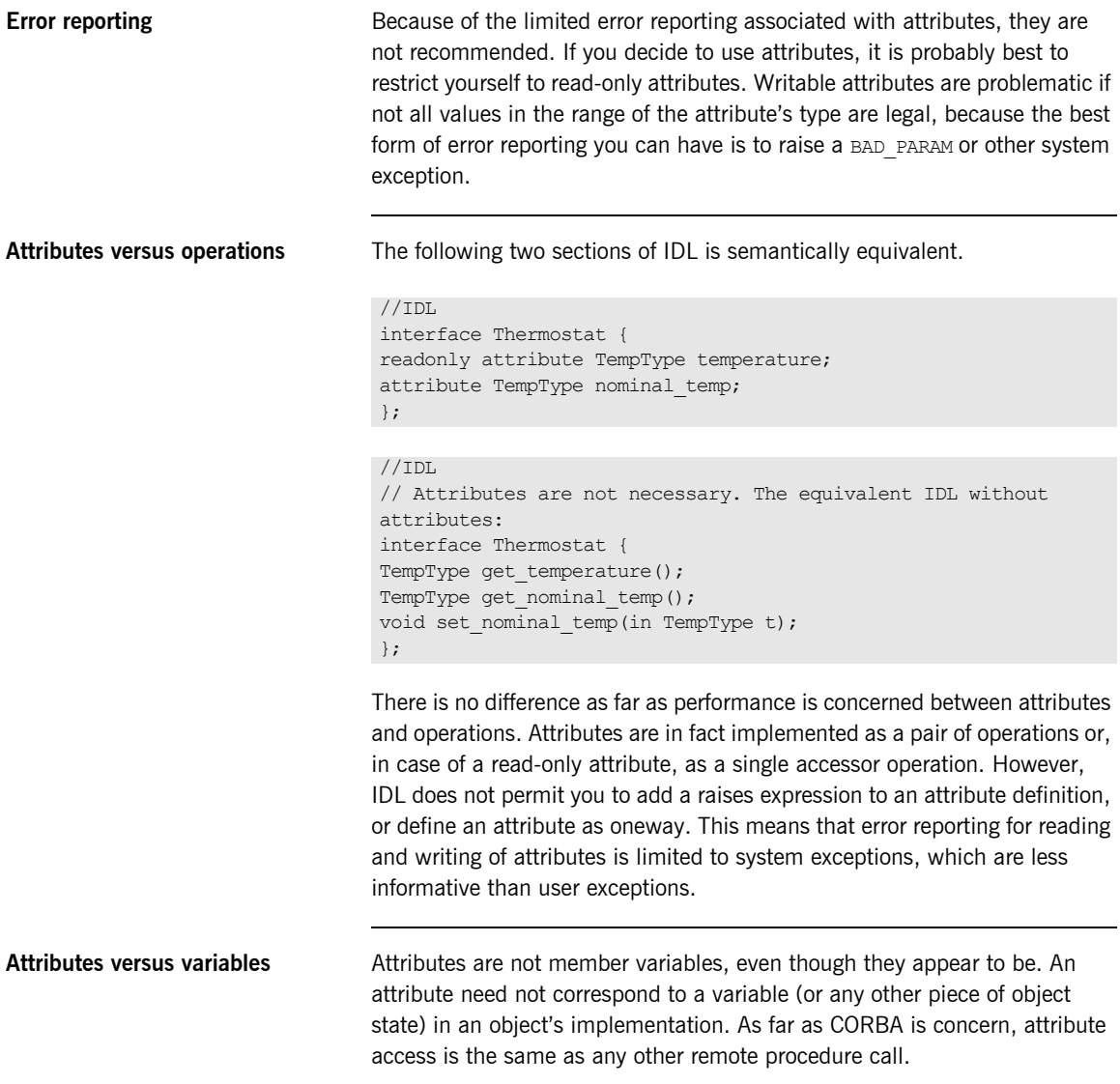

## <span id="page-177-0"></span>**Exception Design Guidelines**

<span id="page-177-4"></span><span id="page-177-3"></span><span id="page-177-2"></span><span id="page-177-1"></span>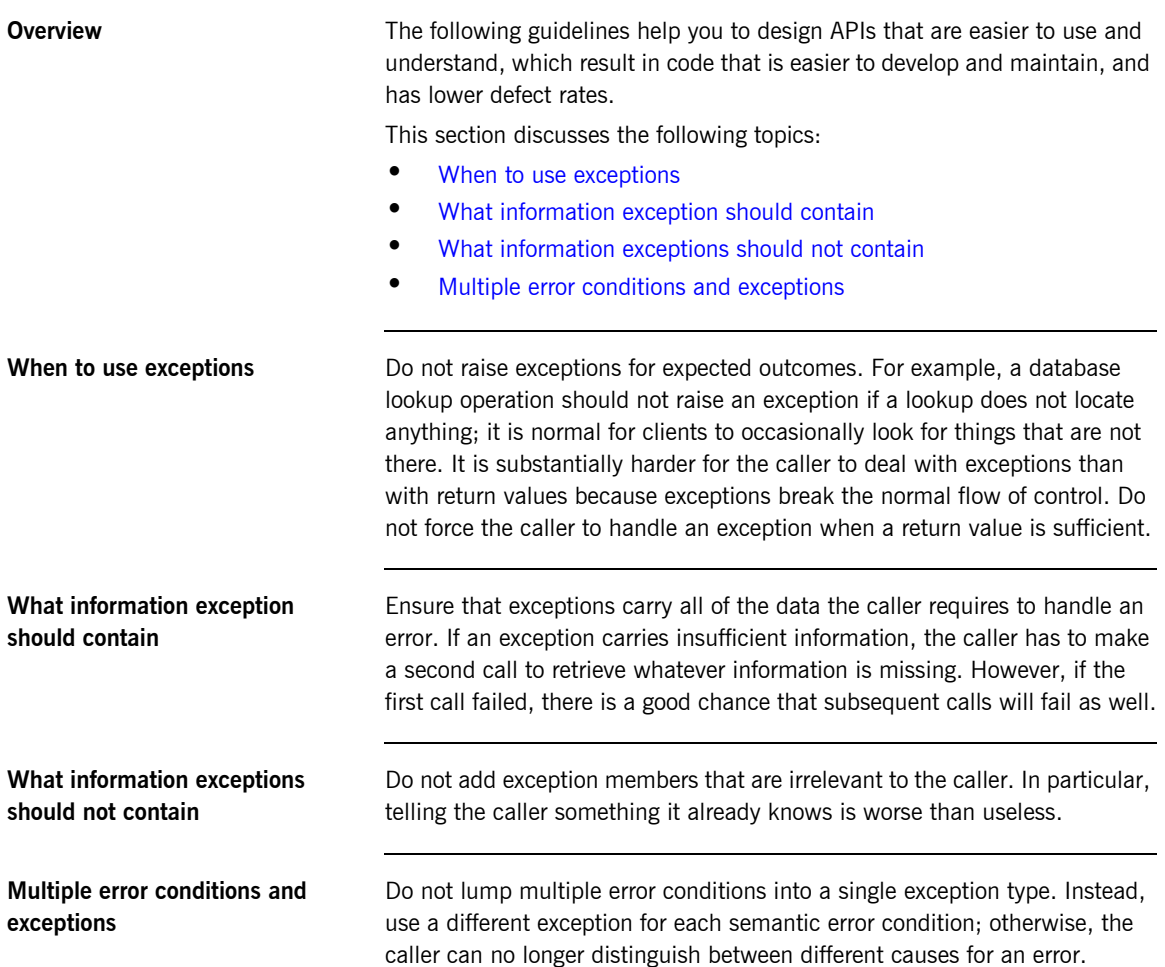

### <span id="page-178-0"></span>**Sequences Versus Arrays**

<span id="page-178-2"></span><span id="page-178-1"></span>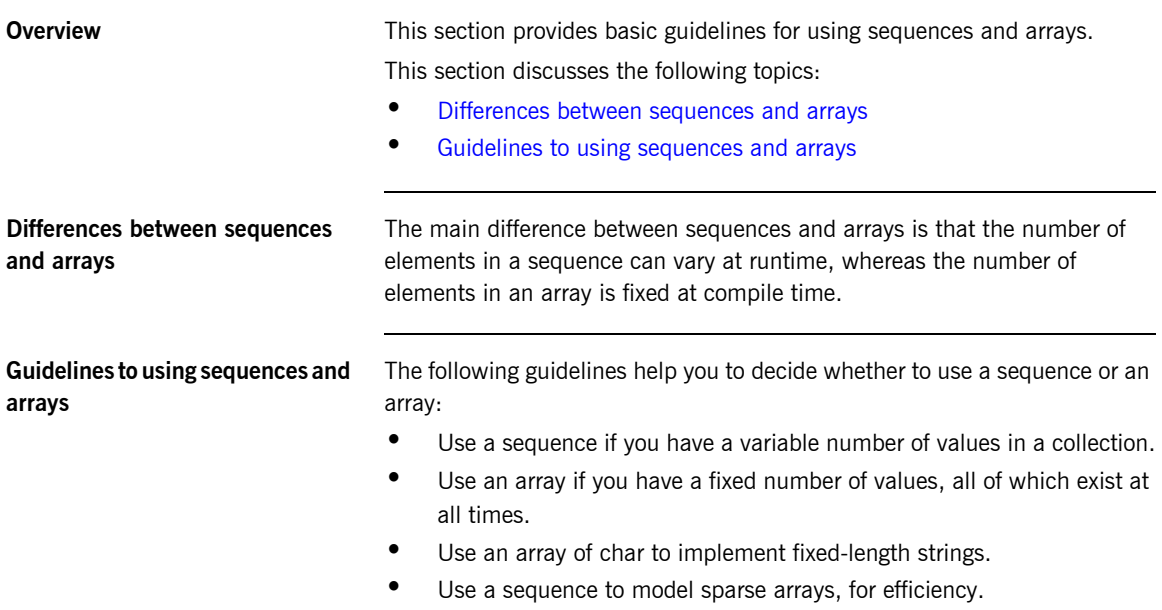

**•** Use a sequence to model a recursive (self-referential) data structure.

# <span id="page-179-0"></span>**IDL Modules and Scoping**

**Overview <b>Modules** group related IDL definitions into an enclosing naming scope: The main purpose of modules is to prevent pollution of the global scope. By choosing an appropriate module name, you make it less likely that clashes with other developers' IDL definitions occur.

This section discusses the following topics:

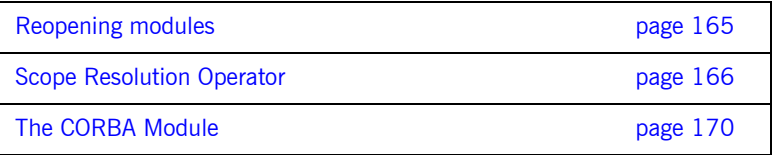
## **Reopening modules**

<span id="page-180-0"></span>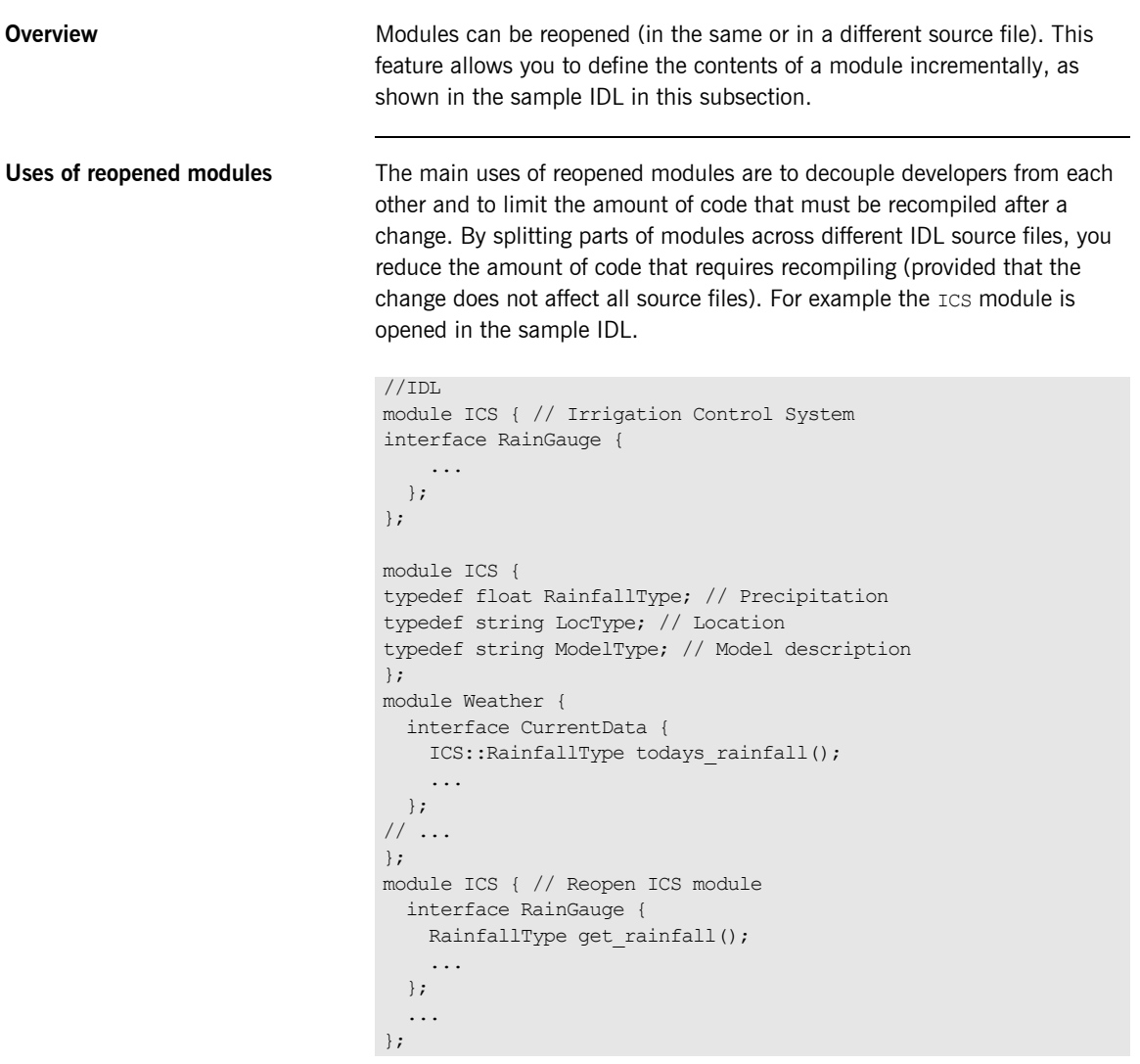

## **Scope Resolution Operator**

**Overview Coverview You can use the :: scope resolution operator to explicitly refer to an** identifier that is defined inside an interface.

This section discusses the following topics:

- **•** [Scope resolution example](#page-181-0)
- **•** [Scope resolution rules](#page-181-1)
- **•** [Scope resolution examples](#page-182-0)

<span id="page-181-0"></span>**Scope resolution example Consider the following example:** 

```
//IDL
// You can use the :: scope resolution operator to refer to
// identifiers defined inside an interface
interface Haystack {
typedef short NeedleID;
 ...
};
interface Camel {
void go through(in Haystack::NeedleID needle);
};
```
Here, the qualified name Haystack:: NeedleID is used to refer to the NeedleID type defined inside the Haystack interface. a leading :: scope resolution operator indicates the global scope, so :: Haystack:: NeedleID could have been used instead.

<span id="page-181-1"></span>

**Scope resolution rules IDL** applies the same scope resolution rules as Java and C++:

- **•** To locate the definition of a name whose enclosing scope is not an interface, the compiler successively searches enclosing scopes toward the global scope.
- **•** When searching in an interface, the compiler first searches that interface for the definition.

<span id="page-182-0"></span>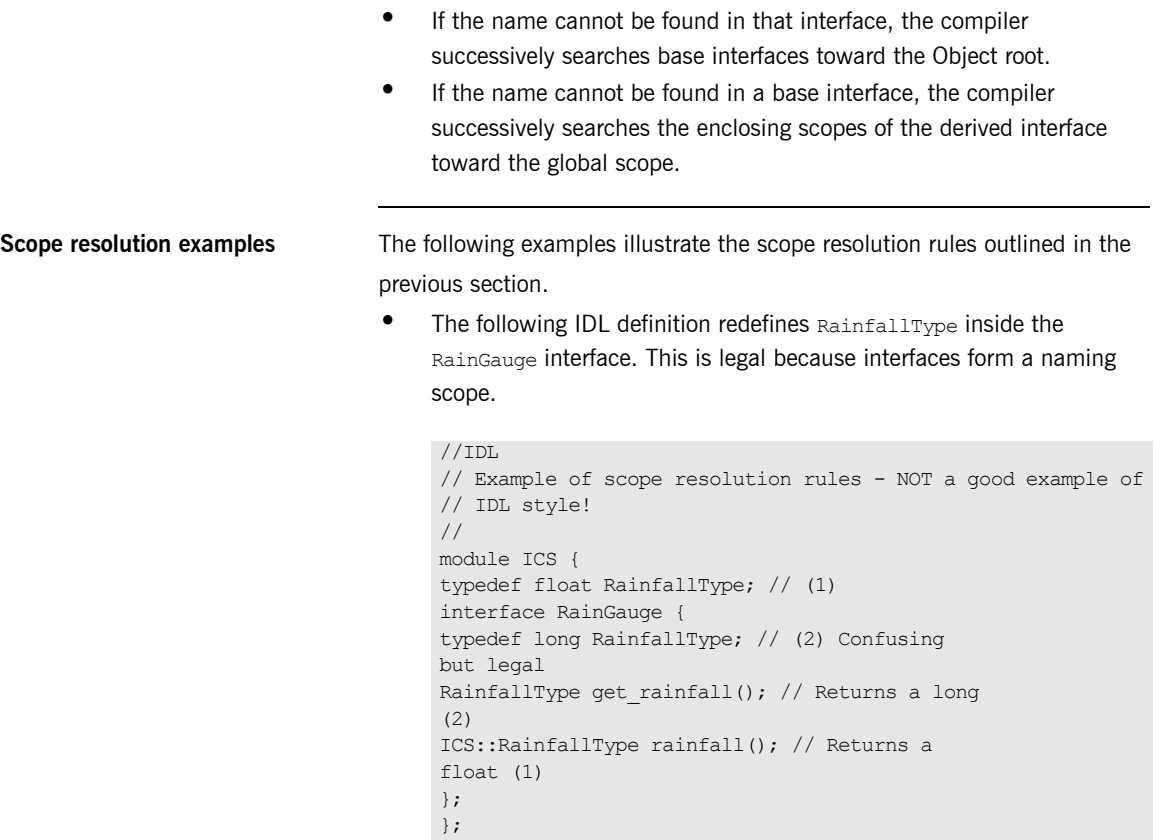

• When the compiler parses the definition of get rainfall, it searches the immediately enclosing scope for a definition of RainfallType and locates the alias for long. On the other hand, for the definition of rainfall, the qualified name ICS:: RainfallType means that rainfall returns a float.

**•** In the presence of inheritance, base interfaces are searched before enclosing scopes, and the enclosing scopes of base interfaces are not searched at all, as shown in the following example.

```
//IDL
// Example of scope resolution with inheritance.
// Base interfaces are searched before enclosing scopes.
// Definitely not a good example of IDL style.
module Sensors {
typedef short RainfallType; // (1)
typedef string ModelType; // (2)
interface RainGauge {
typedef long RainfallType; // (3)
RainfallType get rainfall(); // Returns a long (1)
ModelType model(); // Returns a string
(2)};
};
module Regulators {
typedef double RainfallType; // (4)
interface Sprinkler : Sensors::RainGauge {
RainfallType current setting(); // Returns a
long (1)!
ModelType my_model(); // Error
};
};
```
In this example, RainGauge:: get rainfall returns a long because the local definition of RainfallType hides the definition in the enclosing scope (Sensors::RainfallType).

For the definition of Sprinkler:: current setting, the return value is a long (not a double) because base interfaces are searched before the enclosing scopes, so inside interface Sprinkler,

Sensors::RainGague::RainfallType takes precedence over Regulators::RainfallType.

The definition of  $sprinkler:my model$  is in error. Even though ModelType is defined in the enclosing scope of Sensors::RainGauge (which is a base interface), the compiler never searches the enclosing scopes of base interfaces to locate a definition.

Looking at the preceding two examples, you probably find that they are difficult to understand and confusing. If so, you should avoid using the same name in different scopes. That way, you have a more readable specification and avoid having to know the scope resolution rules in intricate detail.

## **The CORBA Module**

<span id="page-185-2"></span><span id="page-185-1"></span><span id="page-185-0"></span>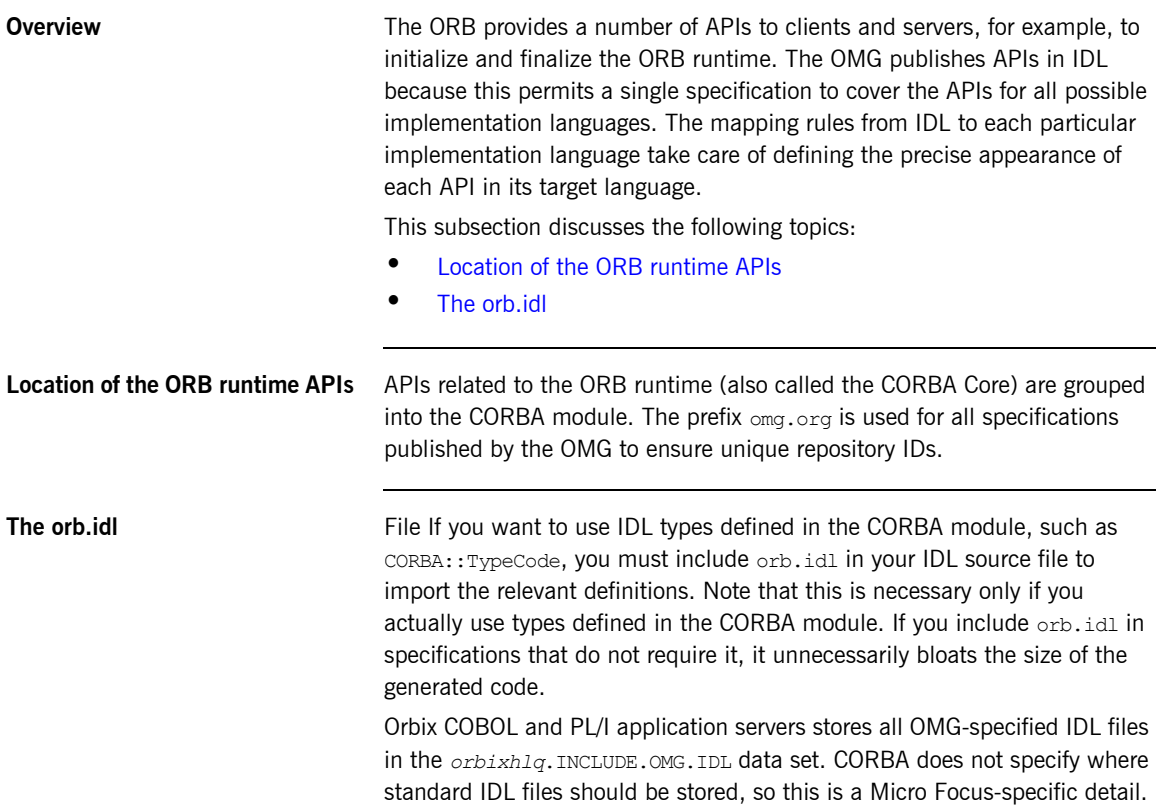

## CHAPTER 6

# Locating CORBA **Objects**

*This chapter introduces the fundamental concepts of CORBA object location. Clients know that services exist, but require an object reference before being able to make any invocations on the service. How do clients obtain these object references? This chapter discusses the contents of an IOR, and introduces the CORBA Naming Service used for publishing and obtaining IORs. Several approaches to publishing and locating objects are discussed, and their strengths and weaknesses are explored.*

**In this chapter** This chapter discusses the following topics:

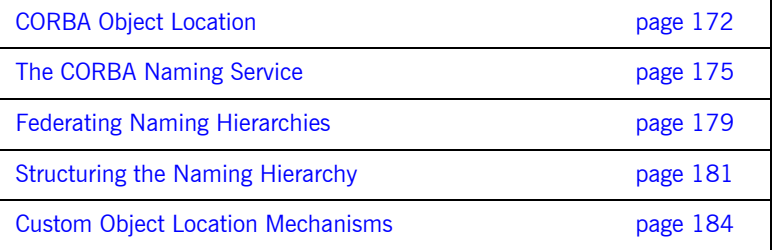

## <span id="page-187-0"></span>**CORBA Object Location**

**Overview <b>A** fundamental question that every CORBA system must answer is: How do clients obtain object references? Before a client can make use of any server, it must first have a reference to the server object in question. In every distributed system, clients must know where to go to find their services. Clients can obtain this information in a number of ways; for instance, it can be stored in a client-side configuration file, or provided by a user upon application startup. The business applications used every day (such as email clients and web browsers) are examples of these. CORBA objects can be located on many different hosts, or even different hosts over time, so clients need a flexible way to be able to find objects.

This section discusses the following topics:

- **•** [Object location goals](#page-187-1)
- **•** [Object location model](#page-188-0)
- **•** [Interoperable object references \(IORs\)](#page-189-0)
- <span id="page-187-2"></span>**•** [Locating the naming service](#page-189-1)

<span id="page-187-1"></span>**Object location goals** A client can be hard coded with an object's location, but this is very restrictive. If the object is relocated to a different host, you want an easy way to point the clients to the new location. One possibility is to use some information stored on the client side (such as a configuration file or environment variable) to find the object. This is an improvement over hard-coding, but still poses difficulties. Whenever an object's location changes, all clients have to be updated with the new location. A better solution is to remove the object's location from the client side entirely, and have the client determine the object location at runtime. This also gives us the potential for fault tolerance and load balancing. So, the goals for an object location solution are as follows:

- **•** A client should be able to efficiently obtain a reference to, and begin using an arbitrary object on an arbitrary host.
- **•** The client program should be unaware of the host and server in which the object lives.

**•** The solution should support easy reconfiguration of the client. If object implementations are moved from one host to another, an ideal solution would involve no reconfiguration of the client, and no recompilation. An acceptable solution might involve reconfiguration of the client.

If the client's environment is flexible, it is easier to introduce and support mechanisms that support fault tolerance and load balancing. For example, load balancing might be implemented by having the client use a mechanism to determine, at runtime, which of a pool of servers should supply the object reference.

<span id="page-188-0"></span>**Object location model One approach to solving the problem is to introduce a level of indirection** between the client and the server, as shown in [Figure 13](#page-188-1).

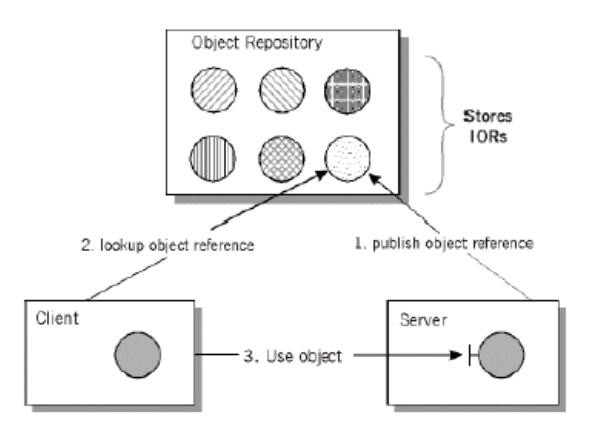

<span id="page-188-1"></span>**Figure 13:** *Object Location Model*

This makes use of an Object Repository, where object references are stored. Conceptually, the following steps are involved.

- 1. The server publishes an object reference to the repository.
- 2. The client obtains the object reference from the repository, by specifying some information that identifies the object.
- 3. The client uses the object, invoking directly on the server.

<span id="page-189-4"></span><span id="page-189-3"></span><span id="page-189-2"></span><span id="page-189-1"></span><span id="page-189-0"></span>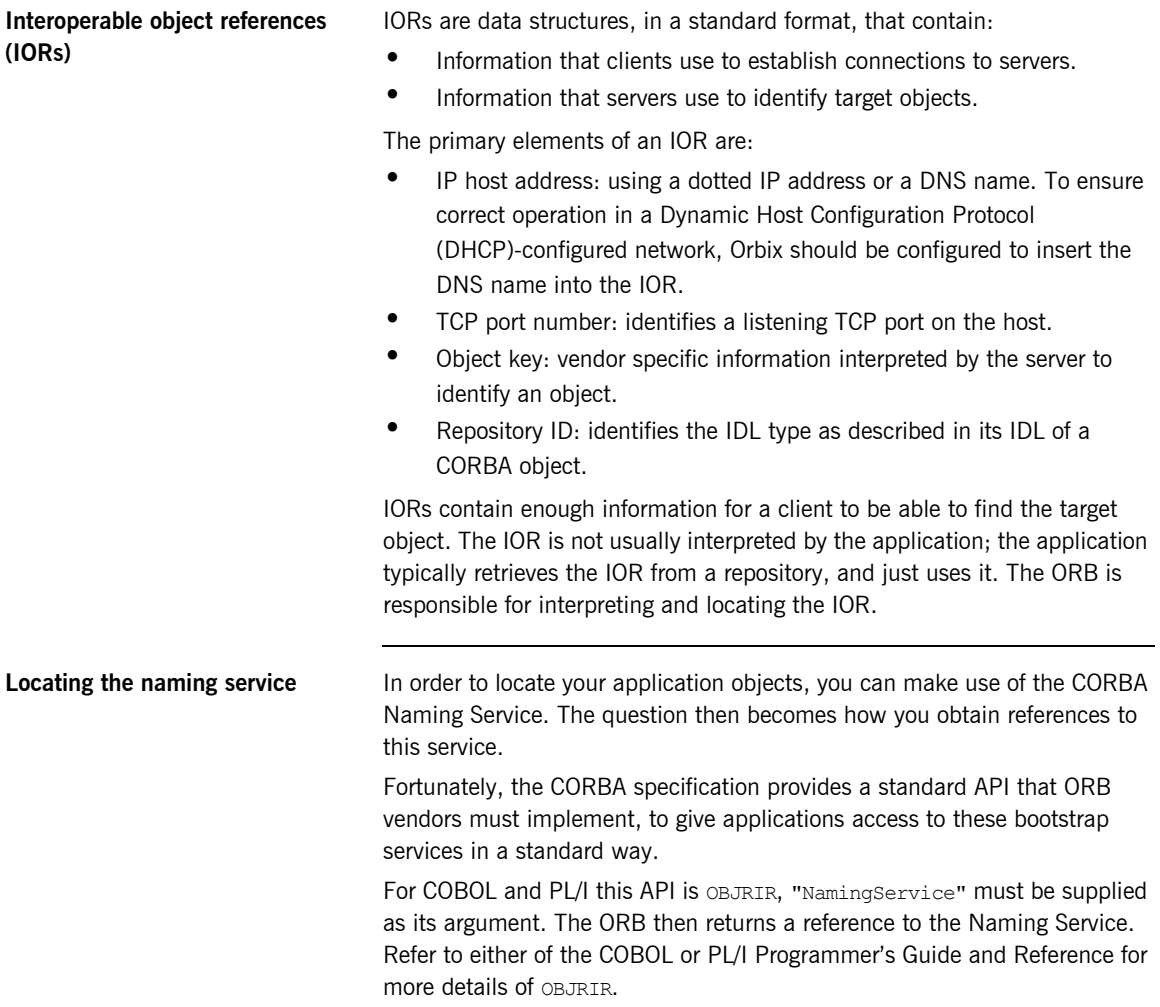

## <span id="page-190-0"></span>**The CORBA Naming Service**

**Overview The Naming Service is an example of an object repository. It is a standard COV** CORBA service, implementing the IDL specified by the OMG. Application servers export object references into the naming service, providing an associated name. The naming service stores these object references in its database, keyed by the supplied name. Later, clients retrieve objects from the naming service by providing a name. The naming service returns the object reference with the matching name.

> <span id="page-190-1"></span>The client and server have been successfully decoupled from one another. The client no longer has to have any configuration information about the server or host in which the object lives. The client simply asks for the object by name, then begins using it. If the object is relocated, the object reference stored in the naming service database can simply be updated. The next time a client asks for the object by name, it automatically obtains the new object reference.

This section discusses the following topics:

- **•** [Sample naming service hierarchy](#page-191-0)
- **•** [Naming service IDL interface](#page-191-1)
- **•** [The bind operation](#page-192-0)
- **•** [The resolve operation](#page-192-1)

<span id="page-191-0"></span>**Sample naming service hierarchy** The naming service stores its object references in a hierarchical format, analogous to a file system. The naming service stores object references and naming contexts (which can contain object references and other naming contexts).

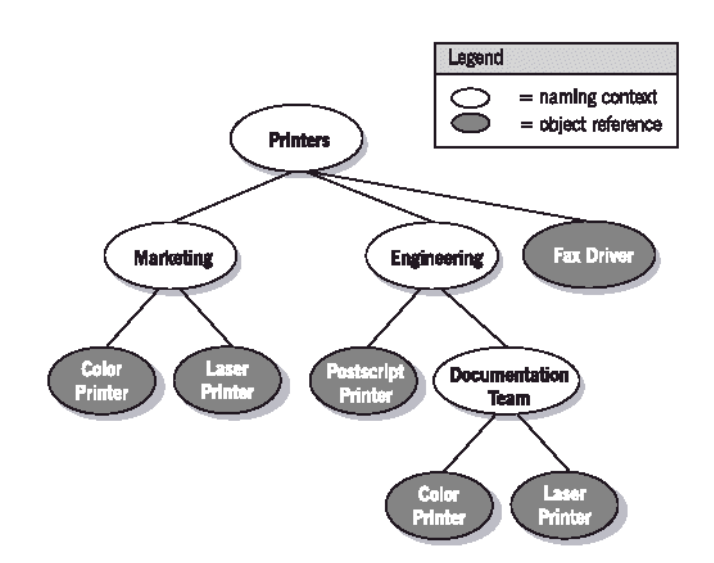

**Figure 14:** *Sample Naming Hierarchy*

<span id="page-191-3"></span>Shows a simple naming service hierarchy that contains several objects and naming contexts.

<span id="page-191-1"></span>**Naming service IDL interface** The naming service is a CORBA server, and thus has an IDL interface describing it. This interface is used by servers and clients, to store and retrieve object references from the naming service database. All the IDL components are defined in the CosNaming module:

```
//IDL
Name components are stored in an IDL structure
struct NameComponent {
            Istring id;
            Istring kind;
};
```
(where Istring is simply type defined to a string).

A compound name (IDL type Name) is simply a sequence of these NameComponent structures:

//IDL

typedef sequence<NameComponent> Name;

The primary object that applications interact with is the NamingContext interface. Within this interface are a number of operations, only two of which are discussed here:

<span id="page-192-3"></span><span id="page-192-2"></span> $//TDI$ voidbind (in Namen, in Objectobj) raises (NotFound, CannotProceed, InvalidName, AlreadyBound); Object resolve (in Name n) raises (NotFound, CannotProceed, InvalidName);

<span id="page-192-1"></span>The application program must narrow this reference (using the generated

<span id="page-192-0"></span>**The bind operation The bind operation takes a Name (a sequence of Name-Component** structures), and an Object as input. Servers use the NamingContext::bind method to store an object reference in the naming service database. The naming service stores the object reference in the appropriate place in its hierarchy. The name specified is interpreted relative to the NamingContext object on which the method has been invoked. If the name passed to bind() is a compound name (a sequence) with more than one component, then all except the last name component are used to find the naming context to which to add the binding (these naming contexts must already exist). The last name component in the sequence denotes the object reference. The bind() operation raises an exception if the specified name is already bound within the final naming context. **The resolve operation** The resolve operation is invoked on a NamingContext object by clients, to obtain object references. The application specifies a name sequence, and the naming context returns an object that matches the specified name. Note that the specified name is interpreted relative to the target naming context. The return type from this method is Object ( $\text{CORBA}:$  $\text{Object}$  ptr in  $C++$ ).

narrow() method) to a reference of the appropriate interface class. For both bind and resolve, there are a number of exceptions that can be thrown when errors are encountered.

## <span id="page-194-0"></span>**Federating Naming Hierarchies**

**Overview Naming contexts can contain object references as well as other naming contexts** contexts. These naming contexts can be remote as well as local (that is, you can federate naming hierarchies together). A naming context from a remote host's naming service can be placed into the local naming service hierarchy, as shown in [Figure 15](#page-194-2). When an application is browsing the hierarchy, (or, simply obtaining an object reference), it is redirected to the remote naming service.

<span id="page-194-3"></span>This section discusses the following topics:

- **•** [Initial connection to the naming service](#page-194-1)
- **•** [Naming service applicability](#page-195-0)

<span id="page-194-1"></span>**Initial connection to the naming service**

<span id="page-194-4"></span>There is no central root naming context (unlike file systems). Instead, the initial naming context seen by an application is simply the top-level naming context on the host to which an application initially connects.

**Note:** Applications must be configured with the host name on which to find the naming service.

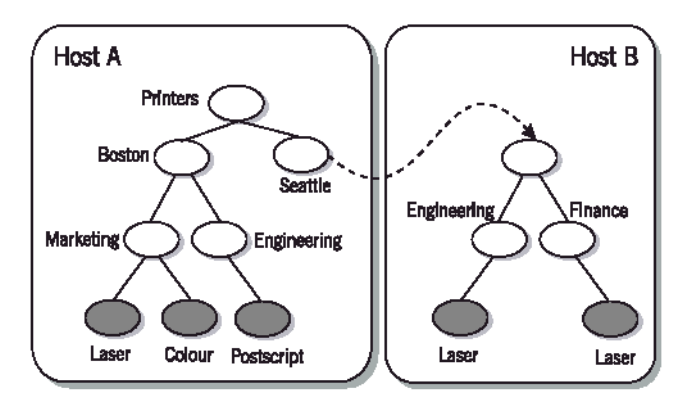

<span id="page-194-2"></span>**Figure 15:** *Federated Naming Hierarchy*

<span id="page-195-0"></span>**Naming service applicability** Using the naming service is often a good solution when:

- **•** Clients look up objects based on a fixed and consistent set of criteria.
- **•** Clients only want a single object reference returned.
- **•** Lookup properties have static values.

## <span id="page-196-0"></span>**Structuring the Naming Hierarchy**

**Overview A** naming hierarchy is a two-dimensional space that can be structured in many ways. The best structure depends on how the system uses it. Consider who navigates the hierarchy (people, programs, or both). For:

- <span id="page-196-3"></span>**•** Human users, a more descriptive hierarchy is often preferred.
- **•** Programs, a more compact hierarchy is often preferred.

Hierarchies can also be flat or deep, depending on how you choose to identify the objects in them.

This section discusses the following topics:

- **•** [Descriptive hierarchy](#page-196-1)
- **•** [Compact hierarchy](#page-197-0)
- **•** [Flat hierarchy](#page-197-1)
- **•** [Deep hierarchy](#page-198-0)

<span id="page-196-1"></span>**Descriptive hierarchy** The descriptive hierarchy shown in [Figure 16](#page-196-2) is well-suited to human browsing (and not well-suited to browsing by a computer program). The descriptions of the objects in particular are irregular and would be difficult for a program to handle.

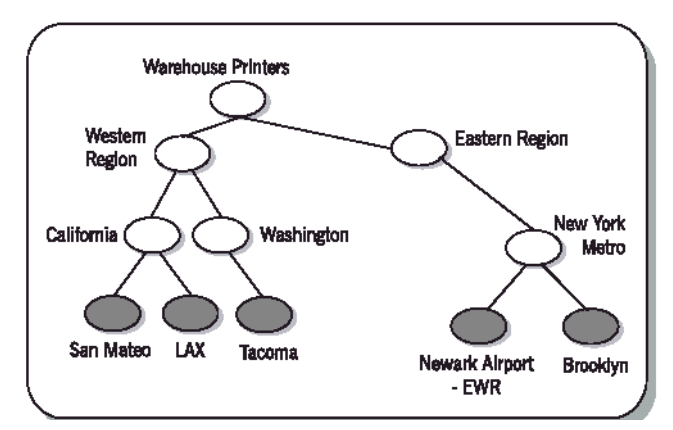

<span id="page-196-2"></span>**Figure 16:** *Descriptive Naming Hierarchy*

<span id="page-197-0"></span>**Compact hierarchy The compact hierarchy shown in [Figure 17](#page-197-2) is not very meaningful to a** human (all the entries in the hierarchy are uniform). This would be well-suited to browsing/management by an application, rather than by a person.

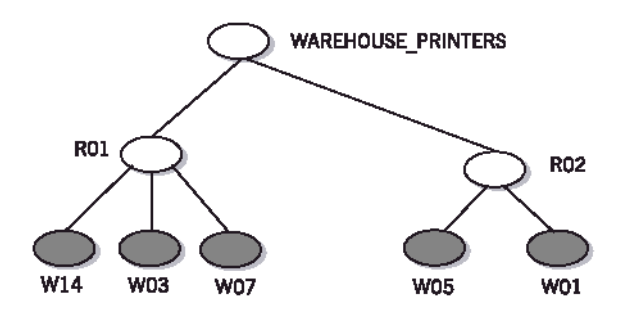

**Figure 17:** *Compact Naming Hierarchy*

<span id="page-197-2"></span><span id="page-197-1"></span>**Flat hierarchy C** Objects in the flat hierarchy shown in [Figure 18](#page-197-3) are uniquely identified by only their Name—their id and kind fields must be unique. Names can be either descriptive or compact, but must be unique within the context.

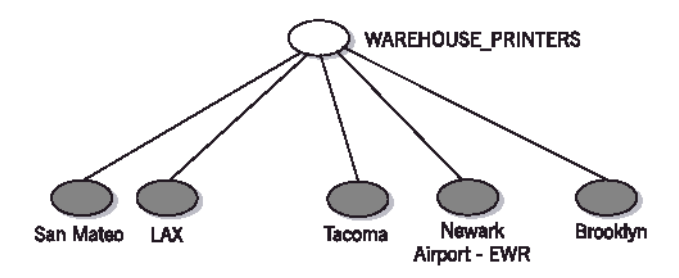

<span id="page-197-3"></span>**Figure 18:** *Flat Naming Hierarchy*

<span id="page-198-0"></span>**Deep hierarchy Cobiects in the deep hierarchy shown in [Figure 19](#page-198-1) are uniquely identified by** their position as well as their Name. Their id and kind fields can be repeated in different contexts In the sample hierarchy shown, two objects have the same (simple) name— their id is Laser Printer, and their kind is HP5. However, they reside in different contexts, so they have unique (compound) names. If your domain is such that more than one object has the name simple name, you must construct different naming contexts to contain these objects.

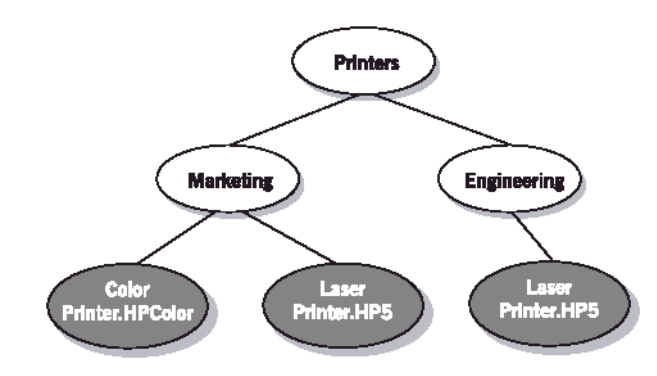

<span id="page-198-1"></span>**Figure 19:** *Deep Naming Hierarchy*

## <span id="page-199-3"></span><span id="page-199-0"></span>**Custom Object Location Mechanisms**

<span id="page-199-2"></span><span id="page-199-1"></span>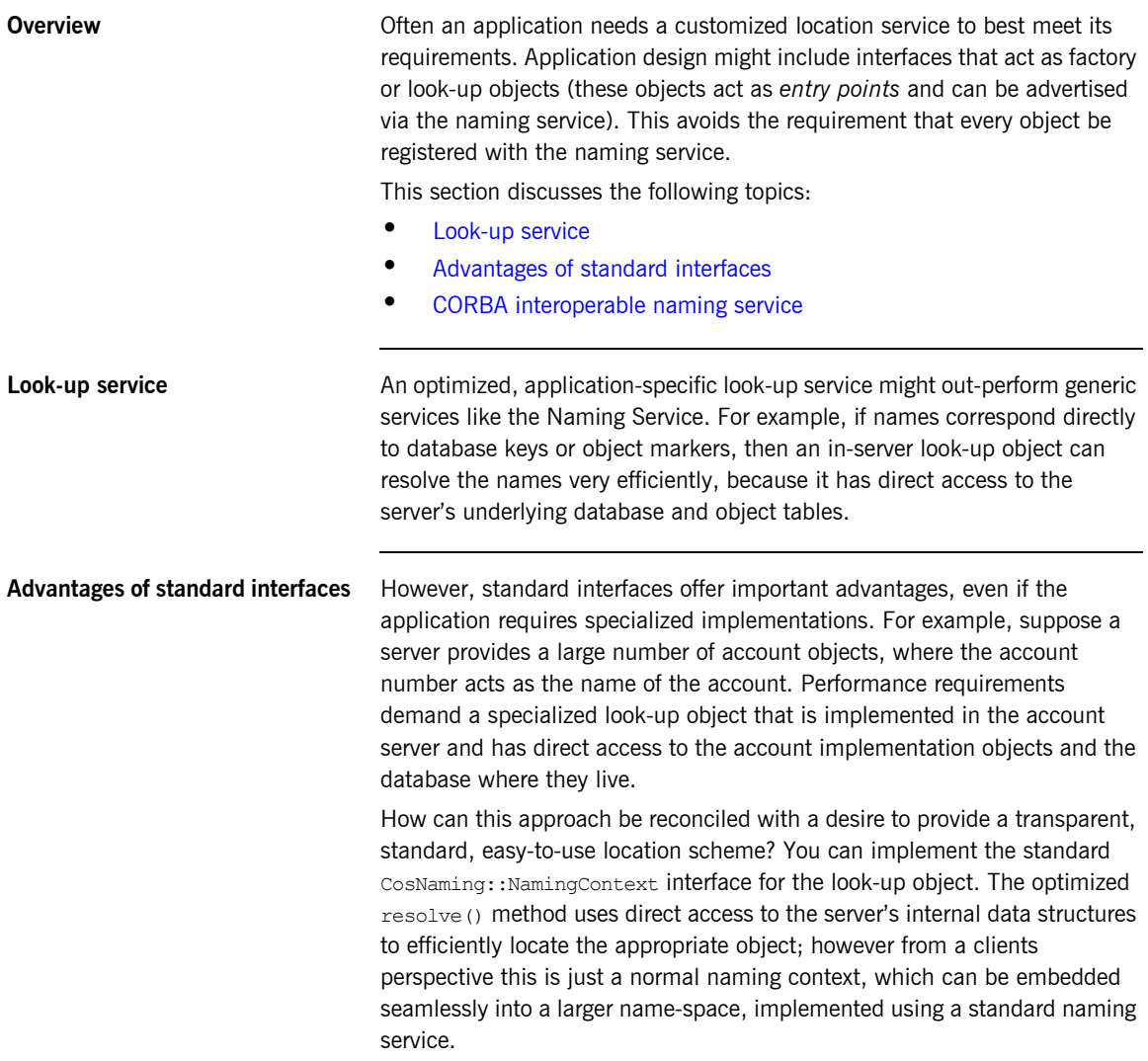

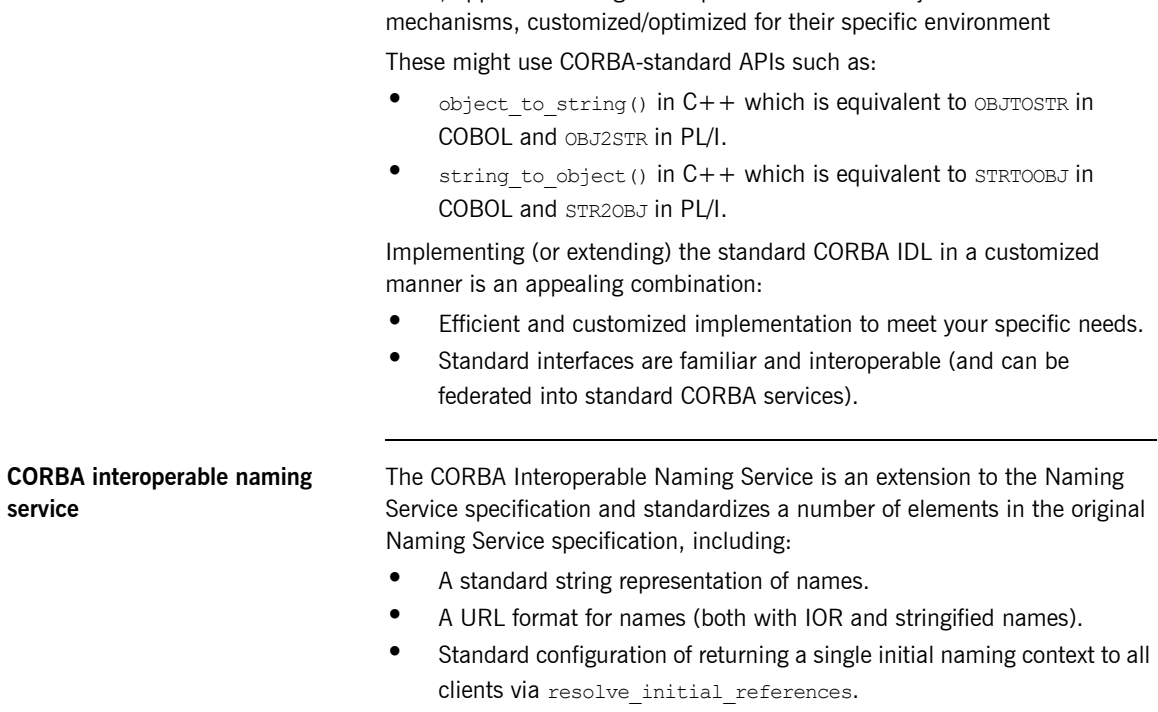

<span id="page-200-1"></span><span id="page-200-0"></span>**•** A few other clarifications and enhancements to the specification.

<span id="page-200-2"></span>Often, application designers implement their own object-location

CHAPTER 6 | **Locating CORBA Objects**

# **Glossary**

#### **A Abstract class**

A class that contains one or more abstract methods, and therefore can never be instantiated. Abstract classes are defined so that other classes scan extend them and make them concrete by implementing the abstract methods.

#### **Adaptive Runtime Technology**

Micro Focus's innovative, plug-in runtime architecture supporting dynamic deployment and configuration of core middleware services, as well as application code.

#### **ART plug-in**

A code library that can be loaded into an Orbix application at link time or runtime.

#### **Asynchronous communication**

A form of communication in which applications operate independently and do not have to be running or available simultaneously. A process sends a request and may or may not wait for a response. It is a non-blocking communications style.

#### **Attribute**

An IDL attribute is shorthand for a pair of operations that get and, optionally, set the values of an object.

#### **C Class**

In an object-oriented programming paradigm, refers to a template from which objects can be instantiated. A class defines the state (attributes) and the behavior (methods) that characterize all objects that are instances of that class. Typically, a class can inherit state and behavior from other classes.

#### **Class method**

A method that is invoked without reference to a particular object. Class methods affect the class as a whole, not a particular instance of the class. Also called a static method. See also instance method.

#### **Client**

An application (process) that typically runs on the desktop and requests services from other applications that often run on different machines (that is, server processes). In CORBA, a program that requests services from a CORBA object.

#### **Client/Server**

A relationship between two processes in which one sends requests to the other. Usually a client sends requests to a server. It is possible, however, for the server to send a request to the client and thereby reverse the roles.

#### **Component Object Model (COM)**

A model specified by Microsoft to define objects and how they interoperate. A COM object can be accessed by any COM-compliant application. COM is different from CORBA in many ways; for example, there are differences in the mechanisms by which objects are referenced, and in the process by which objects are created.

#### **Configuration domain**

A set of common configuration settings that defines the available services, and controls the behavior of ORBs. Related application ORBs usually share configuration domains, which are divided into nested configuration scopes. Configuration domain information can be implemented as either a set of local configuration files or as a centralized configuration repository. A configuration domain can contain multiple location domains.

#### **CORBA Naming Service**

The CORBA service that provides the ability to associate a name with an object reference. It provides a standardized service to allow users to locate objects in a system using common names that are bound to the objects. The naming service can be searched to find an object by using, as a reference, the name that is bound to the object. The CORBA naming service is called OrbixNames, and is included in Orbix.

#### **CORBA object**

A virtual object that has an associated IDL interface and can receive requests from clients through an ORB. CORBA objects are implemented by servants.

#### **CORBAservices**

A set of system services for CORBA objects that were developed for programmers. These services were specified by the OMG and implemented by CORBA vendors. They provide users with CORBA standardized services to create objects, track objects and object references, and control the relationships between types of object. Examples include the CORBA Interoperable Naming Service—a basic directory service which stores name to object reference bindings in a central location and the CORBA persistent state service—a CORBA-type persistence mechanism for defining how objects stored in databases are reused.

#### **D Daemon**

A daemon (pronounced demon) is a program that runs continuously and exists for the purpose of handling periodic service requests that a computer system expects to receive. The daemon program forwards the requests to other programs (or processes) as appropriate. In an Orbix system there is an Orbix daemon called orbixd, which locates and activates CORBA servers and services.

#### **Data type**

Identifies the set of values that a programming-language object can take, and the operations that can be carried out on them.

#### **Declaration**

A statement that establishes an identifier and associates attributes with it, without necessarily reserving its storage (for data) or providing the implementation (for methods). See also definition.

#### **Definition**

A declaration that reserves storage (for data) or provides implementation (for methods). See also declaration.

#### **Distributed application**

An application made up of distinct components running in separate runtime environments, usually on different platforms connected via a network. Typical distributed applications are two-tier (client-server), three-tier (client-middleware-server), and multi-tier (client-multiple middleware-multiple servers).

#### **Distributed Environment**

A configuration of hardware and software that is physically and geographically dispersed but networked together for communication.

#### **Dynamic Invocation Interface (DII)**

The component of an ORB that allows clients to access CORBA objects without knowing the object interface at compile-time.

#### **Dynamic Skeleton Interface (DSI)**

The component of an ORB that allows a server to receive and process requests for IDL interfaces, without knowing those interfaces at compile-time.

#### **G Generic Inter-ORB Protocol (GIOP)**

A CORBA standard abstract protocol that defines the data representation and basic message formats used by other CORBA protocols, such as IIOP.

#### **Granularity**

The relative size, scale, level of detail, or depth of penetration that characterizes an object or activity. If, for example, a bank system is built in which each element of a person's bank account—such as balance, name, account number—is treated as an object, it is consider more fine-grained than a system in which the entire account is treated as a single object.

#### **I IDL Compiler**

The compiler provided with an ORB, it generates stub and skeleton code from supplied IDL definitions.

#### **Implementation Repository (IMR)**

The component of an ORB that stores definitions of the servers available in a distributed system. It is managed by the locator daemon. It is a CORBA database that maintains information about servers and controls their activation. An Implementation Repository maintains a mapping from a server name to the file name of the executable code (for example, COBOL or PL/I) that implements the server. A server must be registered in the Implementation Repository to be launched automatically by the Orbix daemon. Users should maintain records in the Implementation Repository of each server in a system.

#### **Inheritance**

The ability to incorporate the features and functionality of an existing object into a new object or objects. This is key to code reuse and is a basic property of all objects.

#### **Instance**

A specific object within a class. For example, BankAccount1 is a specific instance of the class BankAccount.

#### **Instance Variable**

The data associated with a specific instance of a class. Sometimes referred to as the attributes of an object.

#### **Interface**

The fundamental abstraction mechanism of CORBA. An interface describes a type of object, including the operations and attributes that the object supports in a distributed enterprise application. The definitions of operations and attributes must be defined within the naming scope of an interface. Definitions of exceptions, types, and constants can be defined within the scope of an interface or at a higher scope.

#### **Interface Definition Language (IDL)**

The CORBA standard language that allows a programmer to define the interfaces to CORBA objects. Clients use these interfaces to access objects across a network. It is a technology-independent language that describes all component interface characteristics used by CORBA applications. It enables the exchange, flow and control of information between systems.

#### **Interface Repository (IFR)**

The component of an ORB that stores IDL definitions for objects in a distributed system. A client can query this repository at runtime to determine information about an object's interface, and then use the DII to make calls to the object.

#### **Internet Protocol (IP)**

A protocol that provides the routing mechanism to store and forward data packets from one network to another.

#### **Internet Inter-ORB Protocol (IIOP)**

A standard messaging protocol (format for the layout of messages sent over a network) defined by the OMG for communications between ORBs. It is the CORBA standard protocol for communications between distributed applications. IIOP is defined as a protocol layer above TCP/IP.

#### **Interoperable Object Reference (IOR)**

Specifies the location of, the unique identity of, and the services supported by a CORBA object. It also has a standard format that allows an ORB implementation that is different to the one that created it to use it to communicate with the object.

#### **L Location domain**

A collection of servers on any number of hosts across a network that is under the control of a single locator daemon. The locator daemon automatically activates remote servers, using stateless activator daemons running on the remote hosts.

#### **Locator daemon**

A server host facility that manages an implementation repository. Orbix clients use the locator daemon, often in conjunction with a naming service, to locate the objects they seek. Together with the implementation repository, it also stores server process data for activating servers and objects.

#### **M Marshalling**

The process of converting native programming language data types to a format suitable for transmission across a network.

#### **Message**

Information sent between applications (processes). Messages can include data, program instructions, or both.

#### **Method**

The object-oriented programming term for the behavior associated with an object. It is the Java equivalent of a  $C++$  function or IDL operation.

#### **Module**

An IDL module contains, and provides a naming context for, all or part of an application's IDL definitions. Modules and interfaces form naming scopes.

#### **Middleware**

Software that interfaces both the operating system and applications that run on it, providing services that are common to a number of applications but independent of the operating system. Middleware approaches for implementing n-tier client/server applications include remote procedure call, distributed transaction processing, object components, and message-oriented middleware.

#### **Multithreading**

Multithreading is the creation of multiple threads in a single program. A thread is placeholder information associated with a single use of a program that can handle multiple concurrent users. From the program's point of view, a thread is the information needed to serve one individual user or a particular service request. If multiple users are using the program or concurrent requests from other programs occur, a thread is created and maintained for each of them. Each thread identifies for the program which user is being served as the program is re-entered on behalf of different users. For any system to scale it needs to be able to support multiple concurrent users. All versions of Orbix are multi threaded.

#### **N Naming context**

An object in the naming service that you can use to resolve the names of application objects. Naming contexts and application objects are organized into naming graphs.

#### **Naming graph**

A hierarchy of naming contexts and application objects.

#### **Naming scope**

IDL modules and interfaces form naming scopes, so identifiers defined inside an interface need only be unique within that interface. To resolve a name, the IDL compiler conducts a search among the following scopes, in the order shown:

**•** The current interface.

- **•** The base interfaces of the current interface, if any.
- The scopes that enclose the current interface.

#### **Naming service**

The Orbix implementation of the CORBA Interoperable Naming Service. It allows you to associate abstract names with CORBA objects in your application, thus allowing clients to locate the objects, by looking up the corresponding names.

#### **N-Tier Client/Server**

An application development approach that partitions application logic across three or more environments— the desktop computer, one or more application servers, and a database server. The main advantage of the n-tier client/server application development approach is that it extends the benefits of client/server applications to an enterprise level. Other advantages include added manageability, scalability, security, and higher performance.

#### **O Object**

In object-oriented programming, a single software entity that consists of both data and procedures that manipulate that data. In CORBA, objects can be located anywhere in a network. The functionality of a CORBA object is accessed through interfaces defined in IDL. By encapsulating object interfaces within a common language, IDL facilitates interaction between objects, regardless of their actual implementation, thereby ensuring interoperability between different languages and platforms.

#### **Object Interface**

The interface to an object, as defined in an application's OMG IDL statements. The object interface identifies the set of operations and attributes that can be performed on an object. For example, the interface for a teller object identifies the types of operation that can be performed on that object, such as withdrawals, transfers, and deposits.

#### **Object Management Architecture (OMA)**

A definition of a standard object model from the Object Management Group that defines the behavior of objects in a distributed environment. The communications component of OMA is the Common Object Request Broker Architecture (CORBA).

#### **Object Management Group (OMG)**

A consortium that aims to define a standard framework for distributed, object-oriented programming. The OMG is responsible for the CORBA and OMA specifications.

#### **Object Model**

A model that describes the overall design of an application or system in terms of objects.

#### **Object reference**

When a server starts, it creates one or more objects and publishes their references, usually in a naming service (a file or a URL can also be used). When a client program makes a request on an object, it passes the name of the required object to the ORB, which passes it to the naming service. The naming service returns the corresponding object reference to the ORB, which uses the reference to pass the request to the server object.

#### **Object Request Broker (ORB)**

A middleware component that acts as an intermediary between a client and a distributed object. It is responsible for delivering messages between the client and object across a network. It hides the underlying complexity of the distributed system, such as differences in hardware, operating systems, and programming languages, from the application programmer. When a client invokes a member function on a remote CORBA object, the ORB intercepts the function call, formats it as a CORBA request, and redirects it across the network to the target object.

An ORB uses the CORBA Interface Repository to find out how to locate and communicate with a requested component. When creating a component, a programmer uses either CORBA's Interface Definition Language (IDL) to declare the component's public interfaces, or the compiler of the programming language translates the language statements into appropriate IDL statements. These statements are stored in the Interface Repository as metadata or definitions of how a component's interface works. Orbix and OrbixWeb are ORBs.

#### **Operation**

The IDL equivalent of a function in  $C++$  or method in Java. Operations are defined in IDL interfaces and can be called on CORBA objects. When a client invokes a member function on a CORBA object, the ORB intercepts the function call, formats it as a CORBA request, and redirects it across the network to the target object whether the object is in the same address space as the client, in another address space in the same machine, or on a remote machine.

#### **Orbix daemon**

In an Orbix system there is an Orbix daemon called orbixd, which locates and activates CORBA servers and services. Orbix runtime environments The runtime environments contain the services (configuration domains, location domains, and naming service) needed to make Orbix applications work. They can exist as part of a complete built-in Orbix solution or as an independently manageable Orbix-ready application.

#### **P Portable Object Adapter (POA)**

The adapter that delivers requests from the ORB (via the network) to the programming language objects that implement CORBA objects. POAs can be transient or persistent. The POA is an addition to the CORBA specification to unify and extend the capabilities of a CORBA server. It is a replacement for the Basic Object Adapter (BOA) and is a runtime library of routines that are built into the server application executable image. A POA creates and manages object references to all objects used by the application, manages object state, and provides the infrastructure to support persistent objects and the portability of object implementations between different ORB products. The POA is the only standard CORBA object adapter.

#### **R Request**

A message sent by a client application that identifies an operation to be fulfilled. The message is sent to the ORB and is relayed to the appropriate server application, which fulfills the request.

#### **S Servant**

The programming language object that implements the interface defined in an application's OMG IDL statements. A servant contains the method code that can perform operations on one or more CORBA objects.

#### **Server**

A program that provides services to clients. CORBA servers act as containers for CORBA objects, allowing clients to access those objects using IDL interfaces.

#### **Server Object**

The object that performs server application initialization functions, creates one or more servants, and performs server application shut-down and clean-up procedures.

#### **Skeleton**

The ORB component that is specific to the object interface and that assists a Portable Object Adapter in passing requests to particular methods. The skeleton is connected to both the server application and the ORB. It is produced by the IDL compiler and is used at runtime to invoke method code.

#### **Superclass**

A class from which a particular class is derived, perhaps with one or more classes in between. See also subclass, subtype.

#### **T Two-Tier Client/Server**

An application development approach that splits an application into two parts and divides the processing between a desktop workstation and a server machine.

#### **U Unmarshalling**

The conversion of data, received over a network, from its on-the-wire representation to data types appropriate to the receiving application.

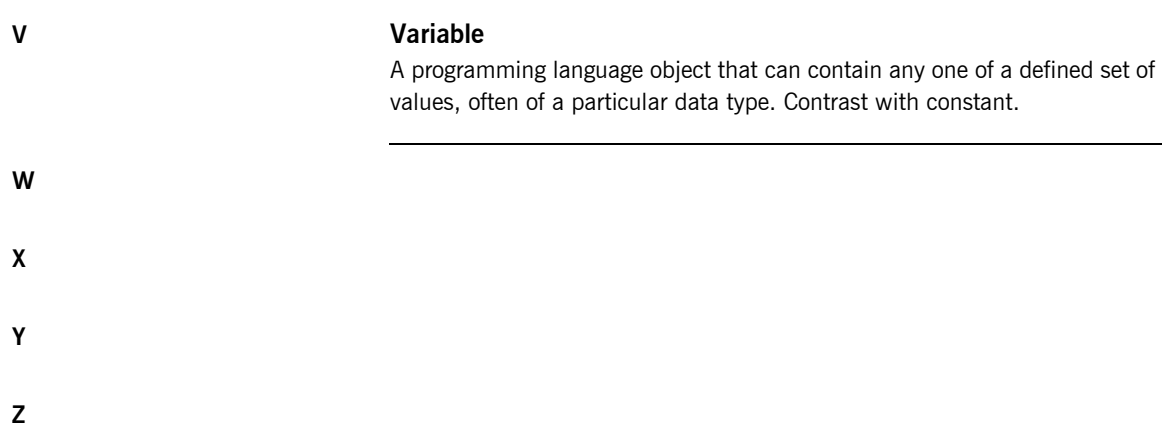

# Index

## **A**

[abstract classes 14](#page-29-0) [Adaptive Runtime Technology 66](#page-81-0) [arrays 163](#page-178-0) [ART plug-in architecture 69](#page-84-0)

### **B**

[bindings 72](#page-87-0) [bind operation 177](#page-192-2)

## **C**

[capitalization and IDL identifiers 137](#page-152-0) [classes 14](#page-29-1) [inheriting from 19](#page-34-0) [class methods 18](#page-33-0) clients [and iterators 154](#page-169-0) [and object references 146](#page-161-0) [locating objects 172](#page-187-2) client-server architecture [history 5](#page-20-0) [simple example 6](#page-21-0) [three-tier 7](#page-22-0) [two-tier 5](#page-20-1) [COAERR 108](#page-123-0) [COBOL IDL compiler generated members 95](#page-110-0) [COBOL member name restrictions 96](#page-111-0) configuration [and system size 76](#page-91-0) [default settings 77](#page-92-0) [options 77](#page-92-1) [runtime settings 68](#page-83-0) CORBA [advantages 41](#page-56-0) [development process 62](#page-77-0) [languages interoperate with 3](#page-18-0) [shortcomings 40](#page-55-0) [CORBAfacilities 60](#page-75-0) [CORBA Interoperable Naming Service 185](#page-200-1) [CORBA module 170](#page-185-2) [CORBA Naming Service 175](#page-190-1) [locating 174](#page-189-2)

[CORBA object messages 38](#page-53-0) [CORBA object references 50](#page-65-0) CORBA objects [granularity 146](#page-161-1) [IDL interface instances 134](#page-149-0) [ORB core 66](#page-81-1) [CORBA object states 38](#page-53-1) [CORBA requests 143](#page-158-0) [CORBAservices 58](#page-73-0) [CORBA specification 132](#page-147-0) [Naming Service 174](#page-189-3) CORBA system exceptions [IDL attributes 160](#page-175-0) [CORBA transport protocols 56](#page-71-0) [CosNaming module 176](#page-191-2)

### **D**

[data-type definitions, IDL 46](#page-61-0) [derived class 19](#page-34-1) [DII 54](#page-69-0) [distributed systems 9](#page-24-0) [middleware 12](#page-27-0) [DSI 54](#page-69-1)

### **E**

[encapsulation 31](#page-46-0) [error reporting attributes 161](#page-176-0) [exceptions 107](#page-122-0) [exceptions, designing 162](#page-177-0)

### **F**

[federated naming hierarchies 179](#page-194-3)

#### **G**

[GIOP 56](#page-71-1)

#### **I** IDL

[and implementation languages 47](#page-62-0) [distinguishing versions 145](#page-160-0) [implementing 45](#page-60-0)

[interface components 45](#page-60-1) [modifing 142](#page-157-0) [versioning 142](#page-157-1) [IDL attributes 45,](#page-60-2) [156](#page-171-0) [design guidelines 160](#page-175-1) [mapping to COBOL and PL/I 49](#page-64-0) [IDL basic types mapped to COBOL and PL/I 48](#page-63-0) [IDL capitalization 156](#page-171-1) [IDL compiler See Orbix IDL compiler 63](#page-78-0) [IDL constant types 46](#page-61-1) [IDL data-type definitions 46](#page-61-0) IDL data types [cost of marshalling 151](#page-166-0) IDL definitions [order in source file 133](#page-148-0) [pragma prefix directive 140](#page-155-0) [storing 132](#page-147-1) IDL design [basic guidelines 156](#page-171-2) [IDL exceptions 45,](#page-60-3) [107,](#page-122-1) [162](#page-177-1) [attributes 160](#page-175-2) [IDL identifiers 137](#page-152-1) [IDL interfaces 44](#page-59-0) [bankdemo 89](#page-104-0) [Naming Service 176](#page-191-3) [passing instances of 134](#page-149-1) [IDL keywords 132](#page-147-2) IDL modules [reopening 165](#page-180-0) [IDL operations 45](#page-60-4) [inout parameters 159](#page-174-0) [mapping to COBOL and PL/I 49](#page-64-1) [overloading 156](#page-171-3) [IDL preprocessor 133](#page-148-1) [IDL skeleton 53](#page-68-0) [IDL stubs 53](#page-68-1) IDL-to-COBOL mapping [attributes 106](#page-121-0) [operations 100](#page-115-0) [user exceptions 107](#page-122-2) [IFR repository ID 50](#page-65-1) [IIOP 56,](#page-71-2) [69](#page-84-1) [IMR 73](#page-88-0) [inheritance 19,](#page-34-2) [31](#page-46-1) [initial naming context seen 179](#page-194-4) [inout parameters 159](#page-174-0) [instance methods 18](#page-33-1) interceptors [and plug-ins 71](#page-86-0)

[ORB core 67](#page-82-0) [setting up 72](#page-87-1) [IORs 174](#page-189-4) [iterators 154](#page-169-1)

### **J**

[Jackson Structure Diagrams 25](#page-40-0)

### **K**

keywords [module 145](#page-160-1) [programming 137](#page-152-2)

#### **L**

[load balancing 73,](#page-88-1) [75](#page-90-0) [location domain 73](#page-88-2) [components 74](#page-89-0) [locator daemon 73](#page-88-3) [log-stream objects 70](#page-85-0)

#### **M**

[member variables, and attributes 161](#page-176-1) [methods 18](#page-33-2) [arguments 18](#page-33-3) [method signature 21](#page-36-0) [middleware 12](#page-27-1) [module keywords 145](#page-160-1)

### **N**

[NamingContext::bind 177](#page-192-3) [naming hierarchies 181](#page-196-3) [Naming Service 75,](#page-90-1) [175](#page-190-1) [node daemon 74](#page-89-1) [non-OO programming 2](#page-17-0) non-OO programming languages and  $IDI$  47

## **O**

[OBJ2STR 185](#page-200-2) [object adapters 54](#page-69-2) [ObjectId 79](#page-94-0) [object identifiers 16](#page-31-0) [ObjectIds 149](#page-164-0) [object key 50](#page-65-2) [object location mechanisms, custom 184](#page-199-3) [object references 50](#page-65-0) [and clients 146](#page-161-0)
[cost if marshalling 152](#page-167-0) [interceptors 72](#page-87-0) [passing semantics 135](#page-150-0) [repositories 75](#page-90-0) [Object Repository 173](#page-188-0) [objects 16](#page-31-0) [accessing 17](#page-32-0) [OBJRIR 174](#page-189-0) [OBJTOSTR 185](#page-200-0) [OMA 36](#page-51-0) [components 36](#page-51-1) [OMG 35](#page-50-0) [omg.org prefix 170](#page-185-0) [OO languages 3](#page-18-0) [OO programming 2](#page-17-0) [orb.idl file 170](#page-185-1) [ORB core 66](#page-81-0) [plug-ins 68](#page-83-0) [Orbix application development steps 87](#page-102-0) [Orbix IDL compiler 69](#page-84-0) [arguments 92](#page-107-0) [repository IDs 138](#page-153-0) [running 94](#page-109-0) [ORB runtime APIs 170](#page-185-2) ORBs [and OMA 36](#page-51-2) [components 52](#page-67-0) [functionality 51](#page-66-0) [interface 53](#page-68-0) [measuring performance 153](#page-168-0) [repository IDs 139](#page-154-0) [structure 53](#page-68-1)

### **P**

[persistent objects, invoking on 74](#page-89-0) [POA policies 80](#page-95-0) [Orbix Mainframe 81](#page-96-0) [POAs 55](#page-70-0) [functions 78](#page-93-0) [object activation and deactivation 79](#page-94-0) [server process 75](#page-90-1) [polymorphism 21,](#page-36-0) [31](#page-46-0) [pragma prefix directive 140](#page-155-0) [preprocessor directives, IDL 133](#page-148-0) [programming keywords 137](#page-152-0) [proxy objects 63](#page-78-0)

## **R**

[repository IDs 50,](#page-65-0) [138](#page-153-1) resolve initial references 185 [resolve operation 177](#page-192-0) [root POA 80](#page-95-1)

## **S**

[SAF plug-in 70](#page-85-0) [scope resolution operator 166](#page-181-0) [search-and-select scenario 147](#page-162-0) [sequences 163](#page-178-0) [servants 79](#page-94-1) [server process 75](#page-90-2) [server-side skeleton code 63](#page-78-1) [STR2OBJ 185](#page-200-2) [STRTOOBJ 185](#page-200-3) [stub code 63](#page-78-2) [subclass 19](#page-34-0) [system exceptions 161](#page-176-0) [system exceptions, CORBA defined 45](#page-60-0)

# **T**

[Trader Service 75](#page-90-3) [transient CORBA objects 39](#page-54-0) [transport protocol plug-ins 70](#page-85-1) [transport protocols 56](#page-71-0) [two-tier client-server architecture 5](#page-20-0)

### **U**

[user exceptions 107,](#page-122-0) [160,](#page-175-0) [161](#page-176-1) [raising 108](#page-123-0)

### **W**

[WTO announce plug-in 70](#page-85-2)

INDEX